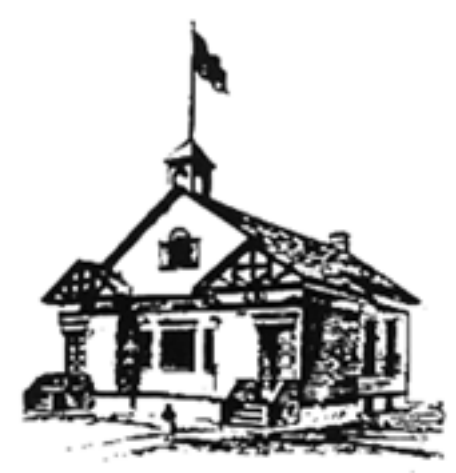

# **Excellence in Education PLAINVIEW-OLD BETHPAGE CENTRAL SCHOOL DISTRICT**

# K-12 EDUCATIONAL TECHNOLOGY CURRICULUM REFERENCE GUIDE

Mrs. Marjorie Alford, Middle School Teacher Ms. Joanne Levy, Elementary Library Media Specialist Mr. Michael Secko, High School Teacher **&**  Mr. Guy A. Lodico, Director of Technology

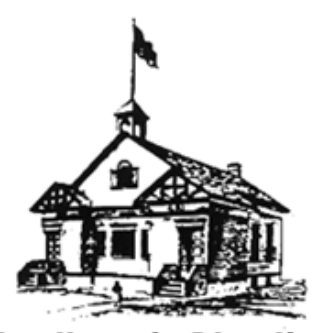

 **Plainview-Old Bethpage Central School District 106 Washington Avenue, Plainview, New York 11803**

## Mission Statement

**The mission of the Plainview-Old Bethpage School District is to provide an academically challenging and stimulating environment for all students, and to enable them to realize their full potential to be happy, ethical and analytical citizens of the world.** 

**We do this by: making tolerance, acceptance, respect, honesty and kindness expectations for all students and for members of the Plainview-Old Bethpage school community; identifying each student's academic, social-emotional, aesthetic and physical needs, and striving to meet those needs; and encouraging communication between and among students, teachers, parents, administrators, and community members.** 

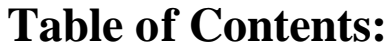

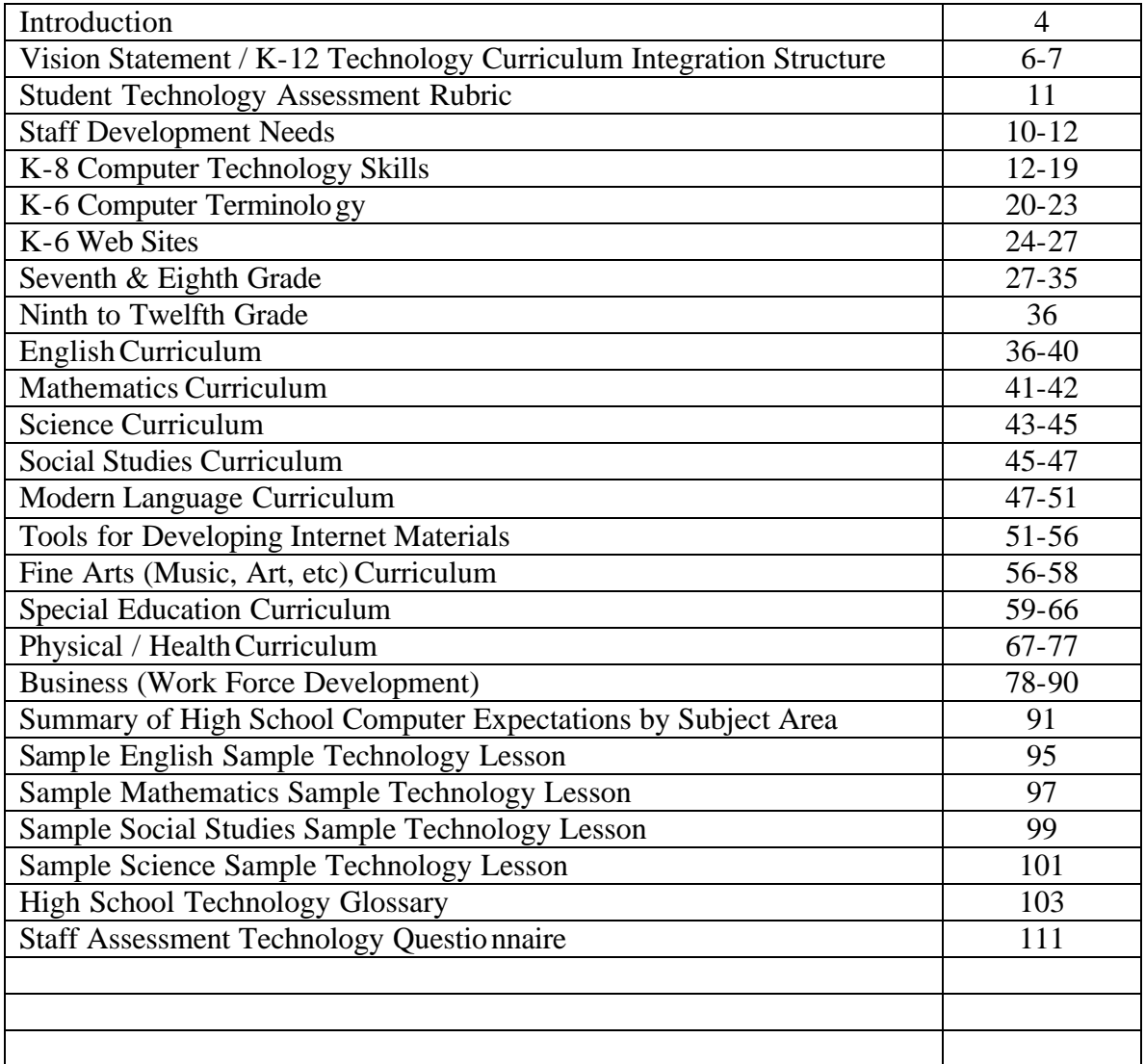

## **INTRODUCTION**

In alignment with district-wide K-12 curriculum objectives, NYS Learning Standards, and International Education Technology Standards, the following Computer Technology Curriculum Guide will provide teachers with a resource to help integrate grade level appropriate technology skills into daily instructional activities.

The fundamental goal of the Plainview-Old Bethpage School District Central is to support student achievement so as to improve learning for all students. Identifying and meeting the learning needs of students is the foundational activity in all planning for technology integration. The diverse needs of all students and staff will determine the appropriately tailored instructional and administrative goals and strategies.

Like school districts throughout the country and all over the world, Plainview-Old Bethpage is presented with a multitude of challenges by rapidly emerging information technologies. When those challenges are viewed along with the *No Child Left Behind Act of 2001*, and the academic standards that the act has generated for stronger accountability for results, increased flexibility and local control, expanded options for parents, and an emphasis on teaching methods that have been proven to work, the mandate to act is clear.

Schools that are truly committed to preparing children for their inevitable future will no longer be permitted to act on what has been the prevailing assumption, i.e. that the job of students is to learn what adults already know. We as adults know that is not enough.

Similarly, our task is less concerned with preparing our children for jobs, since most jobs as we know them - jobs where someone else tells you what to do, where, when and with whom to do it, and then how well you are doing it - will no longer exist. Recent research has shown that people who engage in the lifelong learning process will find themselves empowered to be creative and to capitalize on unexpected opportunities - they will find it easier to keep up on local and national issues; and they may take full advantage of new, easily accessible commercial and government services.

Our challenge is to provide our students with the  $21<sup>st</sup>$  century skills and the habits of mind that their futures demand. In addition to subject - specific knowledge and understandings, the *New Standards* explicitly target capabilities that permeate all fields and are essential for participation in school, work, family, and community life. These capabilities include the ability to *manage resources,* to *manage information*, to *work with systems and technology*, to be entrepreneurs, to *creatively solve problems*.

Emerging technologies and the *New Standards* offer a multitude of opportunities. The work our children do - the data they collect, the ideas they generate, the stories they write, the art they create, the music they perform, the real problems they solve - will have a profound impact on the future. They urge us to have a larger view of school - one that is more accessible, more inclusive and more responsive. We are compelled to have communications systems that offer vastly expanded access to resources and information and permit more immediate contact, more focused interaction, and ultimately more collaboration between staff, students, parents and community.

This Computer Technology Curriculum Guide presents a map for raising the level of student performance in all of our classrooms. It helps enhance the uses of technology already in place to support our children's educational experiences and introduces new structures. It addresses our present and future needs while recognizing that the world and technology are rapidly changing.

Technology can be incorporated, in an appropriate manner, into every classroom and curricular in the district. It will not supplant the teacher or the human interaction that is so essential for learning; it is intended for use as a tool to enhance learning for all children.

Students will utilize powerful technology tools to express their ideas more clearly; to access information beyond anything available in traditional classrooms today; and to assist them in collaborating with other students around the globe on projects that have a real impact on the community. Technology also will assist students in visualizing abstract concepts, participate in rigorous simulations, gather data via scientific probes, analyze and manipulate data, compose music, create art; and create digital portfolios of their work.

The pages that follow are provided as a guide to help students tap into the transformational power of technology to fundamentally reshape our schools and classrooms to accommodate these changes.

This transformation will:

- **Bring the world to the classroom.** No matter what their socioeconomic or ethnic background, and no matter where they live, the learning field for all students can be leveled. Students are introduced to people, places, and ideas to which they might otherwise not be exposed;
- **Enable students to learn by doing.** Research has now confirmed what many instinctively knew - that children, who are actively engaged in learning, learn more;
- **Make parents partners in their children's education** by connecting the school with homes, libraries and other access portals;
- **Enable educators to be tter accommodate the varied learning styles and pace** within the classroom. This individualized instruction can be a key factor in student achievement.
- **Encourage students to become lifelong learners** who can access, ana lyze, and synthesize information;
- **Encourage educators to become guides and coaches to students, rather than be "the sage on**" the stage;" and
- **Make students proficient in the basic technological skills needed to take their place in society-** whether they enter the working world directly after high school or pursue further formal education.

## **International Society of Technology for Education National Educational Technology Standards (NETS) for Students**

The technology foundation standards for students are divided into six broad categories. Standards within each category are to be introduced, reinforced, and mastered by students. These categories provide a framework for linking performance indicators within the Profiles for Technology Literate Students to the standards. Teachers can use these standards and profiles as guidelines for planning technology-based activities in which students achieve success in learning, communication, and life skills.

#### Technology Foundation Standards for Students

- 1. **Basic operations and concepts** 
	- ß Students demonstrate a sound understanding of the nature and operation of technology systems.
	- $\blacksquare$  Students are proficient in the use of technology.
- 2. **Social, ethical, and human issues** 
	- ß Students understand the ethical, cultural, and societal issues related to technology.
	- ß Students practice responsible use of technology systems, information, and software.
	- ß Students develop positive attitudes toward technology uses that support lifelong learning, collaboration, personal pursuits, and produc tivity.
- 3. **Technology productivity tools** 
	- ß Students use technology tools to enhance learning, increase productivity, and promote creativity.
	- ß Students use productivity tools to collaborate in constructing technologyenhanced models, prepare publications, and produce other creative works.
- 4. **Technology communications tools** 
	- ß Students use telecommunications to collaborate, publish, and interact with peers, experts, and other audiences.
	- Students use a variety of media and formats to communicate information and ideas effectively to multiple audiences.

#### 5. **Technology research tools**

- ß Students use technology to locate, evaluate, and collect information from a variety of sources.
- ß Students use technology tools to process data and report results.
- ß Students evaluate and select new information resources and technological innovations based on the appropriateness for specific tasks.
- 6. **Technology problem-solving and decision-making tools** 
	- ß Students use technology resources for solving problems and making informed decisions.
	- If Students employ technology in the development of strategies for solving problems in the real world.

For detailed information on NETS, visit ISTE's Website: http://cnets.iste.org

## **NEW YORK STATE LEARNING STANDARDS**

**Mathematics, Science, and Technology**

Standard 1: Analysis, Inquiry, and Design

ß Students will use mathematical analysis, scientific inquiry, and engineering design, as appropriate, to pose questions, seek answers, and develop solutions.

Standard 2: Information Systems

ß Students will access, generate, process, and transfer information using appropriate technologies.

Standard 3: Mathematics

ß Students will understand mathematics and become mathematically confident by communicating and reasoning mathematically, by applying mathematics in real-world settings, and by solving problems through the integrated study of number systems, geometry, algebra, data analysis, probability, and trigonometry.

Standard 4: Science

ß Students will understand and apply scientific concepts, principles, and theories pertaining to the physical setting and living environment and recognize the historical development of ideas in science.

Standard 6: Computer Technology **/** Technology Education:

- ß Students will apply technological knowledge and skills to design, construct, use, and evaluate products and systems to satisfy human and environmental needs.
- ß Key Idea:Computers, as tools for design, modeling, information processing, communication, and system control, have greatly increased human productivity and knowledge.
- ß Interconnectedness: Common Themes
- ß Students will understand the relationships and common themes that connect mathematics, science, and technology and apply the themes to these and other areas of learning.

Standard 7: Interdisciplinary Problem Solving

ß Students will apply the knowledge and thinking skills of mathematics, science, and technology to address real-life problems and make informed decisions. their own lives; and develop an understanding of the diverse social, historical, and cultural dimensions the texts and performances represent. As speakers and writers, students will use oral and written language that follows the accepted conventions of the English language for self-expression and artistic creation.

## **STUDENT TECHNOLOGY ASSESSMENT RUBRIC**

#### OUTCOME:

Student is computer literate.

#### INDICATORS:

- The student will be able to utilize technology based skills and software applications.
- The student will be able to utilize technology to gather, analyze, synthesize and manipulate information to integrate the various content areas and facilitate critical thinking and problem solving.
- The student will be able to utilize technology to communicate in a variety of ways for a variety of purposes.

#### **INDICATOR**

#### **4**

The student is able, without assistance, to accomplish all of the tasks and make use of all of the software on the task list to complete his/her assignments, projects, demonstrations and portfolios in the various content areas.

#### **3**

The student is able to accomplish all of the tasks and make use of all of the software on the task list to complete his/her assignments, projects, demonstrations and portfolios in the various content areas, although she/he may need minimal help.

#### **2**

The student is able to accomplish some of the tasks and make use of some of the software on content areas but is not able to do so without assistance.

#### **1**

The student is unable to accomplish the tasks and utilize the software to complete his/her assignments.

#### **STAFF DEVELOPMENT NEEDS**

To provide ongoing, sustained professional development for teachers, in recognition of the significant time and learning needed to acquire and refine new skills, staff development programs will be guided by the following four characteristics.

1. **Development is encouraged by doing:** The learning of new technologies will involve participants in experience-based opportunities, with learning resulting from doing and exploring. Training will be task-based rather than skill-based wherever possible. Substantial shifts in working behavior depend upon active involvement, real-world experience and problem solving. Active involvement in exploration, which results from wrestling with experiences and attempting to integrate them into one's understanding, will lead training participants to feel more committed to the discoveries made and more comfortable with the process of changing their work style.

2. **Learning is relevant to job experience:** Training sessions and workshops will focus on actual job tasks, rather than generic skills whenever possible. Ideally, participants will have at least minimal experience with an application prior to a formal training session so that they can identify specific job-related tasks to learn. In effect, training participants should leave a workshop with an experience that they can immediately use in their job function. Importantly, staff members will also be encouraged to take reasonable risks in the creative use of technology for teaching and administrative purposes. This will help sustain motivation and encourage improvements in productivity and efficiency. Staff development opportunities will be presented at several levels to meet the varied needs and technological strengths of a diversified professional community.

3. **Time is provided for reflection and collaboration:** Teachers, administrators and support staff will be allotted time to work with new technology to realize its full potential. The district will implement new technologies in an incremental fashion with generous on-site support to create an effective learning environment for our users. Sufficient learning time and quality support will help users learn to exploit the benefits of a new system.

4. **There is a strategy for ongoing communication:** Efforts will continue to be made to provide users with opportunities to stay current with skills necessary to function in a world that is continually changing. Intensive training workshops will be supported with scheduled follow-up sessions that will provide users with opportunities to celebrate successes, share frustrations and learn new skills.

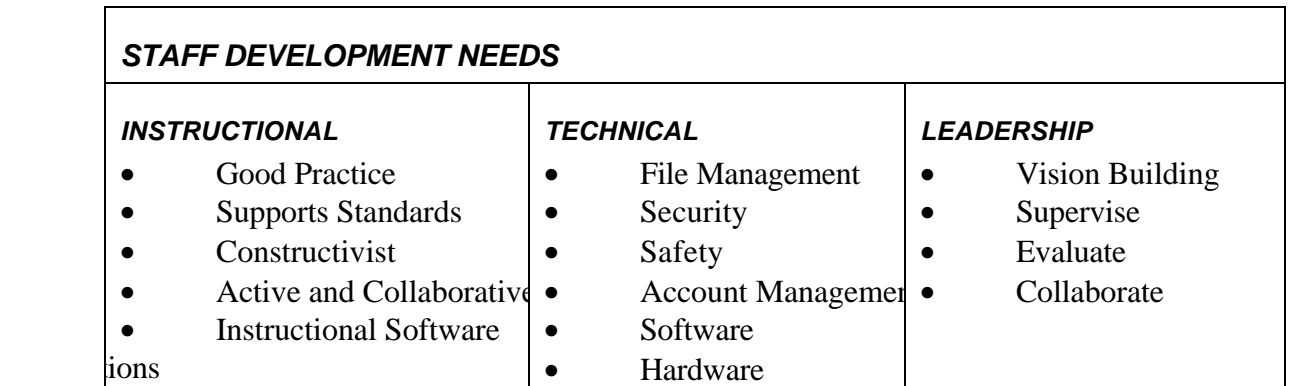

#### **STAFF TECHNOLOGY ASSESSMENT RUBRIC:**

#### OUTCOME:

The staff will be computer literate and serve as facilitators and mentors rather than as lecturers and purveyors of information.

#### INDICATORS:

Teachers will be able to utilize technology based skills and software applications.

Teachers will develop a variety of interdisciplinary tasks and projects designed to give all students:

1. Opportunities to develop technical competencies.

- 2. Opportunities to work in groups to solve problems.
- 3. Opportunities to investigate real situations.
- 4. Opportunities to utilize a global wide variety of information via networks and telecommunications.

Teachers will develop alternative ways of assessing student performance.

#### **RUBRICS:**

#### 4

The teacher will be able, without assistance; to utilize all the technology based skills and software applications available to him/her to assist students in their use of technology, to create a variety of interdisciplinary tasks and projects and to develop alternative ways of assessing student performance.

#### 3

The teacher will be able to utilize all the technology based skills and software applications available to him/her to assist students in their use of technology, to create a variety of interdisciplinary tasks and projects, and to develop alternative ways of assessing student performance, but may not be able to do all of this without some assistance from the CRT.

#### 2

The teacher is able to utilize some of the available technology and software but is not able to do so without assistance from others. 1

The teacher is not able to utilize available technology and software.

# **K-8 COMPUTER TECHNOLOGY SKILLS**

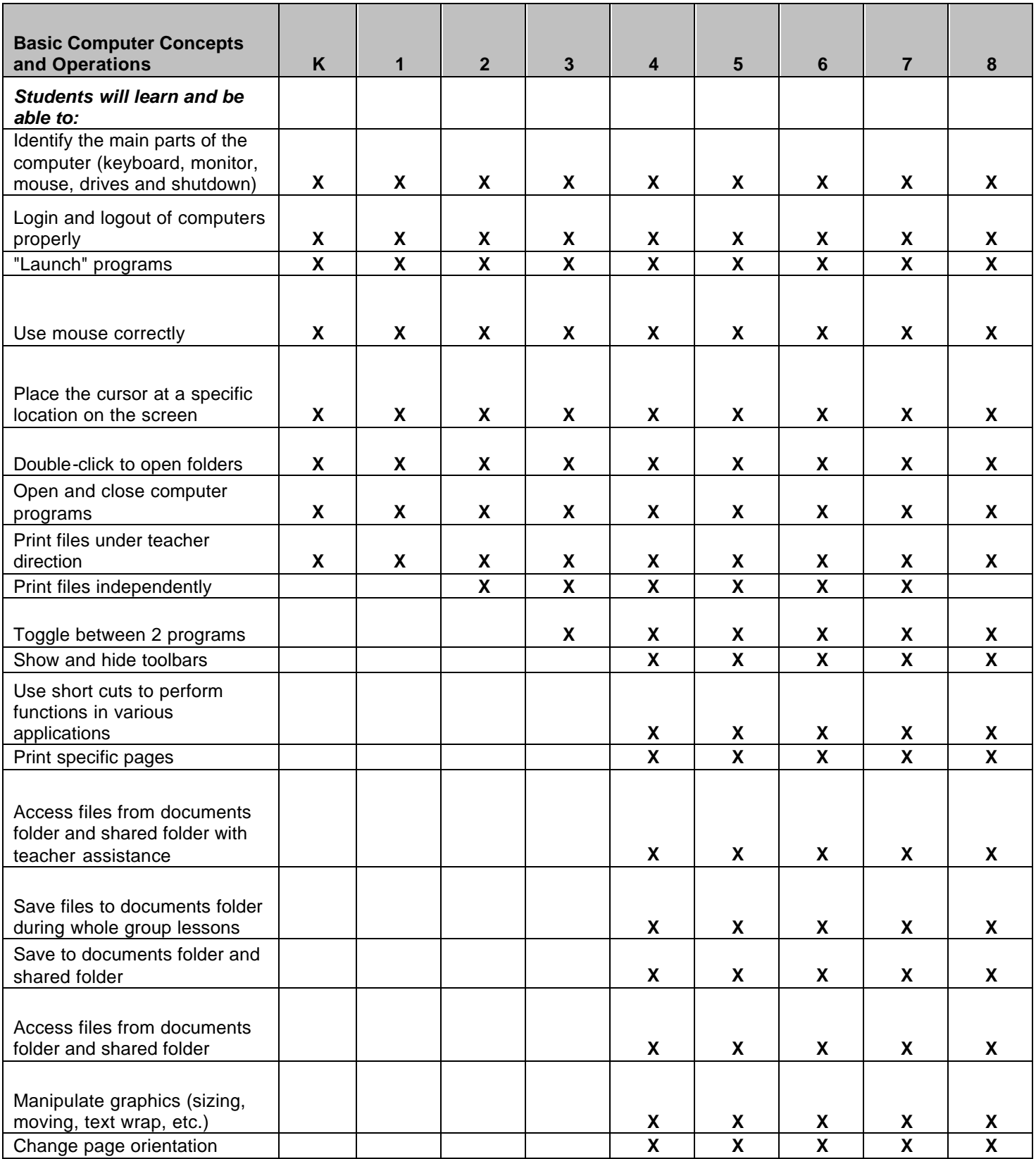

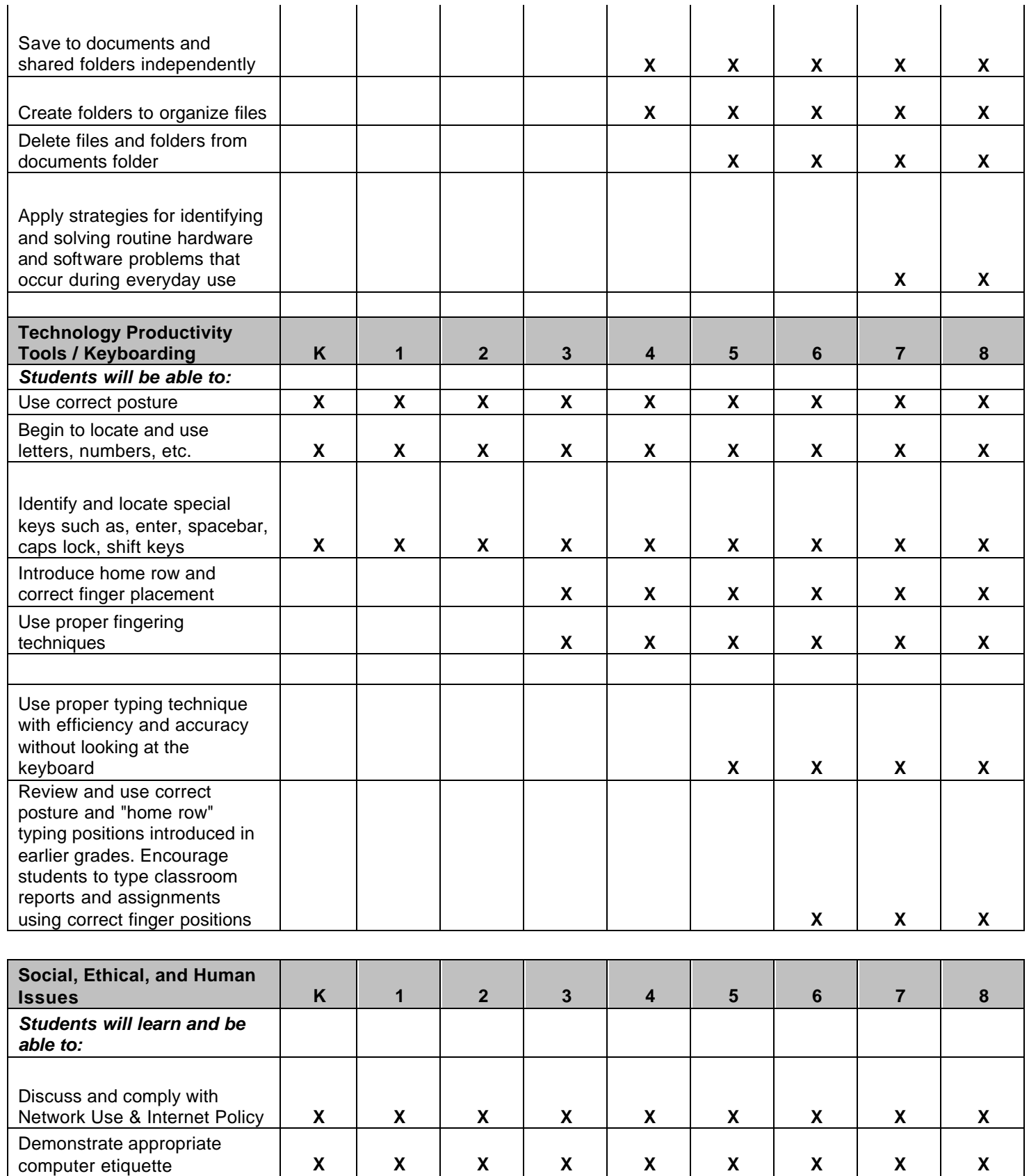

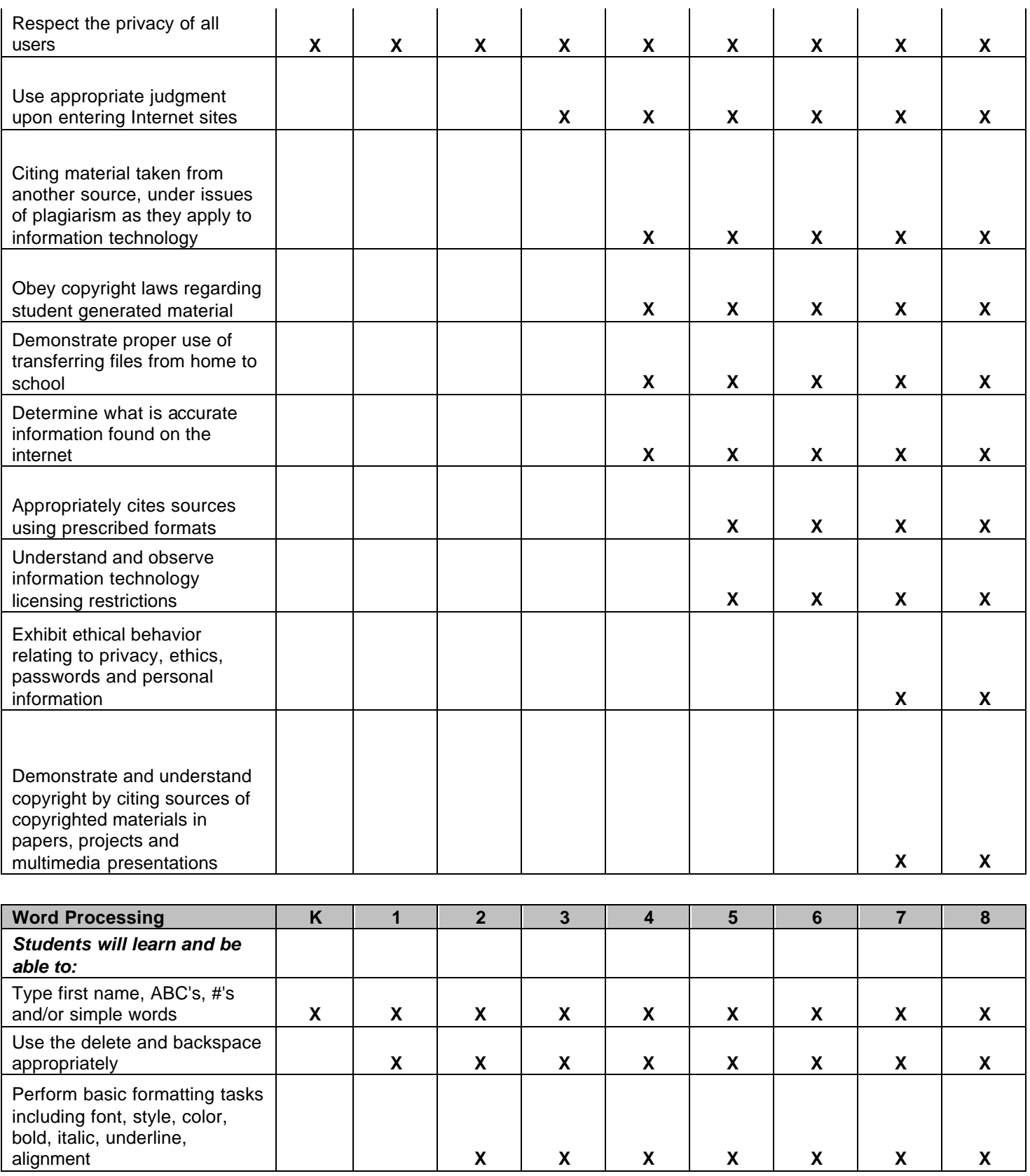

**X**

bold, italic, underline,

alignment

**X**

**X**

**X**

**X**

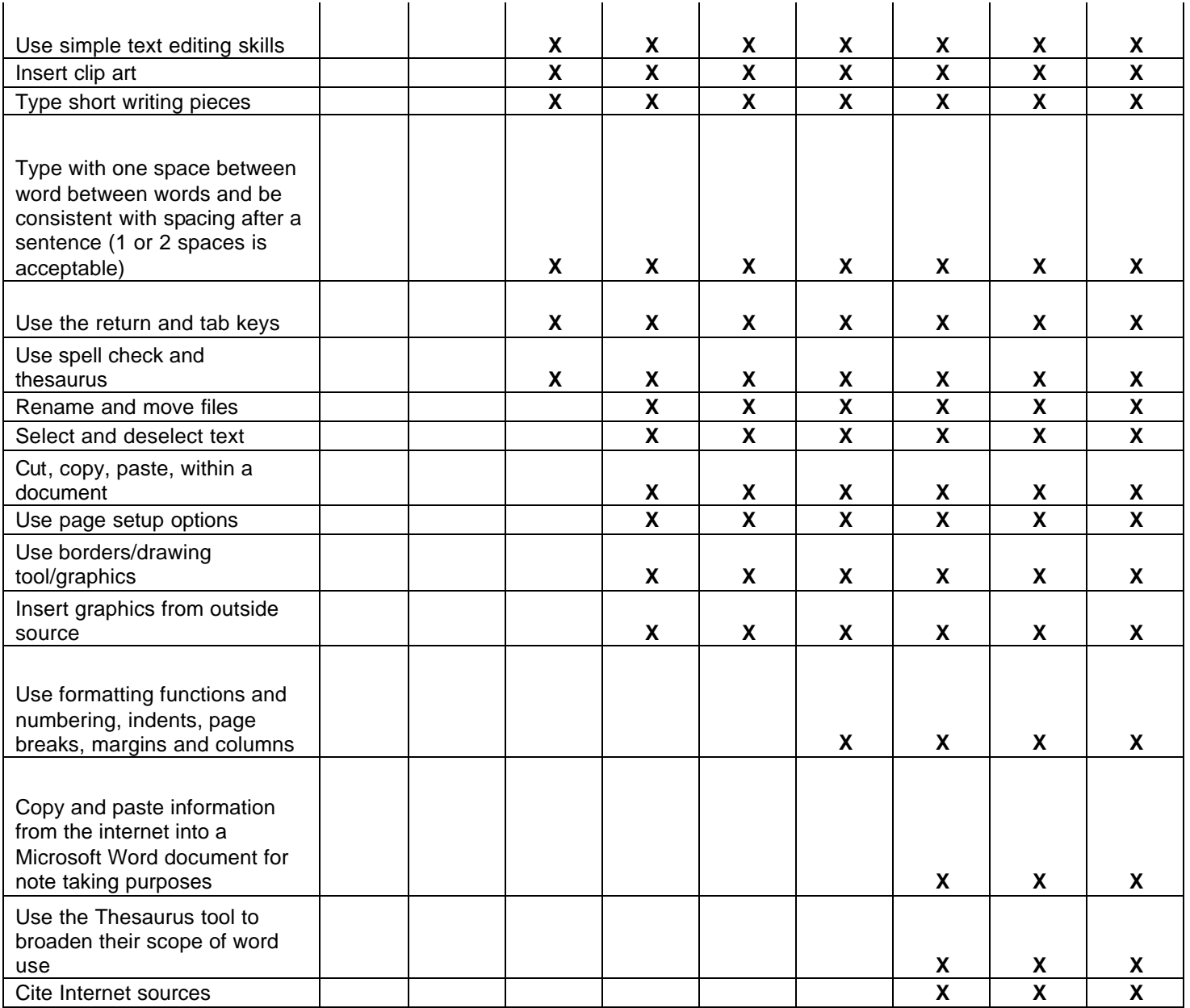

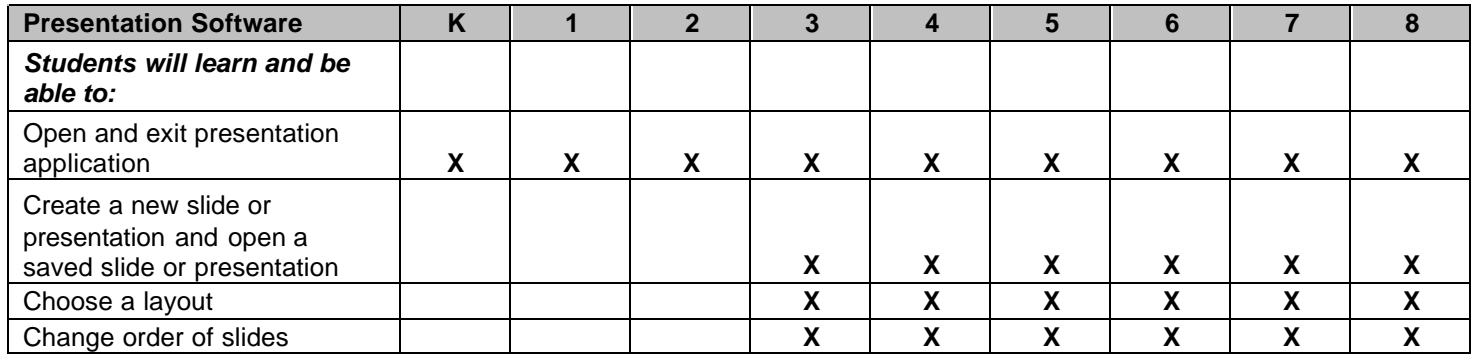

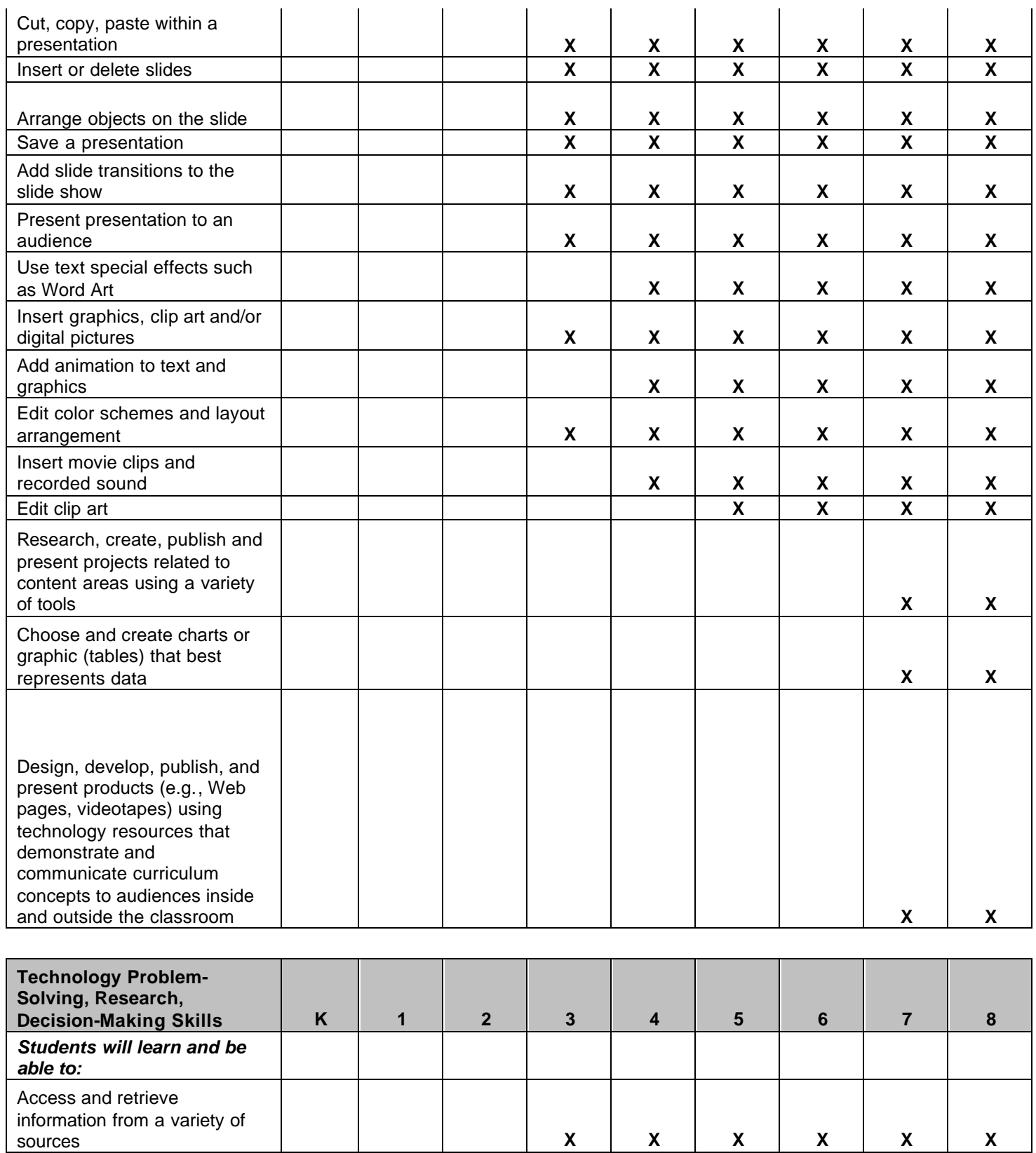

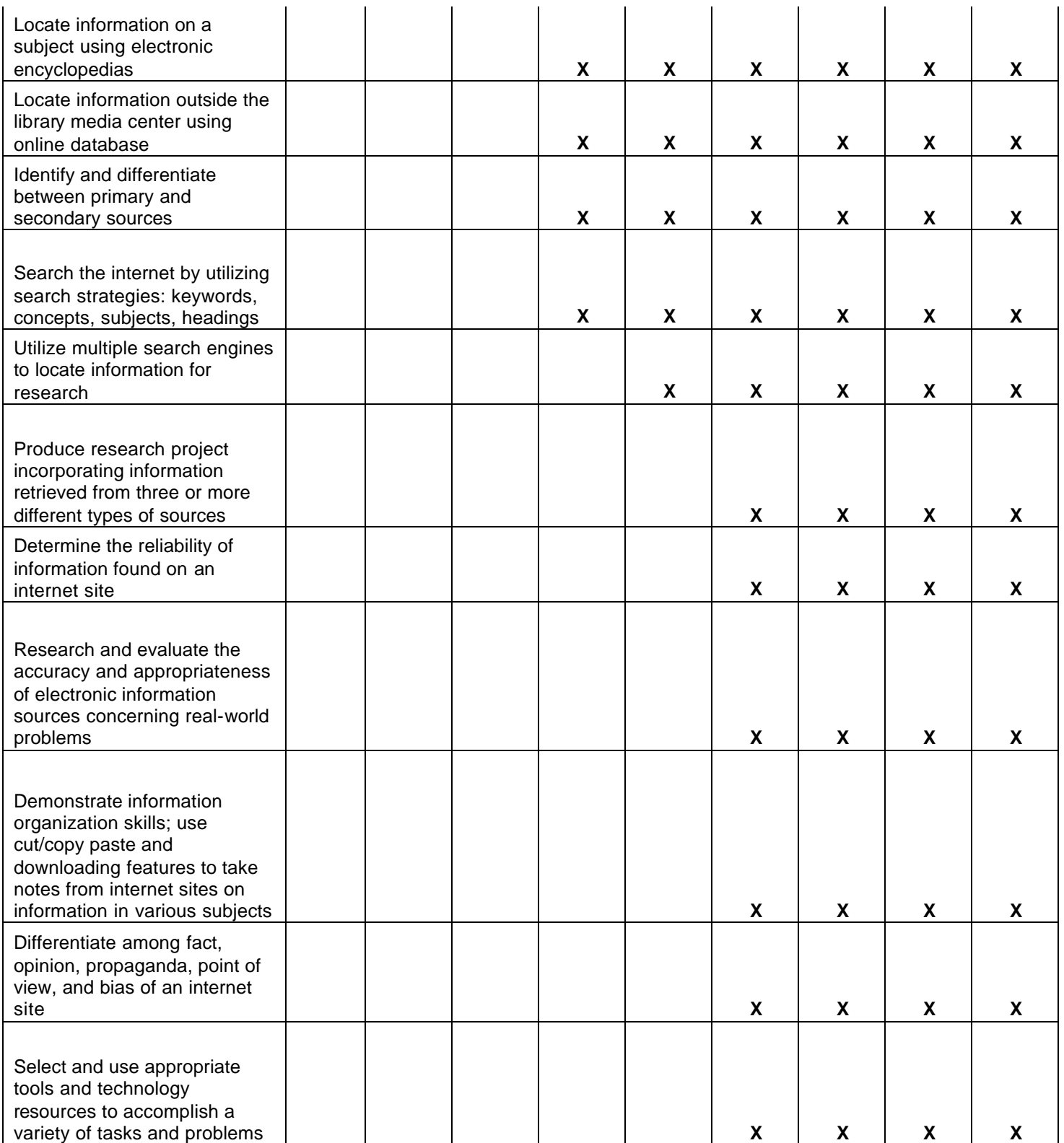

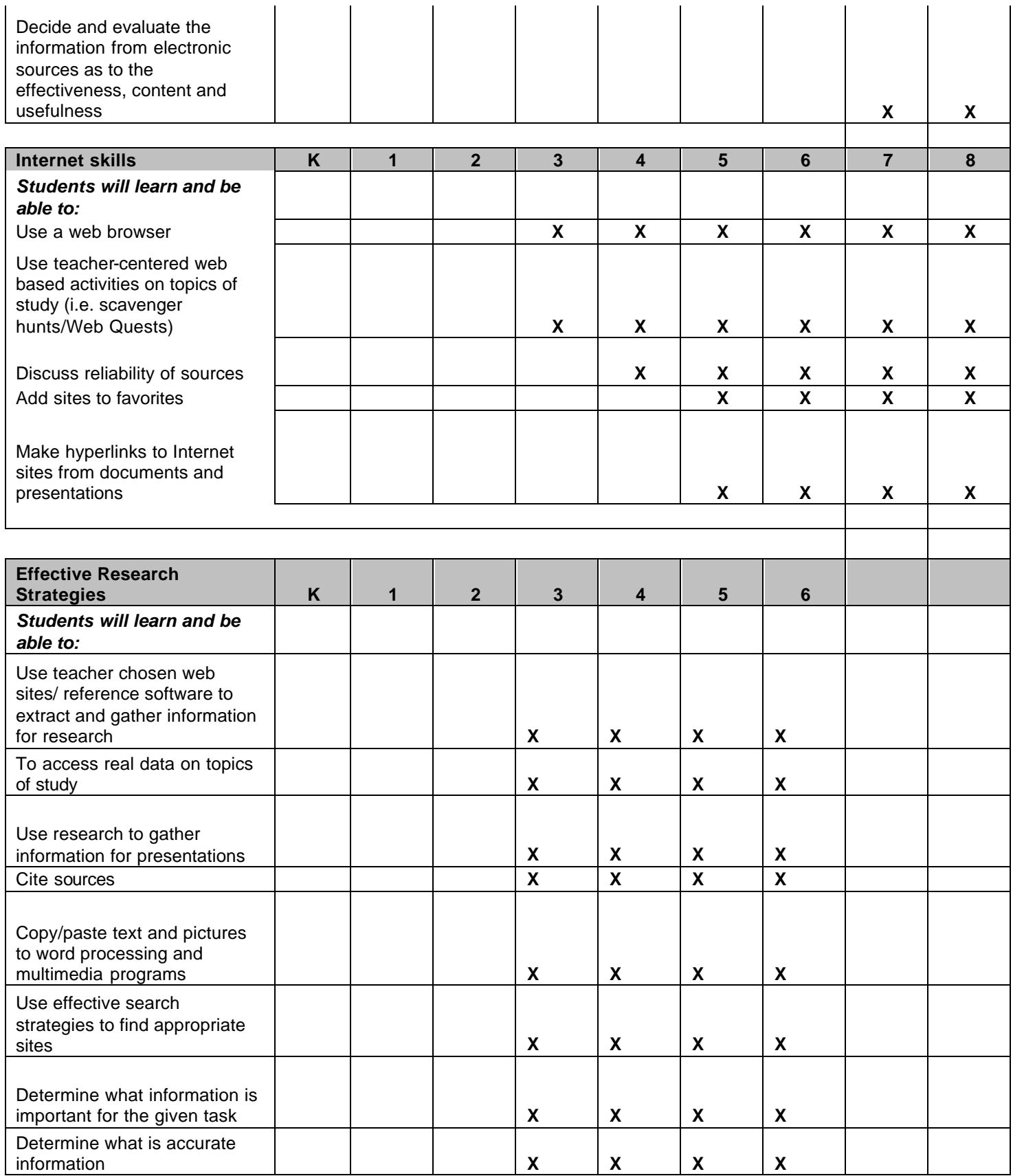

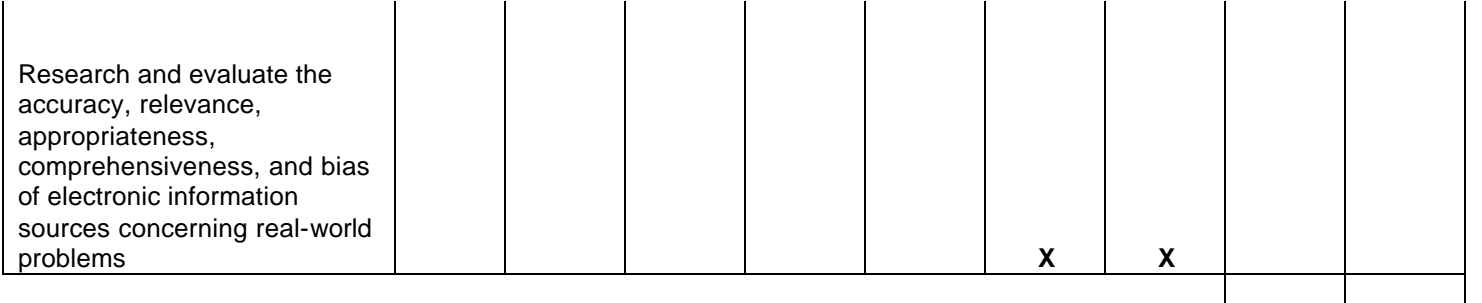

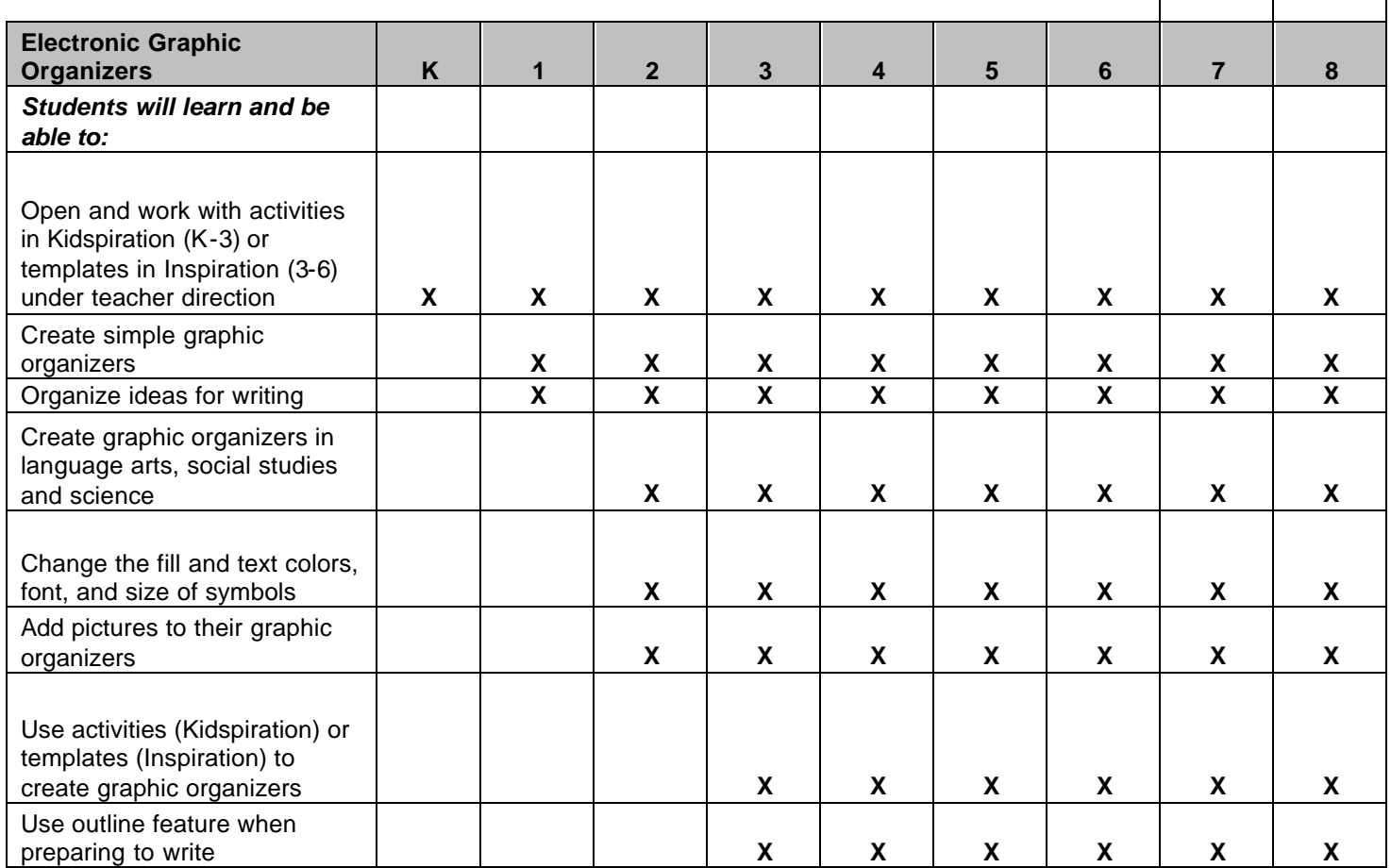

## **K-6 COMPUTER TERMINOLOGY**

The following is a list of basic computer related terminology. An understanding of common vocabulary will enhance student learning. Terms are listed by grade level at which they will be introduced. The skills and their related vocabulary at each grade level build upon what was taught previously.

## **Kindergarten:**

**Click –** press and let go of mouse button once quickly

**Close** – finish working on a file

**Computer** – machine that works with, or processes, information that you give it

**Cursor** – blinking dot or line that marks the place on the screen where the next letter or

symbol you type will appear

**Desktop** – screen that displays icons for programs, files, and folders

**Double-click** – press and let go quickly of mouse button twice

**Enter key** – command key; also, moves cursor to the next line

**Icon** – small picture or image on the monitor

**Keyboard** – tool used for typing information into the computer

**Log in** – connect to the computer network

**Log out** – disconnect from the computer network

**Monitor** – computer screen

**Mouse** – a pointing device used to control the position of the cursor and to click on icons

**Mouse pad** – the pad the mouse moves on

**Open** – opens work or a program that has been highlighted

**Printer** – prints information on paper

**Program** – piece of software or application

**Quit** – exit from a program

**Return key** – command key; also, moves cursor to the next line

**Shift key** – capital letters produced when this key is held down when typing a letter

**Spacebar** – long bar on the keyboard that types spaces

**Speaker** – lets you hear information

### **Grade One:**

**Backspace** – erases characters to the left of the cursor **Caps lock** – capitalizes a whole word or sentence

**Close box** – little square in the upper left hand corner of a window which, when clicked,

 closes the window **Delete key** – erases information from the computer **Files** – data that is stored in the computer **Folder** – holds files **Save** – used when saved work already has a title **Save as** – used when work needs a title before saving **Scroll** – move lines of text up, down, or from side to side **Shutdown** – turn off computer **Window** – box that appears on screen when you run a program **Word processing** – set-up, editing (revising and correcting), saving, and

printing text

## **Grade Two:**

**Align** – position text on a screen either centered, left or right

**Clip Art** – pictures

**Data** – information that you input to a computer, or that the computer outputs

**Database** – information stored in a file

**Desktop** – screen that displays icons for programs and files

**Deselect** – to click off a selected item

**Document** – file created containing text and/or graphics

### **Document folder** – folder containing user's work

**Drag** – moving the mouse while holding the button down to move objects on the screen

**Font** – characters that come in different styles

**Highlight** – to select, usually by clicking or dragging with the mouse

**Menu** – a list of commands or options to choose from

**Menu bar** – a horizontal strip across the top of a program containing commands or options

**Select** – to pick or choose

**Spell check** – word processing tool to check correct spelling and grammar **Style** – the type of font

**Tab key** – moves the cursor to the next tab stop

### **Grade Three:**

**Bold** – heavy-faced (dark) font **CD-ROM** – a flat round disk that stores software or data **Crash** – when a computer suddenly stops working

**Disk** – used to store a program or data

**Disk drive** – a disk player that runs a disk; can read information on a disk or save information to a disk

**Email** – electronic mail sent from one computer to another

**Finder** – program used to find files

**Graphics** – pictures

**Hardware** – the parts of the computer that you can see and touch

**Home row keys** – keys where fingers rest when typing

**Hyperlinks** – clicking on text or images that connect you to other text or images

**Internet** – worldwide network of computers

**Italics** – a font style with characters that slant upward to the right

**Memory** – the part of a computer where information is stored

**Network** – a system of interconnected computers

**Search engine** – software that makes it possible to look for and get material on the internet

**Slide** – one screen in a multimedia presentation

**Slide show** – a presentation containing more than one slide

**Software** – computer program

**Text wrap** – words automatically move from one line to the next or around a picture

**Transitions** – special effects used to go from one slide to another in a slide show

**Web browser** –program used to view web pages

## **Grade Four:**

**Animations** – moving graphics on a computer screen

**Application** – computer software that performs a task such as word processing or drawing

**Cell** – box on a spreadsheet or database that holds data

**Cite sources** – give credit for information used (similar to a bibliography)

**Field** – one piece of information in a database

**Footer** – text that appears at the bottom of every page of a document

**Header** – text that appears at the top of every page of a document

**Input** – information that you enter into a computer

**Launch** – start a program

**Launcher** – window that shows the icons for programs that can be opened Layout – the arrangement of text and graphics in a document or information in a database

**Output** – what the computer produces

**Page orientation** – direction information is laid out on a computer screen or printed page;

 landscape has a horizontal layout and portrait has a vertical layout.

**Record** – collection of related fields in a database; one "card" in a database **Shared folder** – folder on a network where a group can share work

**Shortcuts** – one or more keys you press on the keyboard to complete a task **Spreadsheet** – software that works with calculating numbers

**Template** – predesigned document to which information is added

**Thesaurus** – word processing tool used to suggest synonyms and antonyms **Toggle** – switch between open programs

**Toolbar** – rows of command buttons

## **Grade Five:**

**Action button** – used to create actions in a slide show (i.e. change slides, play a sound, create animation)

**Application menu** – icon in the upper right hand corner of the screen that shows the program that is open

**Application switcher** – a part of the operating system that allows you to switch between

each of the applications that are running at the same

time

**Export** – take data from one application and use it in another

**Import** – use data produced by another application

**Page break** – where one page ends and another begins

**Print area** –defined area in a file that will be printed

**Grade Six:**

**Formula** – equation that performs a calculation on a spreadsheet **Operating system** – base software in the computer that all other programs run off of

## **K- 6 WEB SITES**

The following are general web sites that include information for both Social Studies and Science curriculum units. Please check the POB Social Studies Curriculum for many teachers' web sites. These lists are by no means definitive and will change constantly.

- www.eduref.org (formerly askeric)
- www.enchantedlearning.com/home.html
- www.intel.com/education/unitplans (select Sort Exemplary Plans)
- http://enc.org/weblinks/lessonplans
- www.kn.pacbell.com/wired/bluewebn
- http://school.discovery.com/lessonplans
- www.exploratorium.edu
- www.kids.gov
- www.socialstudiesforkids.com
- www.aolatschool.com
- http://sln.fi.edu/learn/html
- www.weeklyreader.com
- www.timeforkids.com
- www.lihistory.com
- www.whitehouse.gov/history/life
- www.whitehouse.gov/whitehouskids.gov
- www.uen.org/utahlink/tours/fieldtrips2.htm
- www.50states.com
- www.kidclick.org
- www.Marcopolo.com

The following are examples of suggested web sites that correlate with a sampling curriculum units in Social Studies and Science. Sites for both teachers and students are included.

# **Social Studies**

#### **Kindergarten**

Thanksgiving

- http://teacher.scholastic.com/thanksgiving/tguide/teaching\_prek-1.htm **Holidays** 

- www.sunniebunniezz.com/holiday/holiday.htm

## **Grade One**

Rights and Responsibilities

- www.teacher.scholastic.com/lessonrepro/lessonplans/theme/resp23.htm

## **Grade Two**

Communities Change Over Time

- www.edsitement.neh.gov/view lesson plan.asp?ID=260
- www.nationalgeographic.com/xpeditions/lessons/18/gk2/changingtown.html

My Community and Region Today

- www.bensguide.gpo.gov/k-2/neighborhood/index.html
- www.teacher.scholastic.com/commclub/index.htm

## **Grade Three**

Communities Around the World

- www.countryreports.org

Brazil

- www.uen.org/utahlike/tours/toursFrames.cgi?tour\_id=7102

## **Grade Four**

New York State Native Americans

- www.kidsclick.org/cgibin/searchkids.pl?keywords=Native+Americans+Eastern&searchtype=all
- www.rom.on.ca/digs/longhouse

Exploration of New York State and Region

- www.socialstudiesforkids.com/subjects/henryhudson.htm

# **Science**

### **Kindergarten**

Senses

- www.teacher.scholastic.com/lessonrepro/lessonplans/noseknows.htm

## **Grade One**

Eggs to Toads

- www.enchantedlearning.com/subjects/amphibians/frogs.shtml
- www.kiddyhouse.com/themes/frogs/frogs/htm
- www.intel.com/education/unitplans/pond/pond.htm

## **Grade Two**

Plant and Animal Life Cycles

- www.enchantedlearning.com/subjects/insects/insects/beetles/mealworm/mealwormlif ecycle.shtml
- www.enchantedlearning.com/subjects/planats/index.shtml
- www.enchantedlearning.com/classroom/quiz/plants.shtml

Air and Weather

- www.wildwildweather.com/index.html

## **Grade Three**

Butterflies and Moths

- www.fmnh.org/butterfly/basics.htm
- www.teacher.scholastic.com/products/instructor/monarchs.htm

Buoyancy

- www.intel.com/education/unitplans/float/float.htm

## **Grade Four**

Crayfish

- www.enchantedlearning.com/subjects/invertebrates/crustacean/crayfishprintout.shtml

Magnetism and Electricity

- www.sln.fi.edu/qu99/spotlight3/index.html

## **Grade Six**

**Science sites**

- **www.NASA.gov**
- **www.Nineplanets.org**
- **www.JPL.NASA.gov**
- **www.Technospudprojects.org**
- **www.Schooldiscovery.com**
- **- www.All-science-fair-projects.com**

## **SEVENTH GRADE**

Students will show a mastery of the necessary functions for basic computer applications. The students will be reviewing the different computer types, the variety of computer uses, and the laws and how those laws apply to the student. Students will be reinforcing their keyboarding skills and be taking timed tests and be given additional opportunities to complete classroom projects in an assisted lab environment. Keyboarding sessions in the lab will be coordinated with classroom teacher to compliment and coincide with classroom assignments and activities. Projects will include numerous research activities using the Internet on an individual basis as well as working as a "team" and illustrate assignments.

#### **Computer Applications**

- ß Students will demonstrate knowledge and skills in the use of computer and other technologies.
- Review and use advanced concepts to apply spreadsheet data (merging files and data) to solve problems. (SS/T)
- Review and perform advanced database applications to solve problems.  $(DB/T)$
- The student will demonstrate variety of technologies to access, analyze, interpret, synthesize, apply and communicate information.
- Select and use technology tools to collect, analyze and display data.
- Research, create, publish and present projects related to content areas using a variety of tools. (KU/WP/DTP/T/SS/DB/M/P)
- **Search and sort information using more than one parameter and explain** strategies used to find data. (DB)
- Originate and modify the use of a database relevant to a class project. (DB)
- Originate and modify the use of a spreadsheet to solve problems related to area using formulas/functions. (SS/KU)
- Create and format charts or graphic (tables) that best represents data. (SS)
- ß Use word processing, desktop publishing for projects or assignments. (WP/DTP/KU)
- ß Direct online research and evaluate the information found as to the effectiveness, content and usefulness, etc. (T)
- The student will understand important issues of a technology-based society and will demonstrate ethical behavior in the use of computer.
- ß Exhibit ethical behavior relating to privacy, ethics, passwords and personal information.
- Demonstrate and understand of copyright by citing sources of copyrighted materials in papers, projects and multimedia presentations. (M/P/T/KU/WP)

#### **Key Codes**: KU=KEYBOARD UTILIZATION; WP=WORD PROCESSING; DTP=DESKTOP PUBLISHING; SS=SPREADSHEET; DB=DATABASE; T=TELECOMMUNICATIONS

#### **Keyboarding Skills**

- Correct Position & Posture- Review and use correct posture and "home row" typing positions introduced in earlier grades. Encourage students to type classroom reports and assignments using correct finger positions.
- Accuracy- Emphasize importance of accuracy in touch-typing.
- Skills- Review and use the keyboard already learned in earlier grades.
- **Speed-** Encourage students to try for greater speed, but not at expense of accuracy or correct posture and position. Demonstrate one minute timed writings and work their way up to five-minute timings. These timings will help students set reachable goals.

*Classroom teachers will give students extra typing practice and reinforce correct keyboarding techniques using a typing program. Lab keyboarding sessions are intended to (1) focus students on proper techniques, (2) introduce new concepts and (3) give students additional opportunities to complete classroom projects in an assisted lab environment. Keyboarding sessions in the lab will be coordinated with classroom teacher to compliment and coincide with classroom assignments and activities.*

#### **Programming**

Review the concept of multiple programming languages and relationship of programming languages to machine code. Understand some of the basic concepts of web design.

Review the concept of oriented programming languages and what the future might look like.

## **EIGHTH GRADE**

Students will show a mastery of the necessary functions for basic computer applications. The students will be reviewing the different computer types, the variety of computer uses, and the laws and how those laws apply to the student. Students will be reinforcing their keyboarding skills and be taking timed tests and be given additional opportunities to complete classroom projects in an assisted lab environment. Keyboarding sessions in the lab will be coordinated with classroom teacher to compliment and coincide with classroom assignments and activities. Projects will include numerous research activities using the Internet on an individual basis as well as working as a "team" and illustrate assignments.

#### **Computer Applications**

- ß Students will demonstrate knowledge and skills in the use of computer and other technologies.
- Review and use advanced concepts to apply spreadsheet data (using the Internet and other sources). (SS/T)
- Review and perform advanced database applications to solve problems (using the Internet and other sources). (DB/T)
- The student will demonstrate variety of technologies to access, analyze, interpret, synthesize, apply and communicate information.
- Select and use technology tools to collect, analyze and display data.
- Research, create, publish and present projects related to content areas using a variety of tools. (KU/WP/DTP/T/SS/DB/M/P)
- **Search and sort information using more than one parameter and explain strategies** used to find data. (DB)
- Originate and modify the use of a database relevant to a class project. (DB)
- Create a spreadsheet to solve problems related to area using formulas/functions. (SS/KU)
- Choose and create charts or graphic (tables) that best represents data. (SS)
- ß Use word processing, desktop publishing for projects or assignments. (WP/DTP/KU)
- **•** Decide and evaluate the information from electronic sources as to the effectiveness, content and usefulness. (T)
- The student will understand important issues of a technology-based society and will demonstrate ethical behavior in the use of computer.
- ß Exhibit ethical behavior relating to privacy, ethics, passwords and personal information.
- Demonstrate and understand of copyright by citing sources of copyrighted materials in papers, projects and multimedia presentations. (M/P/T/KU/WP)

#### **Keyboarding Skills**

- Correct Position & Posture- Review and use correct posture and "home row" typing positions introduced in earlier grades. Encourage students to type classroom reports and assignments using correct finger positions.
- **•** Accuracy- Emphasize importance of accuracy in touch-typing.
- **Skills- Review and use the keyboard already learned in earlier grades.**
- **Speed-Encourage students to try for greater speed, but not at expense of accuracy** or correct posture and position. Demonstrate one minute timed writings and work their way up to five-minute timings. These timings will help students set reachable goals.

*Classroom teachers will give students extra typing practice and reinforce correct keyboarding techniques using a typing program. Lab keyboarding sessions are intended to (1) focus students on proper techniques, (2) introduce new concepts and (3) give students additional opportunities to complete classroom projects in an assisted lab environment. Keyboarding sessions in the lab will be coordinated with classroom teacher to compliment and coincide with classroom assignments and activities.*

#### **Programming**

- Review the concept of multiple programming languages, Visual Basic, Html, etc.
- Review the concept of oriented programming languages and what the future might look like.

## **ISTE's National Educational Technology Competencies for Students by Grade Level**

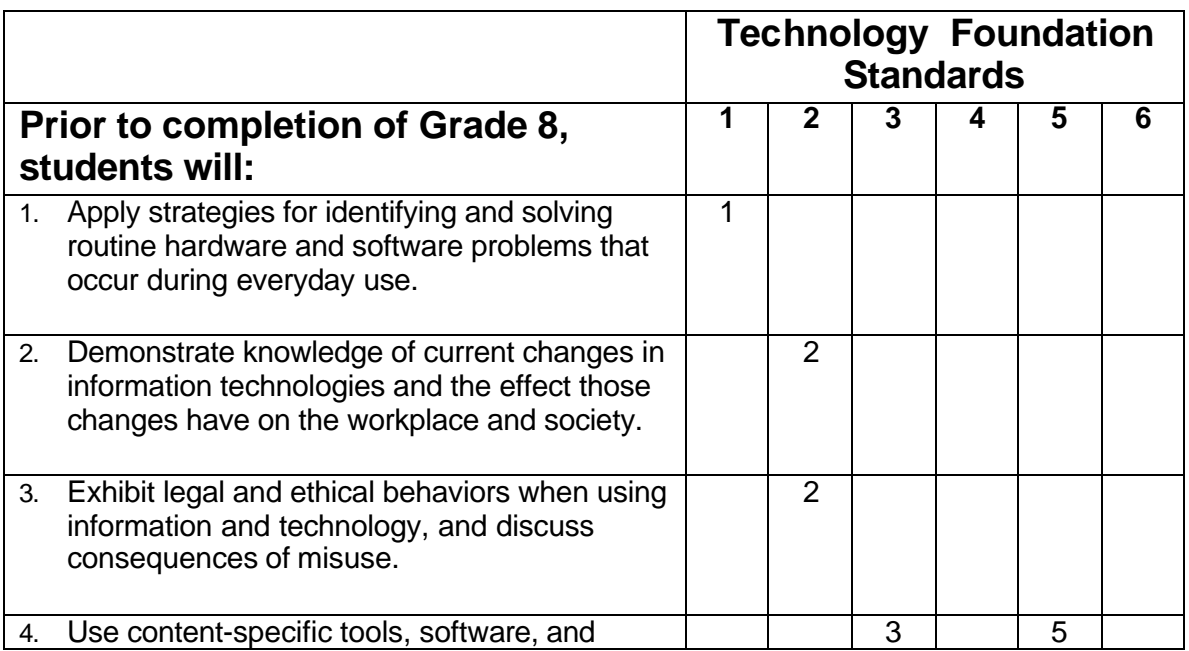

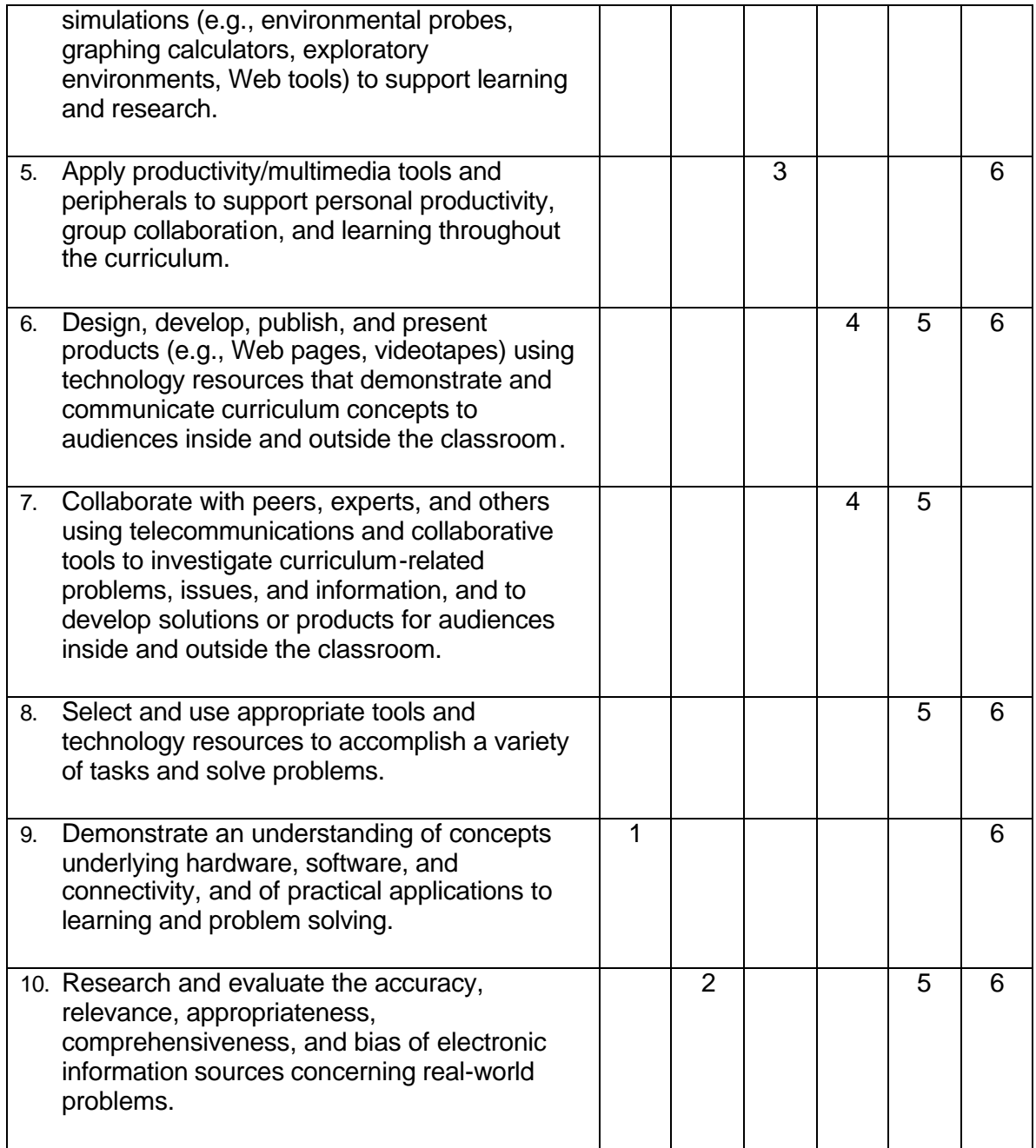

# **7 th & 8th Grade Math Web Sites**

#### **A+ Math**

www.aplusmath.com For kids, with game room, homework helpers, etc.

The Abacus www.ee.ryerson.ca:8080/~elf/abacus This site explains how the abacus is used

Connected Math www.math.msu.edu/cmp The connected Math project website

Cool Math www.coolmath.com Mathematician "Karen" provides a fun web site for teachers and students

Final Bell www.sandbox.net Play the stock market online

Famous Mathematicians www.groups.dcs.st-Biographies of every mathematician ever (many obscure)

How to make a Tessellation www.members.tripod.com step-by-step explanation of how to create tessellations

Math City www.nycenet.edu/mathcity Kids in New York City need your help to solve problems

Movie Math www.world.std.com/~reinhold/mathmovies.html Uses of math portrayed in major motion pictures

The National Council of Teachers of Mathematics www.nctm.org NCTM home page and links

Webmath www.webmath.com Online help for students' math problems

# **7 th & 8th Grade Science Web Sites**

Discovery Channel Online http://animal.discovery.com Great site for animal information and news

National Geographic Online

http://www.nationalgeographic.com

This site is great for exploration, field science, conservation, and learning about our world.

Enchanted Learning http://www.zoomschool.com

Zoom School is an on-line classroom with lessons in geography, biology, and language arts,

Regents Review Websites

http://www.regentsprep.org/regents/earthsci/earthsci.cfm Oswego Union School district Regents review center

http://www.wnye.nycenet.edu/regents/

 Regents Review Live! on Channel 25 in New York City, and live on the internet! These programs are produced by The New York Network, a service of The State University of New York, in collaboration with the Teacher Resource and Computer Training Centers of New York State.

## **MIDDLE SCHOOL SAMPLE LESSON PLAN Language Arts**

#### *Objective:*

 The students will use Newsday Online as source of obtaining current news articles and information.

The students will learn how to toggle between two programs. They will use Newsday Online for information and copy and paste it into a Microsoft Word document.

#### *Procedure:*

The teacher will introduce Newsday Online as another source for obtaining news. The teacher will introduce the site to the students using the projector. The teacher will show the students the Long Island section, the forecast, the Business section, Health and Science section, State news, Editorials and video news clips.

The teacher will demonstrate how to download an article to use for their current events assignment.

The teacher will demonstrate how to toggle between 2 programs and copy and paste.

#### *Evaluation:*

The teacher will walk around the room evaluating the student's progress and she will review the copies of the Scavenger Hunt.

The teacher will collect a printed article from Newsday Online.

*Follow-Up lesson:* The students will compare and contrast the Newsday paper edition and Newsday Online using a Venn diagram.

#### *Materials:*

Computers, projector, Newsday Online, teacher created Scavenger Hunt, and printer

## SAMPLE STUDENT WORKSHEET

Name:

#### **Newsday Online Scavenger Hunt**

**Directions: Use Newsday online to find the following items. You may cut and paste whenever possible. When you are finished, you may print your results.**

- 1. What is the current temperature?
- 2. Cut and paste the forecast for Friday?
- 3. Cut and paste the headline of the featured Long Island article.
- 4. Cut and paste a headline about the debate last night.
- 5. Cut and paste a headline from Monday's paper.
- 6. How many stars did the movie Shark Tale receive?
- 7. Cut and paste the title of an editorial from today's paper.
- 8. Cut and paste a headline from today's business section.
- 9. Cut and paste a headline from the Health/Science section.
- 10. Find a video clip of a news story. Watch it. Who or what was it about?

## **NINTH - TWELTH GRADE**

The high school technology curriculum is not a discrete course of study; rather, it is a curriculum that is designed to be integrated into the total high school experience. This document presents a model for infusing technology standards, key concepts, benchmarks, and task assessments into the existing core curricula.

The following is a list of technology skills that each student should master by the time he/she completes the High School:

- 1. Identify and use the functions in word processing utilities including spell checker, electronic thesaurus, grammar checker, and outliner.
- 2. Given a prepared spreadsheet, use sorting and searching techniques to solve a specific problem.
- 3. Create a spreadsheet to enter, edit, and organize data and to explain the results of the changes using charts and graphs.
- 4. Given a prepared database, use sorting and searching techniques to solve a specific problem.
- 5. Understand the need for protection of software and hardware from computer viruses.
- 6. Discriminate between ethical and unethical access to information stored on computers, servers, and the Internet.
- 7. Identify terms related to computer-generated production (i.e. desktop publishing, clip art, hypertext, URL, multimedia, CD-ROM, scanners, camcorders).
- 8. Demonstrate effective use of Internet search skills including a variety of search engines and prioritizing queries. Correctly use the terms web site, search engine, and online database.
- 9. Demonstrate an understanding of the evaluation of validity of materials obtained from the Internet.
- 10. Correctly cite an electronic source including author, title, URL, date accessed, and date of last revision.
- 11. Understand the functions and ethical use of electronic mail.
- 12. Demonstrate the functions when using electronic mail including attachments.
- 13. Create and present a visual presentation (PowerPoint, Web Page, PhotoShop, Movies).

#### **Technology in English/Language Arts Instruction**

The new English/Language Arts Standards reflect the influence technology is having on the discipline. There is the need for students to be able to read a wide range of print and non-print text. The definition of text now explicitly includes multi-sensory forms of communication as well as print.

In reading instruction, electronic books, often on CD-ROM, turn reading from a static, print-based activity into a multi-sensory, interactive experience. Most print-based books
embody a story grammar or rhetorical structure that assumes the reader will start at the beginning and read through the page sequence to the end. Hypertext (characterized by links that one can click on with the mouse to go to another section) adds depth and elaboration to content through associative, audio, dynamic visual and video texts that affect the nature of reading and writing across the curriculum. When reading an electronic text, the reader can decide from among a number of reading paths which one to follow.

Electronic books often allow readers to adapt texts to their vocabulary level or prior knowledge through the use of audio, animated demonstration, and/or video clips that elaborate on meaning. It has been evidence that the adaptive features of electronic texts can individualize learning approaches and techniques according to the needs of individual learners.

Some students find writing skills particularly difficult to acquire because of the cumbersome process of having to revise their writing over and over again. However, today's word-processing tools allow students to edit their work efficiently and proficiently as long as students have solid keyboarding, software, and analytical skills. Word-processing technology supports such writing tasks as brainstorming, analyzing audience, defining a purpose, organizing content, structuring an argument, and evaluating one's own or another's writing.

Some of the popular types of technology used for English/language arts instruction include the following:

- Drill and practice in reading and writing to improve basic skills.
- Record keeping for self-monitoring.
- Word processing to support generating and organizing text.
- Software to support writing, including electronic grammar, spelling, and style checkers
- Authoring tools for creating multimedia presentations
- Multimedia reference tools, such as encyclopedias or the Internet, for student research
- Instructional vocabulary, phonics, and story mapping games
- Software for teaching reading strategies, including electronic books with multisensory stories
- Networked computers for participation in online learning communities with collaborative writing spaces

# *Useful Web Sites for English Instruction*

 Teachers can get ideas about how to integrate technology into their classrooms from these sites. The sites also have a great variety of lesson plans.

http://cyberbee.com/intclass.html http://suite101.com/links.cfm/computerintegration

http://www.hpineducation.hp.com/k12/resources/resources.html http://coweta.k12.ga.us/lessons/languagearts.html http://www.dogpile.com http://www.glc.k12.ga.us http://www.techlearning.com

#### **Grammar**

http://englishgrammar101.com/ http://www.edunet.com/english/grammar/index.html http://webster.commnet.edu/HP/pages/darling/original.htm

#### **Literature**

http://school.aol.com/highschool/language\_arts\_activities.adp This site has on-line activities, study aids, and reviews for the Holt-Rinehart-Winston literature books. http://www.people.virginia.edu/~jbh/litweb.html Literary fiction and poetry http://www.pacific.net/~johnr/aesop/ Aesop's fables http://www.uiowa.edu/~english/litcult2097/tlucht/lit-yalib.html Young adult literature http://www.randomhouse.com/teachersbdd/trc\_alphabetical.html Young adult literature http://www.geocities.com/~jacklondons/ Jack London http://www.gerenser.com/lotfl Lord of the Flies http://www.csclub.uwaterloo.ca/u/relipper/tolkien/rootpage.html J.R.R. Tolkien http://sflovers.rutgers.edu/.index2.html Science fiction http://sflovers.rutgers.edu/archive/Web/SFRG/sf-resource.guide.html Science fiction http://www.kansas.net/~duncan/literature.html Science fiction http://www.pantheon.org/mythica/ Mythology http://www.odinscastle.org/index.html Mythology http://www.bnl.com/shorts/ Short stories http://www.themoonlitroad.com/ibo/intro\_ibo001.html Ghost stories and folktales http://educeth.ethz.ch/english/readinglist/ American and English literature http://www.sc.edu/fitzgerald/index.html

F. Scott Fitzgerald http://lang.nagoya-u.ac.jpl~matsuoka/UK-author.html British and Irish authors http://home.earthlink.net/~feiffor/bard/body.html Shakespeare http://sterling.holycross.edu/departments/theatre/projects/isp/ Shakespeare http://lang.nagoya-u.ac.jp/~matsuoka/AmeLit.html American authors http://andromeda.rutgers.edu/~jlynch/Lit/american.html American authors http://www.books.com/scripts/authors.exe American authors http://www.comnet.ca/~forrest/ Edgar Allan Poe http://eldred.ne.mediaone.net/nh/hawthorne.html Nathaniel Hawthorne http://www.planet.net/pkrisxle/emily/dickinson.html Emily Dickinson http://www.Im.com/~joseph/mtwain.html Mark Twain http://www.columbia.edu/acis/bartleby/frost/ Robert Frost http://www.lostgeneration.com/hrc.htm Ernest Hemingway http://ocean.st.usm.edu/~wsimkinssteinb.html John Steinbeck http://www.olemiss.edu/depts/english/ms-writers/dir/williams\_tennessee/ Tennessee Williams http://www.geocities.com/CollegePark/Classroom/3085/crucible.html The Crucible http://www.luminarium.org/contemporary/amytan/ Amy Tan

## **Poetry**

http://www.people.virginia.edu/~jbh/litweb.html Literary fiction and poetry http://www.geocities.com/EnchantedForest/5165/index1.html http://www.poets.org/litlitmain.htm Audio files of poets reading their poems http://shoga.wwa.com/~rgs/glossary.html Poetry terms http://www.lit.kobe-u.ac.jp/~hishika/20c\_poet.htm http://advicom.net/~e-media/kr/poetry1.html Research http://askeric.org

Writing

http://home.earthlink.net/~jesmith/Writing-critique.html Tells how to write a critique of a novel http://kidswriting.miningco.com/teens/kidswriting/cs/lessonplans/index.htm Creative writing for teens http://www.unc.edu/cit/tips/writing.html http://www.dogpile.com http://www.ResearchPaper.com http://www.inkspot.com/joe/young/ http://web.cs.city.ac.uk/text/roget/thesaurus.html Roget's Thesaurus http://www.bham.wednet.edu/bio/biomaker.htm Biography http://www.eclectics.com/writing/writing.html http://www.writesite.org/ http://www.gsn.org/kid/kc/index.html http://www.epals.com/kpi.html Communicate with students from other places Varied Sites http://www.ncte.org/ NCTE-National Council of Teachers of English http://eserver.org/ The English Server http://www.readingonline.org/home.html http://www.wolinskyweb.com/word.htm Playing with words http://www.occdsb.on.ca/~redhtm/scaven.htm Scavenger hunts http://www.lessonplans.com/C!JH.htm http://www.glc.k12.ga.us/ Georgia Learning Connections from the Georgia Dept. of Ed. http://www.theteacherscorner.net http://www.lessontutor.com/eescw9.html http://www.media-awareness.ca/eng/med/class/teamedia/heroic.htm http://www.users.totalise.co.uk/~sfawbert/edusite.htm http://www.learn.motion.com/lim/links/lanlinks/lan.links http://www.teleport.com/~mgroves/ http://www.ohiou.edu/esl/teacher/index.html http://www.indiana.edu/~eric\_rec/comatt/gmenu.html http://www.Pages.ripco.net http://www.Englishcompanion.com http://www.Teachervision.com http://www.sdcoe.k12.ca.us/score/cla.html http://www.studyweb.com/Language\_Arts/littoc.htm

# **Technology in Mathematics Instruction**

The National Council of Teachers of Mathematics (NCTM) was the first professional organization to create national standards for appropriate uses of technology in a content area. NCTM recommends that:

- Appropriate calculators be available to all students.
- A computer be available in every classroom for demonstration purposes.
- Every student has access to a computer for individual and group work.
- Students learn to use the computer as a tool for processing information and performing calculations to investigate and solve problems.

The NCTM report, *Curriculum and Evaluation Standards for School Mathematics* (National Council of Teachers of Mathematics, 1989), states that exposure to appropriate experiences gives students' mathematical power. Mathematical power is defined as an individual's abilities to explore, conjecture, and reason logically, as well as the ability to use a variety of mathematical methods effectively to solve non-routine problems. This is based on the recognition of mathematics as more than a collection of concepts and skills to be mastered; it includes methods of investigating and reasoning, means of communication, and notions of context. In addition, for each individual, mathematical power involves the development of personal self-confidence. The hands-on learning experiences fostered through today's interactive technology applications empower students with a level of mathematical power they cannot achieve without technology.

Mathematics teachers were early users and champions of technology because much of the initial software that was available to schools assisted in the teaching of basic mathematics skills. Since then, many schools have reported that students who supplemented teacherled instruction with individualized computer-assisted drill-and-practice did better in mathematics than students who received conventional instruction. But perhaps even more significant is that because the new technology made calculating and graphing easier, it changed the very nature of the problems that mathematics can solve and the methods mathematicians use to solve them. Generally speaking in mathematics education, technology serves as a tool for:

- Acquiring, evaluating, and processing numeric information.
- Performing calculations and interpreting trends.
- Graphing and communicating numeric information.
- Investigating and solving problems with mathematical premises.
- Creating and running models and simulations.
- Scaffolding higher levels of abstraction.

# *Useful Web Sites for Mathematics Instruction*

#### **National Council of Teachers of Mathematics**

#### http://www.nctm.org

Home page of the professional organization that developed the first curriculum standards. Wide range of resources including journals, conferences, newsletters, and products. Electronic version of Principles and Standards (http://standards.nctm.org)

#### **Math Forum**

#### http://mathforum.com

Resources for students, teachers, and anyone interested in mathematics education. Among the best: Ask Dr. Math to answer questions), Problem of the Week challenges at all levels and math subjects), and Discussion Groups virtual communities interested in math).

#### **Texas Instrument Resources for Educators**

#### http://www.education.ti.com/educator/hilight/hilight.htm

As one would expect, this site includes numerous resources for using calculators and computers in the classroom. It also includes ideas for parents to help their children develop an interest in and comfort with mathematics.

#### **Eisenhower National Clearinghouse**

#### http://enc.org/

A collection of effective curriculum resources, high-quality professional development materials, and useful information and products to improve K-12 mathematics and science teaching and learning.

#### **Cynthia Lanius Collection**

http://math.rice.edu/~lanius/Lessons/ An outstanding collection of web-based, interactive mathematics lessons.

#### **History of Mathematics**

#### http://www-groups.dcs.st-and.ac.uk:80/~history/

Biographies, historical topics, even "famous curves" can be found at this comprehensive collection illustrating how mathematics has developed as a human endeavor.

#### **Institute for Technology in Mathematics**

http://www.wpunj.edu/icip/itm/

An electronic community which explores and works with the curriculum transformation process using technology within the mathematics classroom.

#### **PBS Mathline**

http://www.pbs.org/teachersource/math.htm

High-quality lessons, activities, and professional development for teachers addressing mathematics concepts and connection.

#### **Technology in Mathematics Education: Internet Resources. ERIC Digest.**  http://www.ericdigests.org/2000-2/internet.htm

Digital technology resources for calculators, computers, educational software, and calculator-based laboratories (CBL) used in the learning and teaching of mathematics.

# **Technology in Science Instruction**

Science is very conducive to the use of hands-on technologies. In real life, scientists are heavy users of technology and are highly dependent on it to conduct their work. Yet, surprisingly, the National Assessment of Educational Progress Survey showed that except for social studies (8%), science teachers were the lowest users of technology among the major content areas. The report indicated that only 12 percent of college bound students reported using computers in their science courses. This number is in sharp contrast to 72 percent using computers in schools for word processing, 44 percent for English classes, and 27 percent for mathematics (National Center for Education Statistics, 1997).

A coalition of organizations under the auspices of the National Research Council (1996) released science education standards for the nation. They included technology standards, such as being able to use technology to study scientific processes, explore new scientific knowledge, and understand the impact of technology on living organisms. Network Science Models represent a promising use of technology to meet the science standards. Through telecommunications, usually the Internet, students at several schools work collaboratively to collect data. They then organize and analyze the data and share their findings with others. For example, one test bed project called for students' exploration and data collection of wetlands, providing hands-on learning experiences with the scientific research methods. Students disseminated data given by other schools through satellite broadcasts. They explained the results of their inquiry and compared them with the results of other schools working on the same unit. Much of the research of the student teams depended on the information that was downloaded and discussed during interactive broad-casts.

Some concerns about using technology in science revolve around costly safeguards for high-end technology equipment, including specialized computers; probes; temperature, motion, color and other sensing devices; data analysis; and display tools. Additionally, many excellent applications of technology in science require ready access to the Internet, which is not yet available in many classrooms. While weary of outdated drill-andpractice technology in their science classes, many educators are not aware of the educational software built for scientific inquiry and discovery. Types of technology commonly used for science include:

- Simulation and demonstration tools that show how concepts apply to real-world phenomena.
- Exploration and guided practice tools that assist students' use of scientific knowledge.
- Online data-sharing communities involved in scientific inquiry.
- Reference CD-ROMs and Web sites for information research.
- Problem-solving tools that foster scientific thinking.
- Creative activity tools that encourage students to imagine probabilities.
- A range of digital and electronic instrumentation.

# *Useful Web Sites for Science Instruction*

National Science Teachers Association

http://www.NSTA.org

Home page for the professional organization for science educators. This site includes information regarding conferences, publications, and curriculum for the teaching and learning of science.

#### **American Association for the Advancement of Science**

#### http://www.AAAS.org

AAAS is the parent organization for Project 2061. Project 2061 is a long-term project that focuses on science education reform.

#### **National Science Resource Center**

http://www.si.edu/nsrc/default.htm

The NSRC collects and disseminates information about exemplary teaching practices, curriculum, and resources.

The following web sites are Science Education research projects that contain exemplary curriculum projects and technologies:

#### **EduTech Institute**

http://www.cc.gatech.edu/edutech/index.html

An education research institute affiliated with Georgia Institute of Technology that focuses on the innovative use of technology to support science, math, and design education.

#### **Learning Research and Development Center**

#### http://www.lrdc.pitt.edu/

LRDC is a large research center based at the University of Pittsburgh and dedicated to improving the learning of children and adults in a variety of settings.

#### **Concord Consortium**

http://concord.org/ The Concord Consortium is a nonprofit research and development organization dedicated to a revolution in education through the use of information technologies.

#### **MIT Media Laboratory Research Group**

http://www.media.mit.edu/ The home page for the MIT Media Laboratory describes its mission as "enabling technologies for learning and expression by people and machines."

#### **Eisenhower National Clearinghouse**

#### http://www.enc.org

This is the web site of the Eisenhower Foundation, which awards grants to science education projects.

#### **Web-Based Integrated Science Environment (WISE)**

http://wise.berkeley.edu/welcome.php

This project, based out of the University of California at Berkeley, focuses on the development of adaptable inquiry-based science curriculum.

#### **Science Controversies On-Line**

http://scope.educ.washington.edu/

This project is the next generation of WISE curriculum.

#### **Center for Learning Technology in Urban Schools**

http://www.letus.org/

This center is a collaborative enterprise between two major research institutions (University of Michigan and Northwestern University) and two major urban school districts (Chicago Public Schools and Detroit Public Schools). The center is exploring the use of technology to facilitate the learning of science.

# **Technology in Social Studies Instruction**

Technology is also valuable in social studies. For example, many advocates using geographical, mapping, and history-based software applications, as well as ageappropriate simulations with elementary students who are expanding their understanding of the world beyond themselves and their families. Simulations offer students the opportunity to participate in historical events or major decision-making events by virtue of role playing. Whether studying the 50 states or debating the pros and cons of declaring American's independence from England, students will find a wealth of excellent technology-based applications to make exploring social studies themes exciting. Suggested types of technology tools for social studies include:

- Databases and graphing and charting software for conducting comparative studies of demographic trends.
- Electronic atlases and laserdiscs, videos, and CD-ROM images for developing an understanding of geographical and physical characteristics.
- Telecommunications, especially the Internet, for conceptualizing self, family, and community contexts around the world and for demonstrating characteristics of our global village.
- Simulations for role-playing activities of historical events.
- Statistical programs for conducting quantitative research and for analyzing results.

# *Useful Web Sites for Social Studies Instruction*

#### **National Council of Social Studies**

#### http://www.ncss.org/

This website has links for information about membership, publications, conferences, and initiatives.

#### **The White House for Kids**

http://www.whitehouse.gov/kids/index2.html

Tour the White House with Socks and Buddy, write to the President, and explore the history of the house and its inhabitants.

#### **History/Social Studies Website for K-12 Teachers**

http://my.execpc.com/~dboals/boals.html

The purpose of this site is to help promote the teaching of social studies using the WWW. Resources for teaching a variety of subjects and links to research tools are available.

#### **Ancient World Web**

#### http://www.julen.net/ancient/

This site has links to anything connected to the ancient world. Users can find texts of ancient Greek poetry or links to the Xena-Warrior Princess homepage.

#### **American Civil War Resources Page**

http://sunsite.utk.edu/civil-war/

This website provides links to the most useful identified electronic files about the American Civil War and is a comprehensive collection of information, images, and resources about the events of the Civil War.

#### **History of Western Civilization links**

http://history.evansville.net/index.html

Designed to enhance history instruction by providing an artistic perspective, this site provides collections of information, images, and resources to support instruction in World History, Art History, and Western Civilization.

#### **Smithsonian Institution**

#### http://www.si.edu/

Resources include online publications and photographs, historical perspectives, and online tours.

#### **Library of Congress**

#### http://www.loc.gov/

Contains a variety of excellent resources, including sections on legislative information, library services, exhibitions, research tools, and exploring the Internet.

#### **Edsitement**

#### http://edsitement.neh.gov/

Provides links and search capabilities for a number of sites dealing with the humanities, including history. Study guides include detailed lesson plans and exercises that draw on materials from different sites.

#### **Intercultural E-Mail Classroom Connections**

#### http://iecc.org/

Free service designed to help teachers and classes link with partners in other countries and cultures for e-mail classroom, pen pal, and project exchanges.

#### **University of Oklahoma Law Center - Chronology of U.S. Historical Documents**

#### http://www.law.ou.edu/hist/

This site offers full text versions of historic documents ranging from the Magna Carta to the German surrender of WWII to the most current State of the Union Address.

#### **The History Channel**

http://www.historychannel.com/

This site provides many resources, including audio versions of several great historical speeches, online simulations for students, and a "This Day in History" database.

#### **Census Bureau Data Maps**

#### http://quickfacts.census.gov/qfd/index.html

With its links to state and county maps, this site provides a fertile area for lesson plans. Students enjoy perusing census data and seeing frequencies of various characteristics such as last names.

#### **Current Events CNN Interactive**

http://www.cnn.com/

A wealth of current events, news, and features, this site is updated frequently, giving students and teachers up-to-date information on worldwide events.

#### **National Weather Service**

http://www.noaa.gov/

Lets students have the most up-to-date information on worldwide weather events as well as gives them links to local weather forecasting sites.

#### **The White House**

http://www.whitehouse.gov/kids/index2.html

The website for the President of the U.S. (Teachers should be sure to have their students use the "gov" suffix here. At least one other suffix (".com") yields a web site with objectionable content.)

#### **List of Internet Field Trips**

http://expage.com/internetfieldtrips

# **Other Curricula Areas**

Existing technology applications support all areas of curricula, including modern languages, business, vocational education, fine arts, and special education. Today, the momentum behind putting technology into classrooms requires teachers to consider all aspects of their curriculum to identify places where technology can benefit students by enhancing their learning experiences.

## **Technology in Modern Languages Instruction**

Requisites for improved instructional effectiveness in all disciplines have become more stringent as the result of increased teacher accountability and the move toward performance assessment. National standards such as the *Standards for Foreign Language Learning in the 21st Century* (NationalStandards in Foreign Language Education Project, 1999) and the *National Educational Technology Standards* (ISTE, 2000) are shaping current foreign language instruction. Curricular integration of technology as a means to address these standards is increasing in popularity, as educators become more willing to serve as facilitators and learn from their students, many of whom are more computer proficient than they. Many foreign language teachers in multimedia-enhanced, learnercentered classrooms are beginning to acknowledge this newest role (as learner) and seem willing to accept it openly. The national standards for foreign language, which recommend expected student outcomes in the areas of communication, cultures, connections, comparisons, and communities, explain the importance of technological integration in foreign language courses. Access to a variety of technologies ranging from computer-assisted instruction to interactive video, CD-ROM, the Internet, electronic mail, and the World Wide Web, will help students strengthen linguistic skills, establish interactions with peers, and learn about contemporary culture and everyday life in the target country.

In a project initiated by the International Society for Technology in Education (ISTE), the Standards for Foreign Language Learning in the  $21<sup>st</sup>$  Century were cross-referenced with the National Educational Technology Standards (NETS-T). The NETS-T Project sought

to develop national standards for PreK-12 curricular integration of technology, and delineate means of technological support, student assessment, and evaluation of technology use by school personnel, inclusive of students. The correlation of the NETS-T with the national foreign language standards is reflected in the following information retrieved from the ISTE Web site.

## **Standards for Foreign Language Learning**

### **Communication: Communicate in languages other than English**

**Standard 1.1:** Students engage in conversations, provide and obtain information, express feelings and emotions, and exchange opinions.

**Standard 1.2:** Students understand and interpret written and spoken language on a variety of topics.

**Standard 1.3:** Students present information, concepts, and ideas to an audience of listeners or readers on a variety of topics.

### **Cultures: Gain knowledge and understanding of other cultures**

**Standard 2.1:** Students demonstrate an understanding of the relationship between the practices and perspectives of the culture studied.

**Standard 2.2:** Students demonstrate an understanding of the relationship between the products and perspectives of the culture studied.

#### **Connections: Connect with other disciplines and acquire information**

**Standard 3.1:** Students reinforce and further their knowledge of other disciplines through the foreign language.

**Standard 3.2:** Students acquire information and recognize the distinctive viewpoints that are only available through the foreign language and its cultures.

### **Comparisons: Develop insight into the nature of language and culture**

**Standard 4.1:** Students demonstrate understanding of the nature of language through comparisons of the language studied and their own.

**Standard 4.2:** Students demonstrate understanding of the concept of culture through comparisons of the cultures studied and their own.

### **Communities: Participate in multilingual communities at home and around the world**

**Standard 5.1:** Students use the language both within and beyond the school setting.

**Standard 5.2:** Students show evidence of becoming lifelong learners by using the language for personal enjoyment and enrichment.

ISTE suggests that attainment of the above student competencies can be facilitated by curricular integration of technology. Technology can indeed add enormous value to our humanistic enterprise. Multimedia materials, for instance, are an intrinsically appropriate tool for language learning. They provide the user with a rich context for learning, a high degree of immersion, and the potential for varied interactions. The convergence of fullmotion video, sound, still images, texts, graphics, and animation reconstructs for the learner the multidimensional nature of language—its visual, nonverbal, and cultural as well as its linguistic dimensions. Users can do a lot more than just vocabulary, grammar,

or pronunciation exercises. Interactive technologies enable the user to isolate, combine, and recombine in an unprecedented way the various elements of communication: words, speech acts, discourse, pragmatics, intonation, nonverbal signals. The traditionally hidden aspects of language, such as connotations and implicit values, are thereby made accessible.

Technology is useful not just in language learning but in the study of literature, culture, and film as well. Ten years ago, it would have been difficult to connect the words technology and culture or technology and literature or to find synergy between those fields. Interestingly enough, technology may end up being the medium that binds together the different areas of our departments, namely language, literature, culture, and film. Hypertext and hypermedia grant users access to the many dimensions of a text: linguistic, literary, cultural, and historical. Technology then finds itself at the intersection of language, literature, and culture.

# *Useful Web Sites for Modern Languages Instruction*

## **Authentic Resources**

## **Center for the Advancement of Language Learning**

http://call.lingnet.org/

The Center for the Advancement of Language Learning offers links by language to sites containing authentic documents for integrating into your course.

## **Human Languages Page**

http://www.june29.com/HLP/

This site is loaded with links to literature, language materials, publications, organizations and much more.

## **Language Links**

http://polyglot.lss.wisc.edu/lss/lang/langlink.html

The Language Links web site is organized by over 14 different language groups including African Languages, French, German, Spanish, Asian Languages, Italian, Portuguese, and many more.

# **Web-Based Activities-Instructional Sites Created by Teachers**

# **General Resources for Multiple Languages**

**Teaching with the Web** http://polyglot.lss.wisc.edu/lss/lang/teach.html

This site developed by Lauren Rosen, features resources and exercises for using the Internet to teach commonly and less-commonly taught languages. Teaching with the Web is an extremely rich resource for foreign language educators of all levels.

#### **NFLRC Web Activities**

http://polyglot.lss.wisc.edu/lss/lang/nflrc.html

This site offers innovative exercises for foreign language teaching and learning.

#### **Mini Lesson Plans for Foreign Language Web Sites**

http://138.87.135.33/class/projects.htm

Developed by Illinois State University, this site features lesson plans and links to foreign language web sites.

#### **Internet Activities for French, German, & Spanish**

http://members.aol.com/maestro12/web/wadir.html

This site offers Internet-based lesson plans that were created by teachers. These sites were designed as worksheets for the students to complete while accessing the corresponding reference web sites online.

#### **Using the WWW in Language Teaching**

http://polyglot.cal.msu.edu/clear/internet/teachweb.html

This site features links and resources for using the WWW in the foreign language classroom.

#### **Internet Conversations**

http://LanguageCenter.cla.umn.edu/lc/surfing/conversation

This web site features information about chats, moos, and other methods of Internet conversation.

#### **Learning English with the Web**

http://www.lang.uiuc.edu/r-li5/esl/

This home page is a starting point for ESL learners who want to learn English using the World Wide Web. Many people have created ESL learning materials for the Web. This home page links you to those ESL sites and other interesting places. The variety of materials will allow you to choose something appropriate for your level.

#### **Internet for ESL teachers**

http://edvista.com/claire/internet-esl.html

This site offers an extensive amount of information for ESL teachers including links to: ESL organizations, student projects, and an introduction to the Internet, search engines, online courses, and much more.

### **French**

#### **Voyageons en Côte d'Ivoire**

http://cda.mrs.umn.edu/~roschem/lessons\_html/Cote\_Ivoire.html

This site offers information and resources for learning about the history, culture, art, and geography of the Ivory Coast.

#### **La Vie Culturelle**

http://www.cortland.edu/www/flteach/civ/cultur/cultur.htm

This interactive site quizzes users on French culture, cinema, music, television, and press.

#### **Listen and Respond**

http://anarch.ie.toronto.edu/people/patrick/site/html/SimpliciteQCM.html

This web site offers an online exercise intended to test oral comprehension. Users listen to a passage and then respond to a series of questions.

# **Standards for Foreign Language Learning: activities for French**

http://www.uga.edu/~romlan/standards/standard.htm

This site provides links to over 35 web sites that can be used in the French language classroom. You can visit the home page of Le Monde, follow the news in France and Quebec, or go to the Tintin home page.

## **TOOLS FOR DEVELOPING INTERNET MATERIALS**

### **Guides to the Internet**

# **Internet Options in the Classroom**

http://members.aol.com/maestro12/web/class.html

This site offers ideas and resources for using the Internet in the one computer classroom. This is a good place to start for basic information.

**Reading Strategies for Web Activities** http://members.aol.com/maestro12/web/strategies.html This site will illustrate how teachers can use reading strategies to help students read authentic documents on the web. Reading strategies will help students be more successful in decoding a challenging passage at every level. The steps outlined on this site can be built into any reading assignment.

#### **A Language Professional's Guide to the World Wide Web**

http://agoralang.com/calico/webarticle.html

This site defines basic terms, identifies interesting places to go on the WWW, and offers insight into how to navigate the Internet. This is a great place to begin.

#### **Advantages to Telecomputing: Reasons to Use the Internet in Your Classroom** http://www.gsn.org/teach/articles/advan.html

This article discusses some basic reasons why educators should use the Internet in their classrooms. This site outlines positive aspects for both teachers and students.

### **Language Learning Via the Web**

http://moliere.byu.edu/calico/calico96.html

Language Learning via the Web offers general information about the current status of the Internet, and what the emergence of the Internet will mean for education in the future. This site also helps to define basic technical vocabulary.

#### **Basic Internet Tools for Foreign Language Educators**

http://www.cortland.edu/www/flteach/articles/vircontl.html

The information provided on this site defines briefly some of the various tools Internet users can employ to make their way around the Internet, extract useful information, and in general turn it into a useful and user-friendly commodity.

### **Finding Information on the Internet: A Tutorial**

http://lib.berkeley.edu/TeachingLib/Guides/Internet/FindInfo.html

Without investing the time to learn to effectively and efficiently find information on the Internet using complex search strategies, one can find some documents on almost any topic using simple keyword searching techniques or browsing subject categories. But are they the best or all the Web has to offer on your topic? Are they even about your topic? Did your search retrieve more documents than you can reasonably read?

**The Net: User Guidelines and Netiquette** http://www.fau.edu/rinaldi/net/

This site provides information about how to use the Internet responsibly.

## **University of Minnesota Language Center Reading List for FL Technology Professionals**

http://LanguageCenter.cla.umn.edu/CARLA/fltechclass/syllabus/readings.html

As the title suggests, this site features a list of books and journal articles related to using technology in foreign language teaching.

## **Creating Your Own Web Pages**

### **Making Web Pages**

http://polyglot.cal.msu.edu/clear/internet/makewebpage.html

Making Web Pages offers a great collection of resources for individuals interested in building their own web sites.

## **HTML Crash Course for Educators**

http://edweb.gsn.org/htmlintro.html

This site provides a clear and easy to follow tutorial that is specifically geared to educators. A great source for basic information about web site authoring.

## **Language Interactive: A Trail Guide to Creating Dynamic Web Pages**

http://www.fln.vcu.edu/cgi/interact.html

This guide is intended for language teachers with an interest in the application of technology to language learning. The information and methods described are applicable in K-12 or higher education. The specific focus is on the World Wide Web, but there will be some incidental discussion of other computer-based applications.

## **HTML Help Page**

http://LanguageCenter.cla.umn.edu/lc/surfing/htmlhelp

This site offers tutorials, button and graphic archives, help programs, and other useful tools for working in HTML.

### **Knowledge Design Instructional Resources**

http://www.auburn.edu/%7Emitrege/knowledge/index.html

This web site features tutorials on how to create interactive exercises. Offers many example exercises as well.

## **Evaluating Multimedia, Web Pages, and Activities**

**Evaluation of Web Lessons**

http://members.aol.com/maestro12/web/evalform.html

This site offers a template that can be used to evaluate web lessons and exercises.

## **Finding Software a list of links for language software reviews, companies, and catalogs.**

http://LanguageCenter.cla.umn.edu/lc/surfing/software.html

This site offers a lot of information about how to evaluate and review foreign language software programs. This site includes helpful questions to consider before buying software and links to software reviews and databases.

### **Taxonomy of Multimedia Features**

http://nts.lll.hawaii.edu/flmedia/evaluation/general/gencriteria.htm

Developed by the National Foreign Language Resource Center at the University of Hawaii, this site offers guidelines for evaluating foreign language multimedia programs.

# **Software Evaluation Guide**

http://www.owlnet.rice.edu/~ling417/guide.html

Provides information and general guidelines for evaluating software programs.

## **RESOURCES FOR LANGUAGE PROFESSIONALS**

## **Publications**

## **Language Learning and Technology**

http://polyglot.cal.msu.edu/llt/

Language Learning and Technology is a journal for second and foreign language educators.

#### **The Australian Journal of Computers and Language Education** http://www.cltr.uq.edu.au/oncall

This journal publishes articles covering a wide range of topics that involve technology, especially computers, and language education with relevance to teachers and researchers in all educational sectors.

## **Networking with Foreign Language Colleagues: Professional Development on the Internet**

http://www.cortland.edu/www/flteach/articles/networking.html

This site features the text of an article discussing the use of the Internet to interact with foreign language professionals.

**Choosing and Using Materials for a 'Net' Gain in FL Learning and Instruction** http://www.cortland.edu/www/flteach/articles/nysaflt96.html

This article explores the rationale for choosing materials from the WWW, gives a brief introductory explanation of the technology involved in accessing the resources of the Internet, and discusses how teachers might integrate these resources into the FL curriculum.

#### **Surf's Up! Web Site Workbook Series**

http://www.geocities.com/Athens/Forum/4726/wkbk.html

You can look at the answers to the Surf's Up! workbook activities to get ideas for activities. This site offers resources for French, Spanish, and German.

#### **The World Wide Web: Taking on the Pedagogical Challenge**

http://horizon.unc.edu/projects/monograph/CD

Technology Tools for Today's Campuses: Focus on Instructional Technology offers resources for using technology in instruction.

#### **Language Learning and the Internet**

http://www.lll.hawaii.edu/web/faculty/markw/links.html

This site offers an extensive collection of links related to foreign language and technology resources.

### **Planning a Language Resource Center**

http://edvista.com/claire/labplan.html

A great step by step approach to planning and developing a resource center.

### **Computer Classroom and Laboratory Design: Bibliography**

http://www.unc.edu/cit/guides/irg-03.html

A nice list of resources for those who are planning to put in a computer lab.

### **Organizations**

### **Agora Language Marketplace**

http://www.agoralang.com:2410/

This site features an online index of companies offering language-related publications, products and services

**International Association for Language Learning Technology** (IALL) http://polyglot.lss.wisc.edu/IALL

Established in 1965, IALL is a professional organization dedicated to promoting effective uses of media centers for language teaching, learning, and research.

#### **American Council on the Teaching of Foreign Languages** (ACTFL) http://www.actfl.org/

ACTFL is the only national organization dedicated to the improvement and expansion of the teaching and learning of all languages at all levels of instruction. ACTFL is an individua l membership organization of more than 7,000 foreign language educators and administrators from elementary through graduate education, as well as government and industry.

#### **Computer Assisted Language Instruction Consortium** (CALICO) http://calico.org/index.html

CALICO, the Computer Assisted Language Instruction Consortium, is a professional organization that serves a membership involved in both education and high technology. CALICO has an emphasis on modern language teaching and learning, but reaches out to all areas that employ the languages of the world to instruct and to learn.

## **Foreign Language Teaching Forum** (FLTEACH)

http://www.cortland.edu/www\_root/flteach/flteach.html

The Foreign Language Teaching Forum focuses on foreign language teaching methods including school/college articulation, training of student teachers, classroom activities, curriculum, and syllabus design. Students in teacher training programs, teachers both new and experienced, administrators, and other professionals interested in any aspect of foreign language teaching are invited to participate in our discussions.

# **Technology in Fine Arts (Art, Dance, Music) Instruction**

It is difficult to describe the profound effect that technology has had on the Fine Arts (Art, Dance and Music). No one in the arts can really claim singular credit for any creative outcome. Western culture stands on the shoulders of two thousand years of evolution in the arts. However, digital technology has revolutionized the arts in ways and at a pace never before seen in history. Entire art forms have been inalterably changed and new art forms are appearing at a dizzying rate. We can no longer be content to accept computer technology in a peripheral endeavor. We must begin to focus on it as a central issue in what we do. It needn't replace 'traditional' art forms and disciplines, nor relegate them to obscurity, but when appropriate this new medium must be studied, accepted, and integrated into our curriculum and artistic mindset.

As we enter the next century, we leave behind practices of specialization and move towards integration. Previously assumed divisions of arts and sciences are now being

understood as complementary forces being held in dynamic balance. In an age where information travels almost at the speed of thought, technology has become the fulcrum on which the integration of our knowledge and imagination find their balance.

With technology, schools must provide leadership in offering students an opportunity to gain the knowledge, both technical and theoretical to function in a world where boundaries between disciplines are rapidly blurring. It is, therefore, incumbent on the schools to lead the way in defining arts technology in Fine Arts Education. It is imperative that we model integration; holism and collaboration by offering resources that support and encourage such practices.

Given that the Fine Arts contain expression such as sculpting, painting, drawing, dance, theater, music, etc, there are countless opportunities for advancement within the curriculum. Having such a broad range of options enables different types of technological support to be introduced to both teachers and students.

- Theater students use technology constantly, whether it's accessing the computer catalog to find plays for study or on the Internet for reviews or to study about a particular playwright.
- Technology is a central part of technical theater as well. The lights used to illuminate the stage are computer driven and must be programmed correctly.
- Visual arts students study laser discs, which are used in teaching and learning art history.
- They also use the CD-ROM drives in computers to study color mixing, art forms, current trends in visual arts and art history.
- Many schools have a computer graphics lab at their disposal, which is used to teach animation and the creation of art.
- Images downloaded from the Internet are modified and adapted to create original works of art.
- The visual arts students are required to become handy with 35mm copy stand photography as they document everything they do for their portfolios.
- Working with computer animation and photography are important skills for visual artists in the field today.
- Music programs also include advancements, for example, students learn about acoustics, lighting, seating arrangements, ergonomics, and personal programming in the context of how the built environment affects musical performance. The technology includes building models of spaces to incorporate specific acoustical properties and studying types and colors of lights.

 Those are just a few ways in which all Fine Arts categories use technology to improve their class content. The world will keep advancing; it's up to the educators to take advantage of such learning enhancers.

# *Useful Web Sites for Fine Arts (Art, Dance, Music) Instruction*

## **FINE ARTISTS:**

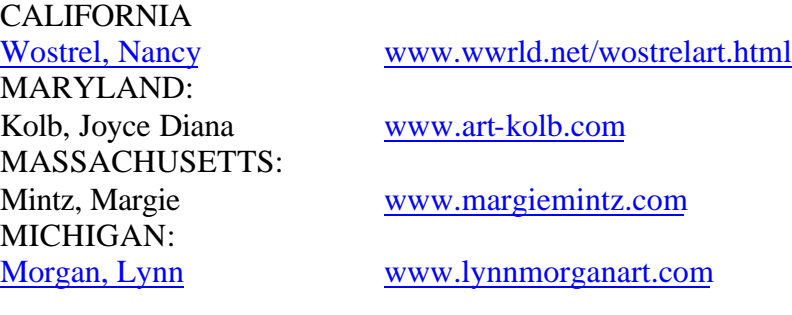

TEXAS:

Perri Sparks www.netonline.com/cordair

Viola, Bill www.cnca.gob.mx/viola/index.html Wojciech (Voytek) Nowakowski Fine Paintings www.geocities.com/Paris/Metro/2097

### **PHOTOGRAPHERS:**

Abraham Menashe www.humanistic-photography.com Ralph Gibsonwww.ralphgibson.com Simmons, Danawww.danasimmons.com

### **GALLERIES:**

Ada Web www.adaweb.com

Agora Gallery www.Agora-Gallery.com Art Gallery Worldwide www.gallery-worldwide.com

### **FILM:**

Pacific Film Archive www.uampfa.berkeley.edu

## **ASSOCIATIONS & ORGS:**

#### **FINE ART:**

Arts Wire www.artswire.org Dia Center for the Arts www.diacenter.org> Yale Center for British Art www.yale.edu/ycba

ArtNow Gallery Guild www.gallery-guide.com/content/current Midwest Watercolor Society www.artscape.com/orgs/mws/index2.html

### **MAGAZINES:**

Art Forum Online www.artforum.com Journal of Contemporary Art www.jca-online.com

TRANS www.echonyc.com/~TRANS

## **MUSEUMS:**

California Museum of Photography www.cmp.ucr.edu/ Children's Museum of Manhattan www.cmom.org Cleveland Museum of Art www.clemusart.com/ Cooper-Hewitt, National Design Museum www.si.edu/ndm<br>
J. Paul Getty Museum www.gettv.edu J. Paul Getty Museum Krannert Museum of Art www.art.uiuc.edu/kam Los Angeles County Museum of Art www.lacma.org The Mattress Factory, Pittsburg www.mattress.org Metropolitan Museum of Art, New York www.metmuseum.org/ Michael C. Carlos Museum, Emory University, Atlanta www.cc.emory.edu/

Minneapolis Institute of Arts www.artsMIA.org/ Museum Informatics Project www.mip.berkeley.edu/ Museum of Modern Art, New York www.moma.org National Gallery of Art, Washington, DC www.nga.gov> National Museum of American Art, Washington D.C www.nmaa.si.edu Palmer Museum @ Penn State www.cac.psu.edu/~mtd120/

Rooseum - Center for Contemporary Art www.rooseum.se San Francisco Museum of Modern Art www.sfmoma.org/ The Andy Warhol Museum, Pittsburgh www.warhol.org The Fine Arts Museum of San Francisco www.famsf.org/ The Frederick R. Weisman Art Museum hudson.acad.umn.edu/ The Smithsonian, Washington D.C www.si.edu/ Walker Art Center www.walkerart.org ZKM: Center for Art and Media http://www.zkm.de>

www.CARLOS/carlos.html palmer/lobby.html

# **Technology in Special Education Instruction**

For many people, the term technology conjures up visions of computers and other hightech devices, both expensive and complicated. Often, such perspectives focus solely on hardware and equipment and overlook the procedures that teachers use in the classroom. You need to view technology as a tool that can be used to solve problems in the education of students. Think of solutions as a continuum-ranging from "high-tech" to "no-tech":

- **High-tech** solutions involve the use of sophisticated devices, such as computers and interactive multimedia systems.
- **Medium-tech** solutions use less complicated electronic or mechanical devices, such as videocassette players and wheelchairs.
- **Low-tech** solutions are less sophisticated aids, such as adapted spoon handles, Velcro fasteners, or raised desks that can accommodate a wheelchair.
- **No-tech** solutions require no devices or equipment. These might involve the use of systematic Teaching procedures or the services of related services personnel such as physical or occupational therapists.

In making decisions about the type of technology tools or supports a particular student might require, a good approach is to start with no-tech or low-tech solutions and then work up the continuum as needed.

During the past 25 years, there has been a dramatic evolution of technology in education: microcomputer technology, research on instructional procedures, and many new assistive devices and equipment. In addition to technology productivity tools such as word processors, researchers and educators today recognize four types of technology: the technology of Teaching, medical technology, instructional technology, and assistive technology:

- **The technology of Teaching** includes systematically designed procedures and strategies that are applied in precise ways. They typically include well-defined objectives; precise instructional procedures based on the tasks students are required to learn; small, sequenced units of instruction; a high degree of teacher activity; high levels of student involvement; liberal use of reinforcement; and careful monitoring of student performance. These technologies include direct instruction, applied behavior analysis, competency-based instruction, learning strategies, and response prompting
- **Medical technology** continues to amaze us, with almost miraculous surgical procedures and new devices that keep people alive. For example, new technologies provide respiratory assistance (oxygen supplementation, mechanical ventilation, positive airway pressure devices) and surveillance of vital signs (cardiorespiratory monitors, pulse oximeters).
- **Instructional technology** includes various types of hardware and software, combined with innovative Teaching methods, to accommodate learners' needs in the classroom. Such technology may include videotapes, computer-assisted instruction, or complex hypermedia programs in which computers are used to control the display of audio and visual images stored on videodisc. The use of telecommunication systems, particularly the Internet and its World Wide Web, has great promise for use in classrooms and for distance education.
- **Assistive technology** includes various services and devices designed to help people with disabilities function within the environment. Examples include communication aids, alternative computer keyboards, adaptive switches, and services such as those that might be provided by speech/language pathologists. To locate such services, educators can use computer databases and the Adaptive Device Locator System.

Creative and knowledgeable educators--or teams of educators and other professionals- often use these technologies in combination. For example, students who are unable to use their hands to operate a computer keyboard may use a voice-operated computer (assistive technology) that provides instruction from a software program that was designed to deliver spelling instruction (instructional technology) using a constant time delay response prompt fading instructional procedure (technology of Teaching).

# *Useful Web Sites for Special Education Instruction*

# **Assistive Technology Resources**

- Evan Kemp Associates Disability Resources o http://www.disability.com
- National Center to Improve Practices o http://www2.edc.org/NCIP/
- AZtech, A to Z Assistive Technology o http://www.wnyilp.org/aztech/
- Cindy Hamilton's site, Sped Tech Assistant, with special reference to assistive technology
	- o http://www.spedassist.org
- University of Delaware: Applied Science and Engineering Laboratories o http://www.asel.udel.edu/
- Northwestern University Rehab Engineering, Prosthetics and Orthotics o http://www.repoc.northwestern.edu/
- The fine resources available from **Washington Assistive Technology Alliance** include information about resources, funding, policy and many other topics o http://wata.org/
- Assistive Technology Consulting, Fort Collins, CO o http://www.pitt.edu/~mbuning/
- Sacramento Center for Assistive Technology o http://home.surewest.net/tcat/
- LAB Resources
	- o http://my.execpc.com/~labres/
- Assistive Technology Resource Alliance ATRA
- Don Johnson Incorporated
	- o http://www.donjohnston.com/
- AbilityHub, Dan Gilman's entry into the world of assistive technology for computers
	- o http://www.abilityhub.com/

# **Schools**

- Saint Marie Primary School Sekolah Dasar Santa Maria
	- o http://www.sdsmsy.com/
- Dyslexia Certificate Training Course for Te achers and Parents
- o http://www.dyslexia-teacher.com/certificate.html
- Dyslexia Teaching Today
	- o http://www.dyslexia-teacher.co.uk/
- spedonline
	- o http://www.spedonline.com/
- Scarsdale Special Education
	- o http://www.scarsdaleschools.k12.ny.us/district/speced.html
- The Carroll School
	- o http://www.carrollschool.org/home.html
- **SALT Center at the University of Arizona** o http://www.salt.arizona.edu/
	- Grand Haven Attention Camp 2001
	- o http://www.adhdcamp.com/
- Judge Rotenberg Educational Center
	- o http://www.judgerc.org/
- Suicide in the School
	- o http://www.baltimorepsych.com/Suicide.htm
- Rap Lyrics To Learn By !
	- o http://www.wsff.com/WSFF/home.asp?vCompID=32264
- Teaching Jobs and Resources
	- o http://greatteacher.net/
- Aspen Youth Services Programs For At-Risk Youth And Their Families
	- o http://www.aspenyouth.com/

# **Software and Hardware**

- RJ Cooper -Special Education and Learning Disabled Software and Hardware **Products** 
	- o http://www.rjcooper.com/
- SENSwitcher
	- o http://www.northerngrid.org/sen/intro.htm
- Play Attention
	- o http://www.playattention.com/
- Adaptive & Assistive Technology Equipment, Products and Software @ RehabTool.com
	- o http://www.rehabtool.com/

# **Web Resources**

- Nova Romana The Roman Town on the Web
	- o http://www.click-site.com/
- Special Kids Resource
	- o www.specialkidresource.com
- Educational Word Search Puzzles
	- o http://www.free-online-word-search-puzzles.com/
- ADD Forums
	- o http://www.addforums.com/forums/
- Dyslexia Online Journal
	- o http://www.dyslexia-adults.com/journal.html
- Dyslexia Online Magazine
- o http://www.dyslexia-parent.com/magazine.html
- Dyslexia Testing and Assessment
	- o http://www.dyslexia-test.co.uk/
- Dyslexia Adults Link
	- o http://www.dyslexia-adults.com/
- Nursing Jobs and Resources
- o http://greatnurse.com/
- TRISPED, Technology, Research and Innovation in Special Education
	- o http://www.trisped.org/
- CHADD of Eastern Oakland County Michigan
	- o http://eocc.homestead.com/
- Emotional Growth Program For At Risk Students
	- o http://www.aspenacademy.com/
- SUWS Wilderness Treatment For Struggling Adolescents
	- o http://www.suws.com/
- Transitional Learning Center
	- o http://tlcrehab.org/
- DrGreene.com Caring for the Next Generation o http://www.drgreene.com/
- GOING TO SCHOOL (IR A LA ESCUELA)
	- o http://www.richardcohenfilms.com/
- Dyslexia Parents Resource
	- o http://www.dyslexia-parent.com/
- Dyslexia Teacher
	- o http://www.dyslexia-teacher.com/
- Dyslexia Resting and Assessment
	- o http://www.dyslexia-test.com/
- Speech-LanguagePathologist.org Jobs and Resources
	- o http://www.speechpathologist.org/
- Web EDea for Educators
	- o http://www.adhd1.net/
- fun informative ADHD videos for kids and adults
	- o http://www.adhd1.net/
- Deaf Outlook
	- o http://www.deafoutlook.com/
- ADHD online book (free)
	- o http://pediatricneurology.com/adhd.htm
- National Clearinghouse for Professions in Special Education (NCPSE)
	- o http://www.specialedcareers.org/
- JohnL's sped office
	- o http://curry.edschool.virginia.edu/go/specialed/
- Adolescent Guidance Programs for Troubled Teens
	- o http://www.nationalyouth.com/
- **Gigglepotz** 
	- o http://www.gigglepotz.com/
- National Center for Learning Disabilities
- o http://www.ld.org/
- AbilityHub
	- o http://www.abilityhub.com/
- Attention Deficit Disorder: Issues and Perspectives
	- o http://www.ncpamd.com/adhd.htm
- **Internet Special Education Resources** o http://www.iser.com/
- A.D.D. Consults Psychoeducation for ADD and ADHD
	- o http://www.addconsults.com/
- Assistive Technology, Opening Doors to the World . . .
	- o http://www.opendoorworld.com/rehabtool.htm
- Assistive Technology Online Resource Library
- o http://www.opendoorworld.com/rehabtool.htm
- Pfeiffer Treatment Center
	- o http://www.hriptc.org/
- Speech-Language Pathologist Resource
	- o http://www.speech-languagepathologist.org/
- Basic Educational Materials, Publishers
	- o http://www.angelfire.com/biz/bempub/

# **Miscellaneous**

- 23rd Annual Neurorehabiltiation Conference on Traumatic Brain Injury and Stroke
	- o http://www.braintreehospital.org/
- EasyStand Products by Altimate
	- o http://www.easystand.com/
- Teaching Jobs and Resources!
	- o http://yourteacher.net/
- The Swopper a revolutionary new concept in sitting.
	- o http://www.3tgmbh.de/
- BrainSkills
	- o http://www.brainskills.com/
- Grand Haven Attention Camp
	- o http://www.attentioncamp.com/
- **School Finders** 
	- o http://www.schoolfinders.net/
- Special Music by Special People
	- o http://www.specialmusic.org/
- Navigating Windows by Keyboarding (short cut key
	- o http://www.opendoorworld.com/key-index.htm
- Vision Based Learning Problems
	- o http://www.visionhelp.com/
- http://www.wrightslaw.com/

This website provides teachers and parents with up-to-date, accurate information about special education law and advocacy for children with disabilities. The

website provides links to other important pages; a link to Advocacy, Special Education and Education, Legal Issues, Free Services, Seminars, Books by Pete & Pam (the authors), and Messages to New Parents. This website is rated # 1 in education law, special education law, and special education advocacy.

• http://www.specialednews.com/

This website is an excellent site for teachers. It provides links to current events in the special education field. This cite is organized for educators, teachers, and students. The design is conducive for any person, whether skilled with the Internet or not to use this website. Anyone interested can subscribe to an online newsletter delivered free via e-mail.

• http://specialed.freeyellow.com/

This site is one of the official websites for special education. It provides links to the Best Special Education sites on the net. The information that is presented is organized, accurate, and written by distinguished people in the education field. This site has links to each disability and provides links to other sites useful in relation to that disability. At the end of the first page, an email addressed is provided for questions and feedback.

• http://www.iser.com/index.shtml

This website is a nationwide directory of special education professionals providing learning disabilities and ADD assessments, treatment, and advocacy, and other special needs. It provides a step-by-step aid in searching the site. I would recommend this site for parents and children especially because it states on the homepage that it is kid friendly. The design makes the site easy to follow and links are provided to other pages accessible on the World Wide Web.

• http://specialed.about.com/

This site provides important information about Special Education resources, inclusion strategies, classroom and parental support. The author of this site is Sue Watson, who provides the reader with a personal guide to one of hundreds of sites on www.about.com. This site is organized with current events on the homepage. It provides links to key subjects about special education and school. On the bottom of the homepage are links to "Explore More." There is also an online newsletter available free of charge.

• http://www.nyise.org/

The New York Institute for Special Education (NYISE) is a private, nonprofit, nonsectarian educational facility which provides quality programming for children who are blind or visually disabled, emotionally and learning disabled and preschoolers who are developmentally delayed. This website is clearly outlined and even highlighted certain words to other links (for example, the word quality programs is highlighted and if clicked on brings you to the program page). It is updated weekly and user friendly. The website even provides information about its sponsors on their homepage.

• http://www.reedmartin.com/

This particular website discusses Educational resource where parents, advocates, attorneys and school personnel come for accurate up-to-date information and strategies to secure rights of children with disabilities. Besides links to other important websites, this site offers free chat rooms and message boards.

However, in my opinion, the only negative aspect to this site is that there is a lot of information on one page. The design is very complicated and I often felt like I did not know where to look first.

• http://www.ed.gov/about/offices/list/osers/index.html

This is the official site of the Office of Special Education and Rehabilitative Services. The Office of Special Education and Rehabilitative Services (OSERS) is committed to improving results and outcomes for people with disabilities of all ages. In supporting President Bush's No Child Left Behind agenda and the New Freedom Initiative, OSERSS provides a wide array of supports to parents and individuals, school districts and states in three main areas, special education, vocational rehabilitation and research. This website also outlines President Bush's No Child Left Behind Act. The design of this website is both organized and influential with the graphics and chosen words on their homepage.

• http://www.spedex.com/

This website is perfect for educators, professionals, parents, consumers, students, or anyone interested in special education. "SpEdEx" provides you with useful information about special education and provides links to other sites. The design is completely user friendly and its organization allows the information to be well thought-out.

• http://www.bls.gov/oco/ocos070.htm

This website is published by the US Department of Labor, Bureau of Labor Statistics. The site is organized in such a way that notes the significant points on their homepage. The only negative aspect of this site is that it is very wordy and I don't think that an average student, nonetheless a special education student, would be able to use effectively.

# **Technology in Health / Physical Education Instruction**

Technology impacts health, physical education, recreation, and dance educators in the areas of research, classroom teaching, and distance education. While the overall effect is not yet fully assessable, the presence of technology in so many different aspects of the profession makes it important to more clearly recognize and appreciate its current and potential role.

The greatest value of computers may reside in the ability to provide improved support to classroom instruction, and the variety of software programs for such use continues to grow. Commercial and shareware programs are available to track grading, student athletic performance, and fitness; conduct health assessments; provide simulations of disease; and monitor research projects, among other functions. The deve lopment of individualized software is becoming more common.

Computers have integrated learning with multimedia presentations. Traditional encyclopedias and reference books have been replaced by compact discs with read-only memory (CD-ROM or CD) that contain pictures, sound, and video, as well as the standard text.

Computer-assisted instruction (CAI) provides students with an alternative to classroom settings and frees the instructor from rote processes that are better handled by the computer. There are a number of reasons for using CAI in physical education. It provides students with the "why" behind health-related fitness; it provides unlimited practice, review, and remediation; students stay actively involved; and it meets a variety of student needs. CAI, if individually developed, requires considerable time on the part of the instructor, but this is compensated for by increased learning time available in the classroom. Using CAI an instructor can develop or acquire a series of supportive and reinforcing software. For example, students in a nutrition class might participate in a CAI-based eating habits survey that provides students with information about their nutritional habits, collates data for the entire class, and provides the teacher with a report to use as a teaching tool.

# *Useful Web Sites for Health / Physical Education Instruction*

# *General Sources*

## **Centers for Disease Control and Prevention (CDC)**

http://www.cdc.gov/

The CDC offers this page, from which you can learn about travelers' health, data, and statistics related to disease control and prevention, and general health information.

### **U.S. National Institutes of Health (NIH)**

http://www.nih.gov/

Consult this site for links to extensive health information and scientific resources. Comprised of 24 separate institutes, centers, and divisions, the NIH is one of eight health agencies of the Public Health Service, which, in turn, is part of the U.S. Department of Health and Human Services.

## **U.S. National Library of Medicine**

http://www.nlm.nih.gov/

This site permits a search of a number of databases and electronic information sources such as MEDLINE. You can learn about research projects and programs and peruse the national network of medical libraries here.

## **World Health Organization**

http://www.who.int/en/

This home page of the World Health Organization will provide links to a wealth of statistical and analytical information about health around the world.

## *Chronic and Communicable Diseases*

## **American Cancer Society**

http://www.cancer.org/docroot/home/index.asp

Open this site and its various links to learn the concerns and lifestyle advice of the American Cancer Society. It provides information on tobacco and alternative therapies.

## **Body Health Resources Corporation**

http://www.thebody.com/index.shtml

From this site it is possible to access "The Body: A Multimedia AIDS and HIV Information Resource" to learn about treatments, to exchange information in forums, to gain insight from experts, and to help and get help.

## **Heart Information Network**

http://www.heartinfo.org/

This Web site, founded by a heart patient and a physician, offers educational information about heart disease. Sections include a Nutrition Guide, Patients' Stories, Heart Attack and Hypertension Guides, Preventive Cardiology, and much more.

## *Consumer health*

#### **Mental Help Net**

http://mentalhelp.net/

Geared to providing information on mental disorders, this site and its many links place an emphasis on self-help. Aging, dementia and Alzheimer's disease, and topics from cancer to depression are described.

#### **Sympatico**

http://healthandfitness.sympatico.msn.ca/Home/

Directed toward the consumer, this Canadian site leads to many links related to general and reproductive health.

# *Drugs and Society*

**National Institute on Drug Abuse (NIDA)**

http://www.drugabuse.gov/

Use this site index for access to NIDA publications and communications, information on drug abuse, and links to other related Web sites.

## **Psychopharmacology Tips**

http://www.dr-bob.org/tips/

Gain access to a wide variety of information and advice related to psychopharmacology on this Web site, with its links to specific drug sites and to specific disorders.

## **Drug Dependence Research Center (DDRC)**

http://www.globalchange.com/druglink.htm

The DDRC studies the pharmacology, physiology, and psychology of drugs in humans. This site provides information on the DDRC's profile of medical marijuana users, its research into the cardiac effects of cocaine, and other topics.

# *Eating Disorders*

### **Eating Disorders Recovery Online**

http://www.edrecovery.com/jive3/index.jspa

This site has information on eating disorders, development and consequences of eating disorders, body image, and eating patterns.

## **Eating Disorders Theme Page**

http://www.cln.org/themes/eating.html

This extensive collection of links leads to information on compulsive eating, bulimia, anorexia, and other disorders.

# *Health Behavior and Decision Making*

### **Columbia University's Go Ask Alice!**

http://www.goaskalice.columbia.edu/index.html

On this interactive site, discussion and insight into a number of personal issues of particular interest to college-age people as well as to those younger and older are provided. Many questions about physical and emotional health and well-being are answered.

## **National Institute on Aging (NIA)**

http://www.nia.nih.gov/

The NIA, one of the institutes of the U.S. National Institutes of Health, presents this home page that leads to a variety of resources on the health and lifestyle issues of the aging.

### **The Society of Behavioral Medicine**

#### http://www.sbm.org/

Listings of major, general health institutes and organizations as well as disciplinespecific links and resources in medicine, psychology, and public health can be found on this Web site.

# *Health Care in the United States*

**Agency for Health Care Policy and Research (AHCPR)** http://www.ahcpr.gov/

The aim of the AHCPR is to improve health care quality through education and research. Information on consumer health, U.S. health care policy and trends, clinical research, and managed care is available.

**American Medical Association (AMA)**

http://www.ama-assn.org/

The AMA offers this site for consumers and health practitioners to find up-to-date medical information, peer-review resources, and discussions of such topics as HIV/AIDS and women's health.

# *Human Sexuality*

## **Men's Health**

http://www.menshealth.com/cda/home/0,,s1-0-0-0-0,00.html

This resource guide from *Men's Health* presents many links from AIDS/STDs, to back pain, to impotence and infertility, to vasectomy, plus discussions of family issues.

## **Planned Parenthood**

http://www.plannedparenthood.org/pp2/portal/

Planned Parenthood's home page provides links to information on contraceptives (including outercourse and abstinence) and to discussions of other topics related to sexual health.

## **University of Maryland/Women's Studies**

http://www.mith2.umd.edu/WomensStudies/

This site provides a wealth of resources related to women's physical and emotional well-being. Topics include data on body image, comfort with sexuality, relationships, and others.

# *Nutrition*

## **Tufts University's Nutrition Navigator**

http://www.navigator.tufts.edu/

The *Tufts University Nutrition Navigator* is the first online rating and review guide for those seeking nutrition information on the Web. It is designed to help sort out the useful, accurate, and trustworthy information from the large volume of information on the Web.

## **University of Pennsylvania School of Medicine Nutrition Education and Prevention Program**

http://www.med.upenn.edu/nutrimed/

The aim of the Nutrition Education and Prevention Program is to engage medical students in active learning about nutrition and medicine through interdisciplinary study. This home page provides links to many related Web sites.

## **U.S. Department of Agriculture (USDA)/Food and Nutrition Information Center (FNIC)**

http://www.nal.usda.gov/fnic/

Use this site to find nutrition informa tion provided by various USDA agencies, to find links to food and nutrition resources on the Internet, and to access FNIC publications and databases.

## **Vegetarian Pages**

http://www.veg.org/

The Vegetarian Pages are intended to be an independent, definitive Internet guide for vegetarians, vegans, and others.

**Vegetarian Resource Group (VRG)**

http://www.vrg.org/

This nonprofit organization is dedicated to educating the public on vegetarianism and issues of health, nutrition, ecology, ethics, and world hunger. In addition to selling the *Vegetarian Journal,* VRG produces cookbooks.

# *Obesity and Weight Control*

## **Shape Up America!**

http://www.shapeup.org/

At the Shape Up America! Web site you will find the latest information about safe weight management, healthy eating, and physical fitness.

## **U.S. Department of Health and Human Services**

http://www.os.dhhs.gov/

This site has extensive links to information on such topics as the health benefits of exercise, weight control, and prudent lifestyle choices.

# *Stress and Mental Health*

## **Dr. Ivan's Depression Central**

http://www.psycom.net/depression.central.html

This extensive site describes itself as the "Internet's central clearinghouse for information on all types of depressive disorders and on the most effective treatments." Students of mental health frequently turn to this site and its links.

## **National Mental Health Association (NMHA)**

http://www.nmha.org/

The NMHA is a citizen volunteer advocacy organization that works to improve the mental health of individuals. The site provides access to guidelines that individuals can use to reduce stress and improve their lives in small yet tangible ways.

## **University of Sheffield Medical School/Center for Psychotherapeutic Studies**

http://www.shef.ac.uk/~psysc/psychotherapy/

Access to *The Online Dictionary of Mental Health* may be gained here. "A global information resource and research tool" covering all of the disciplines contributing to an understanding of mental health is provided.

# *Aging, Dying, and Death*

## **Administration on Aging**

http://www.aoa.dhhs.gov/

This site, housed on the Department of Health and Human Services Web site, provides information for older persons and their families. There is also information for educators and students regarding the elderly.

**Adult Development and Aging: Division 20 of the American Psychological Association**

http://apadiv20.phhp.ufl.edu/

This group is dedicated to studying the psychology of adult development and aging.

### **AARP**

http://www.aarp.org/

The AARP is the nation's leading organization for people age 50 and older. AARP serves their needs through information, education, advocacy, and community service.

### **The Gerontological Society of America**

http://www.geron.org/

The Gerontological Society of America promotes the scientific study of aging, and it fosters growth and diffusion of knowledge relating to problems of aging and of the sciences contributing to their understanding.

## **Hospice Foundation of America**

http://www.hospicefoundation.org/

Everything you might need to know about hospice care along with specific information on the foundation is available at this Web site.

# *History: Human Performance*

### **Ancient Greek Olympics**

http://www.perseus.tufts.edu/Olympics/

Information about the early Olympic games can be found at this site, which includes Influences, Traditions, The Events, and picture sites.

**International Society for the History of Physical Education and Sport (ISHPES)** http://www.umist.ac.uk/sport/ishpes2.htm

ISHPES is the umbrella organization for sports historians all over the world, and, as such, it provides many links to global sports history.

### **North American Society for Sport History (NASSH)**

http://www.nassh.org/

NASSH Online is the official Web site of the North American Society for Sport History, and it is available in both a flash and HTML version.

### **Scholarly Sports Sites**

http://www.ucalgary.ca/library/ssportsite/

This site is an excellent starting point for online research. It contains an Index to Sport Subjects as well as a keyword search engine.

## **SPORTDiscus**

http://www.sirc.ca/products/sportdiscus.cfm

From this site you can link directly to sites that contain articles. Containing over a half million references, SPORTDiscus can be searched by using subject-related key words.

# *Sociology*

### **Center for the Study of Sport in Society (CSSS)**

http://www.sportinsociety.org/

The CSSS is the most active organization in the world in promoting socially responsible changes in and through sport. Programs include Urban Youth Sports, Project Teamwork, and Mentors in Violence Prevention Program.
#### **Empowering Women in Sports**

http://www.feminist.org/research/sports2.html

Issues that are most important to women in the pursuit of sport are highlighted here. The site includes information on the effects of Title IX on the sports world. **North American Society for the Sociology of Sport (NASSS)**

http://www.uwm.edu/~aycock/nasss/nasss.html

The official site for NASSS, this site also includes graduate programs in the Social Science of Sport and Leisure; the Laboratory for Leisure, Tourism, and Sport; and the department of Kinesiology, all at the University of Connecticut.

#### **Sociology of Sport Online (SOSOL)**

http://physed.otago.ac.nz/sosol/home.htm

SOSOL is an international electronic journal based in England that publishes articles by authors from around the world.

## *Psychology*

#### **Guide to Choosing a Sport Psychology Professional**

http://www.psyc.unt.edu/apadiv47/choosing.htm

This sport psychology guide explains what sport psychology is, why people seek sport psychology professionals, what sport psychologists do, and how to locate one.

#### **Journal of Sport and Exercise Psychology (JSEP)**

http://www.humankinetics.com/JSEP/journalAbout.cfm

JSEP, an official publication of the North American Society for the Psychology of Sport and Physical Activity, publishes research articles by leading world scholars that explore the interactions between psychology and exercise and sport performance. Another human kinetics journal of interest, *The Sport Psychologist,* can be found at the Human Kinetics Web site.

#### **Mind Tools: Sports Psychology**

http://www.mindtools.com/page11.html

This site offers an introduction to the field, as well as sections on goal setting for motivation and self-confidence, imagery and simulation, focus and flow, tools for sports psychology, and getting into sports psychology.

#### **Psychwatch: Sport Psychology Resources**

http://www.psychwatch.com/sport\_psychology.htm

Resources that include organizations and other sites to visit, sport psychology journals, and a for-fee online course are provided at this stie.

### *Pedagogy*

#### **Alliance for Health, Physical Education, Recreation, and Dance (AAHPERD)**

http://www.aahperd.org/

AAHPERD is the largest organization of professionals supporting and assisting those involved in physical education, leisure, fitness, dance, health promotion, and education, as well as all specialties related to achieving a healthy lifestyle. **National Association for Physical Education in Higher Education (NAPEHE)**

NAPEHE is an organization for professionals in higher education who have a variety of teaching, research, coaching, and management responsibilities in physical education.

## *Exercise Physiology*

#### **Exercise and Disease Prevention**

http://www.napehe.org/

In this article, reprinted in its entirety, Kate Lovett introduces the topic, then discusses exercise, including frequency, duration, and intensity in relation to specific disease entities. References are included.

#### **Increasing Physical Activity Levels in Older Adults**

http://socrates.berkeley.edu/~aging/HPsection4.html

Anita Stewart presents this section of a 2-day conference on Health Promotion and Disease Prevention with Older Adults at the Center on Aging at the University of California, Berkeley. Look through all 17 sections for related information.

#### **APA Division 47**

http://www.psyc.unt.edu/apadiv47/

Founded in 1986, Division 47 specializes in the relationship between psychology and the sport sciences. The division's main research areas include motivation, psychological considerations in sport injury, and rehabilitation.

## *Sports Management*

#### **Gender Equity in Sports**

http://bailiwick.lib.uiowa.edu/ge/

This University of Iowa project includes in-depth information and resources about Title IX as well as other intercollegiate athletics policies.

#### **NCAA Online**

http://www2.ncaa.org/

The official Web site of the National Collegiate Athletic Association, it is an umbrella for many individual intercollegiate Web sites for specific games. In addition to news, the site offers sections on diversity programs, outreach programs, sportsmanship, sports sciences, and much more of interest to those involved in sports management at this level.

**NFHS: The Official National Site for High School Sports and Activities** http://www.nfhs.org/ScriptContent/Index.cfm

The mission of the National Federation of State High School Associations is "to serve its members and its related professional groups by providing leadership and national coordination for the administration of interscholastic activities which will enhance the educational experiences of high school students and reduce risks of their participation." This is an important site for those involved in interscholastic sport management.

#### **1998 Racial and Gender Report Card**

http://www.sportinsociety.org/rgrc98.html

Here is a very important report card that concerns sport in society and the team management personnel who deal with racial and gender disparities in their local schools.

## *Adapted Physical Education*

#### **About: Adapted Physical Education (A.P.E.)**

http://specialed.about.com/?once=true&

Subjects about every phase of adapted physical education are available at the About network along with FAQs and a description of A.P.E. standards.

#### **Adapted Physical Education Advocacy Page**

http://www.mankato.msus.edu/dept/colahn/APE/APEpage.html

Leonard Kalakian, a professor in the department of Human Performance at Minnesota State University, offers this A.P.E. discussion that covers everything from who it is for, who teaches it, the significance of physical education's primary service status, U.S. Congress advocacy for A.P.E., inclusion in regular physical education and potential abuses, and equal protection under the law for students with disabilities in education.

**Palaestra: Forum of Sport, Physical Education, and Recreation for Those With Disabilities**

http://www.palaestra.com/

*Palaestra,* a quarterly publication, is a premier resource on adapted physical activity, whose mission is to enlighten parents in all aspects of physical activity making them advocates for their children; to increase the knowledge base of professionals, making them aware of the "can do" possibilities of their students; and to show the value that physical activity holds for adult readers' increased wellness. All articles are available at this site.

#### **Rehabilitation Psychology Links**

Everything connected with disability, from aging and disability to social and ethical responsibility to traumatic brain injury, is available as links at this page. Much of the information bears on the place of physical education in rehabilitation.

### *Injuries*

#### **Epidemiology of Athletic Injuries**

http://www.apa.org/divisions/div22/rehablinks.html

In *Primary Care Sports Medicine,* by Douglas McKeag and David Hough, Unit 2 deals with all the aspects of epidemiologic theory and methodology that apply to athletic injuries.

#### **Exercise-Related Injuries Among Women: Strategies for Prevention From Civilian and Military Studies**

http://www.cdc.gov/mmwr/preview/mmwrhtml/rr4902a3.htm

Injury incidence and risk factors associated with military physical training have been thoroughly studied, while incidence and risk factors for exercise-related injury have been poorly assessed in women participating in recreational exercise activities. These study results apply to both groups.

#### **The Psychological Effects of Injury on Sports Performance Comeback in an Australian Setting**

**http://www.geocities.com/CollegePark/5686/su99p15.htm**

This is the report of a study of the psychological effects from sports injuries and the factors that contributed to sports performance comeback in 27 male athletes from contact and noncontact sporting activities. Both groups experienced comparably high levels of stress at the time of their injury.

## *Recreation*

#### **American Association for Leisure and Recreation (AALR)**

http://www.aalr.org/

This is the Web site of AALR, an association that serves recreation professionals—practitioners, educators, and students—who advance the profession and enhance the quality of life of all Americans through creative and meaningful leisure and recreation experiences.

### **Guidelines for Developing Public Recreation Facility Standards**

http://www.lin.ca/lin/resource/html/jk52.htm

Produced by the province of Ontario, this manual offers guidelines for the creation of recreational facilities and includes detailed descriptions of the planning process, standards for municipal recreation systems, tables for standards, special areas and facilities, and implementation of plans.

### **Playgrounds**

http://www.edfacilities.org/rl/playgrounds.cfm

Prepared by the NCEF, the National Clearinghouse for Education Facilities, this report includes full-text online resources on accessibility guidelines for play areas, designing playgrounds for children of all abilities, playgrounds with maximum safety and minimal risk, and many other articles.

#### **The Protective Factors Framework: A Key to Programming for Benefits and Evaluating for Results**

http://rptsweb.tamu.edu/Faculty/Witt/wittpub4.htm

This article describes development of the Protective Factors Scale—the application of protective factor principles to developing programming for at-risk youth, and implications of the approach for the park and recreation field.

### **Safer Playgrounds for Young Children**

http://www.ed.gov/databases/ERIC\_Digests/ed355206.html

Created by the Educational Resources Information Center (ERIC), this report covers why playground injuries occur, whether there are safety standards for playgrounds, the importance of checking for hazards in playground equipment, and renovating an existing playground.

## *Biomechanical Applications*

### **Biomechanics World Wide**

http://www.per.ualberta.ca/biomechanics/sections.htm

This extensive online resource includes links to Biomechanics Societies and Working Groups, Biomechanics Journals, Computer Simulation in Biomechanics, Comparative Biomechanics, Orthopedics, Ergonomics, Orthotics and Prosthetics,

Biomedical Engineering, Gait and Locomotion, Motor Control, Muscle, and the Biomechanics of Sport and Exercise.

#### **Ontario Kinesiology Association**

http://www.oka.on.ca/

The Ontario Kinesiology Association's Web site exists "to promote the application of the science of human movement to professionals and to the community, to uphold the standards of the profession, and to assist kinesiologists in the performance of their duties and responsibilities."

#### *Assessment and Measurement*

#### **FitnessOnline.com**

http://www.oka.on.ca/

This site offers advice concerning exercise, nutrition, mind and body, health, adventure, and community and includes information about the components of fitness, activities, fitness assessment, and links to resources and fitness magazines. **Journal of Physical Education, Recreation & Dance (JOPERD)**

http://www.aahperd.org/

This journal, a most wide-ranging periodical, includes articles on teaching strategies, fitness, legal issues, dancing, teacher education, adapted physical education, leisure for older adults, the use of technology and assessment, as well as issues of ethics and gender equity in sports and physical education.

### *Technology in Physical Education*

**Instructional Resources on the Web for PE Teachers**

Link to the sites on this Web page for important and valuable insights about teaching physical education and for information about products and resources. Click on "Assessing Learning in Physical Education: Motor Skills Video" for facts about an award-winning video.

**Online Technology Newsletter: Physical Education K-12**

The purpose of this newsletter is to keep K-12 physical educators abreast of current trends in using technology in physical education.

**Use of Computer-Based Technology in Health, Physical Education, Recreation, and Dance**

This Digest focuses on computer-based technology as it relates to health, physical education, recreation, and dance educators in the areas of research, classroom teaching, and distance education.

## **Technology in Business Education Instruction**

In classrooms nationwide, business educators play a prominent role in preparing students to become responsible citizens, capable of making the astute economic decisions that will benefit their personal and professional lives. Using the concepts described in these standards, business teachers introduce students to the basics of personal finance, the decision-making techniques needed to be wise consumers, the economic principles of an increasingly international marketplace, and the processes by which businesses operate. In addition, these standards provide a solid educational foundation for students who want to successfully complete college programs in various business disciplines.

This collection of national standards is a forward-looking synthesis of what students should know and be able to do in business.

The standards are based on a vision and a set of competencies designed to prepare students to become knowledgeable and ethical decision makers as they fulfill the ir roles as consumers, workers, and citizens.

*The National Standards for Business Education* is based on the conviction that business education competencies are essential for all students. Because all students will participate in the economic system, all students need to be literate in business and economics.

Because all students will encounter a business environment that is characterized by diversity—both domestic and international—all students need to practice the interpersonal, teamwork, and leadership skills that will help them function successfully in that environment.

Because all students will use technology as a tool for managing information, all students need to hone the lifelong learning skills that foster flexible career paths and confidence in adapting to a workplace that demands constant retooling.

Technology has accelerated the pace and frequency of change not only in business but also in life. Today, life and work activities tend to overlap. This trend is likely to continue and will require more sophisticated decision-making in all spheres.

The business education concepts as described in these national standards can contribute to the development of this "renaissance" worker. An education for and about business offers students the opportunity to master the fundamental knowledge and skills needed to succeed in business—and more importantly, an equal opportunity to succeed in life.

These national standards contain guidelines for a quality education in 11 content areas of business education—accounting, business law, career development, communication, computation, economics and personal finance, entrepreneurship, information technology, international business, management, and marketing. Each content area incorporates achievement standards and accompanying performance expectations. Each achievement standard states the understanding and competency students should attain. Each performance expectation delineates what students need to do to exhibit the knowledge and the skills required to meet the achievement standard.

**ACCOUNTING** is an essential aspect of every business institution and organization. As future workers, small business owners, and entrepreneurs, students who understand basic accounting principles will more knowledgeably manage their companies' financial resources. As citizens, future parents, and investors, these students will be better prepared to make the economic decisions that will impact their communities-such as passing a referendum to build new schools-and to make the financial decisions that will affect their own economic futures.

The introduction of computerized systems has made the mastery of technology skills an integral part of the accounting curriculum. Automated procedures eliminate the repetitive tasks required for manual accounting and facilitate the inclusion of individual and group activities that involve higher-level thinking skills. The Internet also offers tremendous opportunities for financial research and a wide variety of learning applications and activities.

The following attitudes and skills are integrated and reinforced throughout the entire accounting curriculum: critical thinking, decision making, problem solving, team building, ethics, work quality, communication, and technology.

**BUSINESS LAW** addresses statutes and regulations affecting businesses, families, and individuals in their related roles. Knowledge of business law is useful for all students, because all students eventually assume roles as citizens, workers, and consumers in their communities and in society at large.

Businesses operate in a world in which the laws of different governments and judicial systems might conflict. Thus, business students, in particular, must include in their academic preparation a basic knowledge of the legal system and how business law impacts commerce in their own country and abroad. The impact of international business on business law mandates the inclusion of standards that address these complex issues. Each component of the business law standards includes performance expectations related to the laws of different countries. Students need to understand that state, territory, province, or federal law must sometimes work in conjunction with international law.

Technology, too, has significantly affected business law, and, therefore, these standards address computer law as a separate topic because of its emerging importance in the workplace.

Although the standards addressed in this document relate primarily to secondary and postsecondary students, standards for elementary and middle school are also included to provide students at those levels with a basic understanding of law and the legal system.

**CAREER DEVELOPMENT** differs from other curriculum areas in that it encompasses an individual's total lifestyle-education, occupation, social responsibility, and leisure activities. Instead of being viewed as a course or unit of instruction studied at a specific time, career education is best integrated into the entire curriculum at all academic levels.

When students begin career exploration at an early age, they gain a developmental understanding of their own strengths and weaknesses, the ever-evolving requirements of the workplace, and the relationship of lifelong learning to career success.

Learning to conduct a career search and to identify career pathways has become an important part of every student's education.

Whether the methodology includes informational interviewing, Internet searches, mentoring, job shadowing, school-to-career initiatives, or cooperative education, these career development standards are appropriate for all students and all program areas and play an increasingly important role in the entire educational system.

**THE COMMUNICATION CURRICULUM** encourages mastery of the oral and written skills essential for interacting effectively with people in the workplace and in society. Of equal importance is the development of technology and processing skills critical for acquiring, interpreting, evaluating, and managing information.

While basic principles of communication remain fairly consistent, certain facets of itsuch as international communication-are constantly evolving. As the world continues to change politically, economically, and geographically, new communication strategies will evolve. Educators must study and integrate these into the curriculum if students are to function effectively in a global society.

Technology, in particular, profoundly influences business communication, making technological competence a requirement for career advancement.

The body of knowledge called "communication" is unique in that it permeates all areas of the business education curriculum as well as all other educational disciplines.

Communication standards, therefore, should not be limited to one course; they should be integrated throughout the curriculum.

**COMPUTATIONAL** in the curriculum, as a whole, and the development of computation skills, in particular, are essential in helping students fulfill their future roles as citizens, consumers, employees, employers, investors, inventors, and entrepreneurs. Computation skills, as defined in these standards, are more than just the skills needed to make quantitative and precise calculations. Rather, these skills encompass the ability to solve mathematical problems, analyze and interpret data, and apply sound decisionmaking skills and technological skills.

The business education curriculum offers multiple opportunities to develop, use, and integrate computation skills into consumer education, economics, personal finance, marketing, management, information technology, accounting, career development, basic business, and entrepreneurship. In addition, specific courses in business and consumer mathematics help students develop the computation skills needed to solve business- and consumer-related problems.

**PERSONAL FINANCE** The preservation and effectiveness of the American economic system depends on the ability of individuals to make wise economic decisions related to their personal financial affairs, the successful operation of organizations, and the economic activities of the country. In order to make these informed decisions, individuals must understand how the system operates as well as their role in the system.

The concepts contained in these standards are important for the successful management of personal financial and business activities. Knowledge and understanding of economic and personal concepts offers the necessary analytical tools for addressing economic issues, both personal and societal. The integration of technology tools (Quicken, spreadsheets and financial calculators) used in the real world will provide a lifelong learning experience for the students

**ENTREPRENEURSHIP** focuses on recognizing a business opportunity, starting a business based on the recognized opportunity, and operating and maintaining that business. Entrepreneurship is a natural fit for business education because entrepreneurship integrates the functional areas of business-accounting, finance, marketing, and management-and the legal and economic environments in which a new venture operates.

As with many areas of business education, entrepreneurship has a general education as well as a professional education component. All students benefit from developing an appreciation for and understanding of entrepreneurship in our economy: most of the jobs (both professional and technical) created in recent years have been in the small business sector.

Instruction in entrepreneurship begins with developing the fundamentals in the lower educational grades and advancing to more abstract applications through computer simulations and interactive internet programs at the upper educational levels, as indicated in these standards.

**INFORMATION TECHNOLOGY** permeates our society and our entire educational system. More than just a series of courses, information technology is an informationgathering, information-organizing, and problem-solving tool that supports every discipline. To help students during their school years as well as during their employment, business education must offer continuous instruction in current and emerging information technology. And all teachers-middle school and high school, must:

- Coordinate information technology curricula not only in business education but also across the entire curriculum
- Realize that knowledge and mastery of specific hardware or software skills are not the end-goals of information technology courses
- Understand that it is the student's ability to analyze, synthesize, and evaluate situations at home, school, or work, and then apply technology to solve problems and complete tasks efficiently and effectively, which is of lasting value

Information technologies are useful no matter what form they take-electronic, electromechanical, or manual. The increased use of electronic information technologies has created added concern about issues of intellectual property, privacy, and security.

Below is an overview of the achievement standards for the information technology content area. Each achievement standard states the understanding and competency students should attain.

- Assess the impact of information technology on society. Describe current and emerging computer architecture; configure, install, and upgrade hardware; diagnose and repair hardware problems.
- Identify, evaluate, select, install, use, upgrade, customize, and diagnose and solve problems with various types of operating systems, environments, and utilities.
- Describe the information technology components of major business functions and explain their interrelationships.
- Identify, evaluate, select, install, use, upgrade, and customize application software; diagnose and solve problems resulting from an application software's installation and use.
- Use input technologies appropriately to enter and manipulate text and data. Gather, evaluate, use, and cite information from information technology sources.
- Use, plan, develop, and maintain database management systems.
- Design, develop, test, and implement programs.
- Design, develop, and utilize web pages effectively.
- Analyze and design information systems using appropriate development tools.
- Develop the skills to design, deploy, and administer networks and communications systems.
- Use, evaluate, and deploy communications and networking applications.
- Plan the selection and acquisition of information technologies.
- Develop the technical and interpersonal skills and knowledge to support the user community.
- Design and implement risk management policies and procedures for information technology.
- Describe, analyze, develop, and follow policies for managing privacy and ethical issues in organizations and in a technology-based society.
- Describe positions and career paths in information technology.

**INTERNATIONAL BUSINESS** is an area of the business education curriculum that commands center stage in today's global economy. The international business standards focus on:

- Raising awareness of the interrelatedness of one country's political policies and economic practices on another
- Learning to improve international business relations through appropriate communication strategies
- Understanding the global business environment-that is, the interconnected-ness of cultural, political, legal, economic, and ethical systems
- Exploring basic concepts underlying international finance, management, marketing, and trade relations

• Identifying forms of business ownership and international business opportunities

The study of international business is best implemented early in students' educational backgrounds and should be steadily reinforced to ensure that students graduate with the ability to use these skills effectively in global organizations.

**MANAGEMENT** is the process of using organizational resources effectively and efficiently to achieve organizational goals through planning, organizing, leading/directing, and evaluating/controlling. Management education helps students understand various management theories, basic management functions and their interrelationships, and the organization and competitive niche of a business.

Successful managers are able to maximize the utilization of human resources. They are leaders who understand the benefits of teamwork and consensus building inside and outside an organization's operations. They recognize the importance of technology and information management in the decision-making process and the value of ethics and social responsibility in building and maintaining business relationships. And like entrepreneurs, successful managers know that the ability to discern and respond quickly to changing economic conditions and new business opportunities is crucial to remaining viable in the marketplace.

The study of management is an essential component in the design and delivery of the business education curriculum.

**MARKETING** education introduces students to the processes and functions involved in transferring business products or services to a consumer. The study of marketing in grades K-12 can help students gain a clearer picture of how key business functions, such as accounting and finance, are directly related to marketing activities. In addition, taking marketing courses may inspire students to study marketing at a more advanced level, which can be a springboard for a challenging and lucrative career. As a major business function, marketing impacts the American economic system as well as the international economy. There are at least two major principles related to marketing that all students should understand:

- General marketing concepts are important to everyone since they impact individuals, business, and society.
- Even though marketing practices continue to change, the conceptual framework, which is built upon a consumer orientation, should not be noticeably altered.

Marketing exists within an environment of rapidly evolving technology, interdependent nations and their economies, increasing demands for ethical and social responsibility, and constant change.

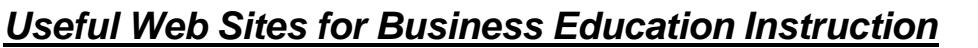

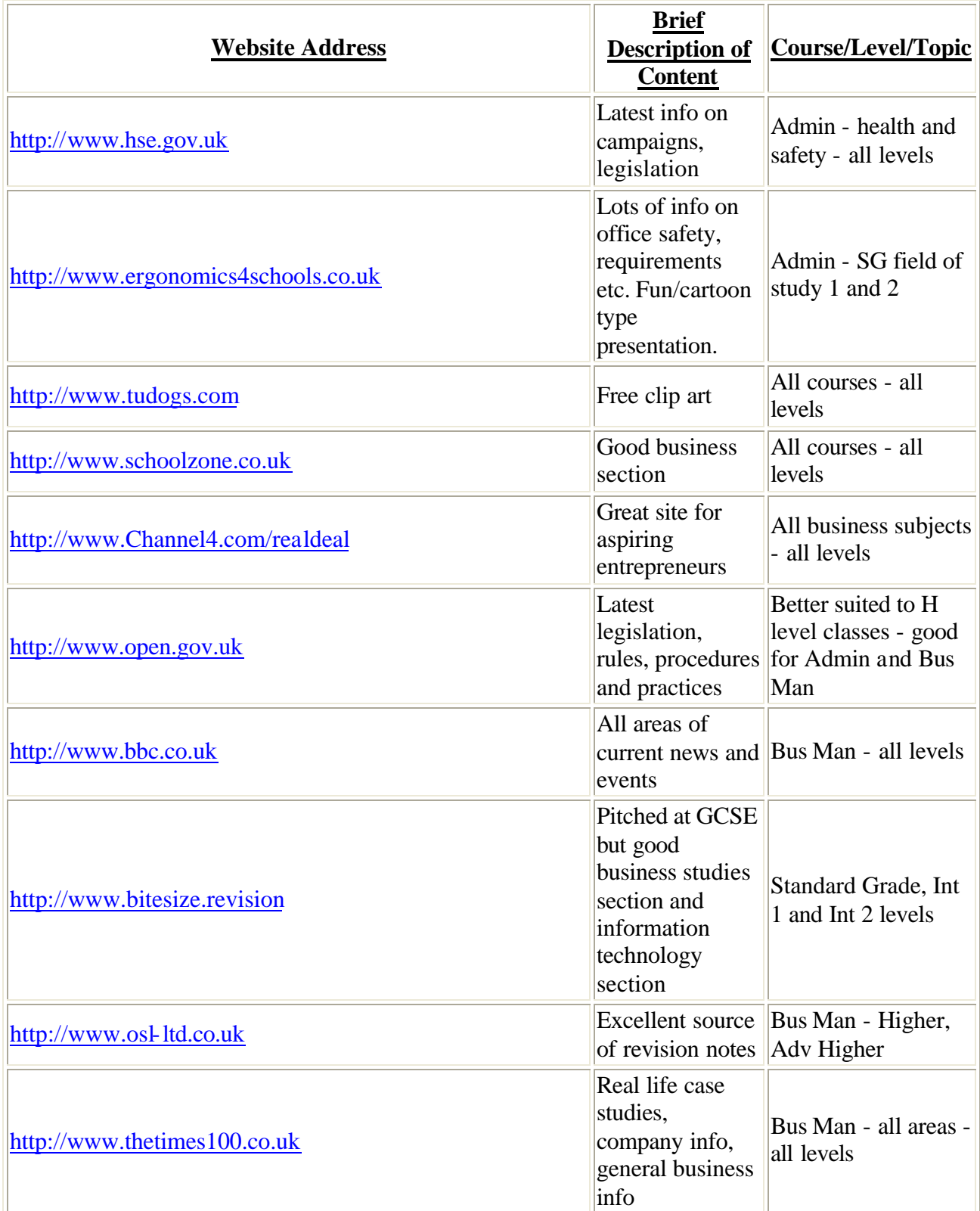

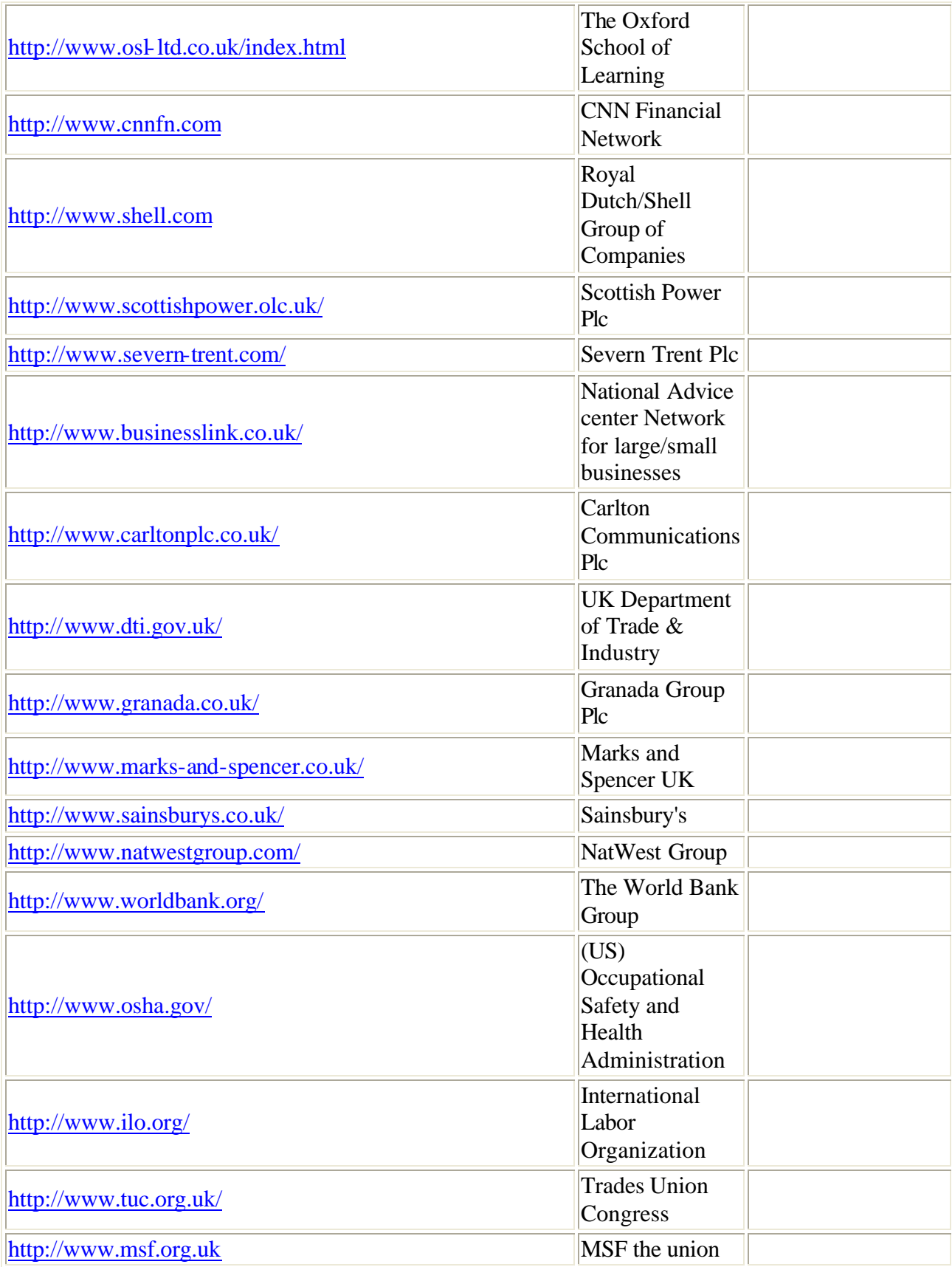

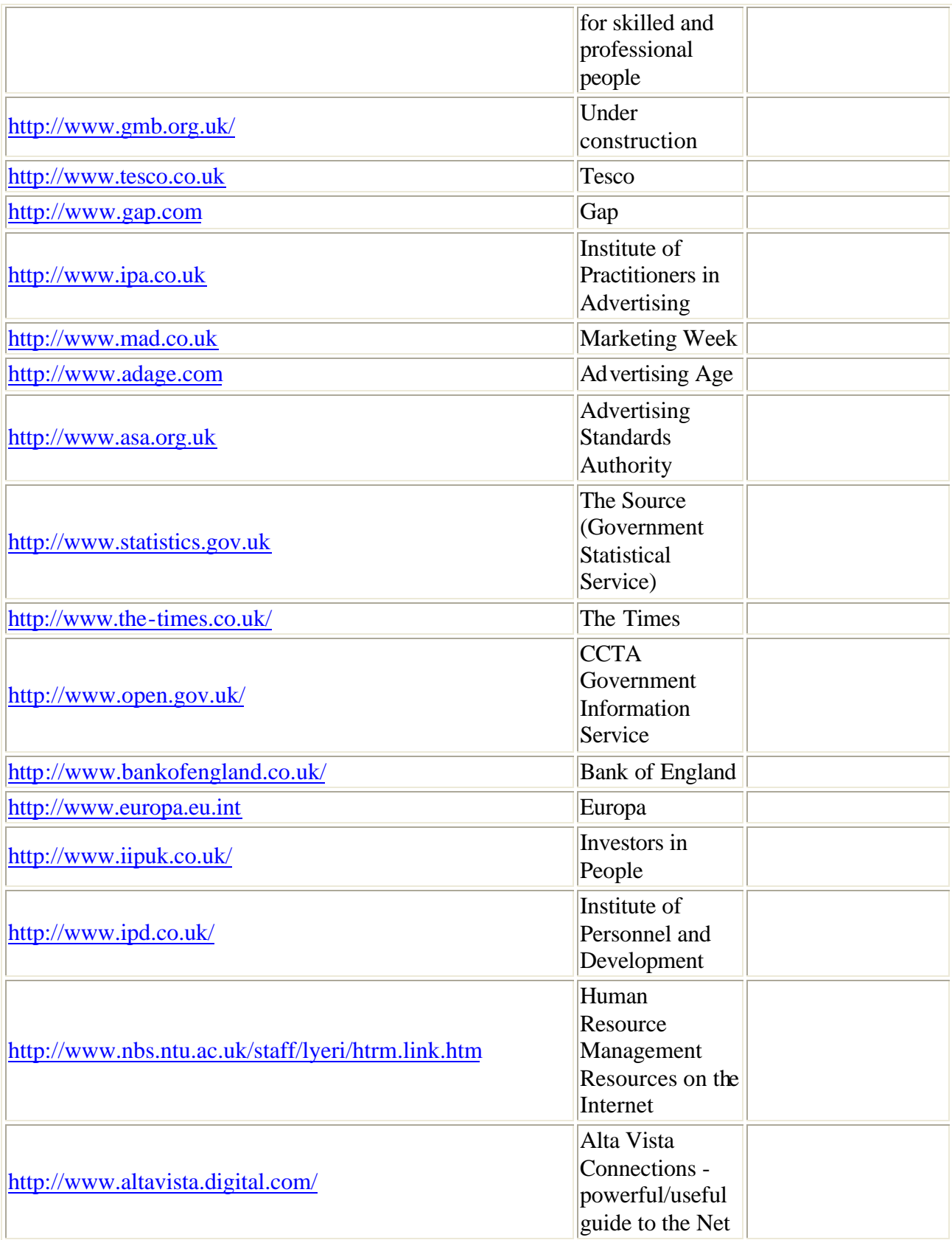

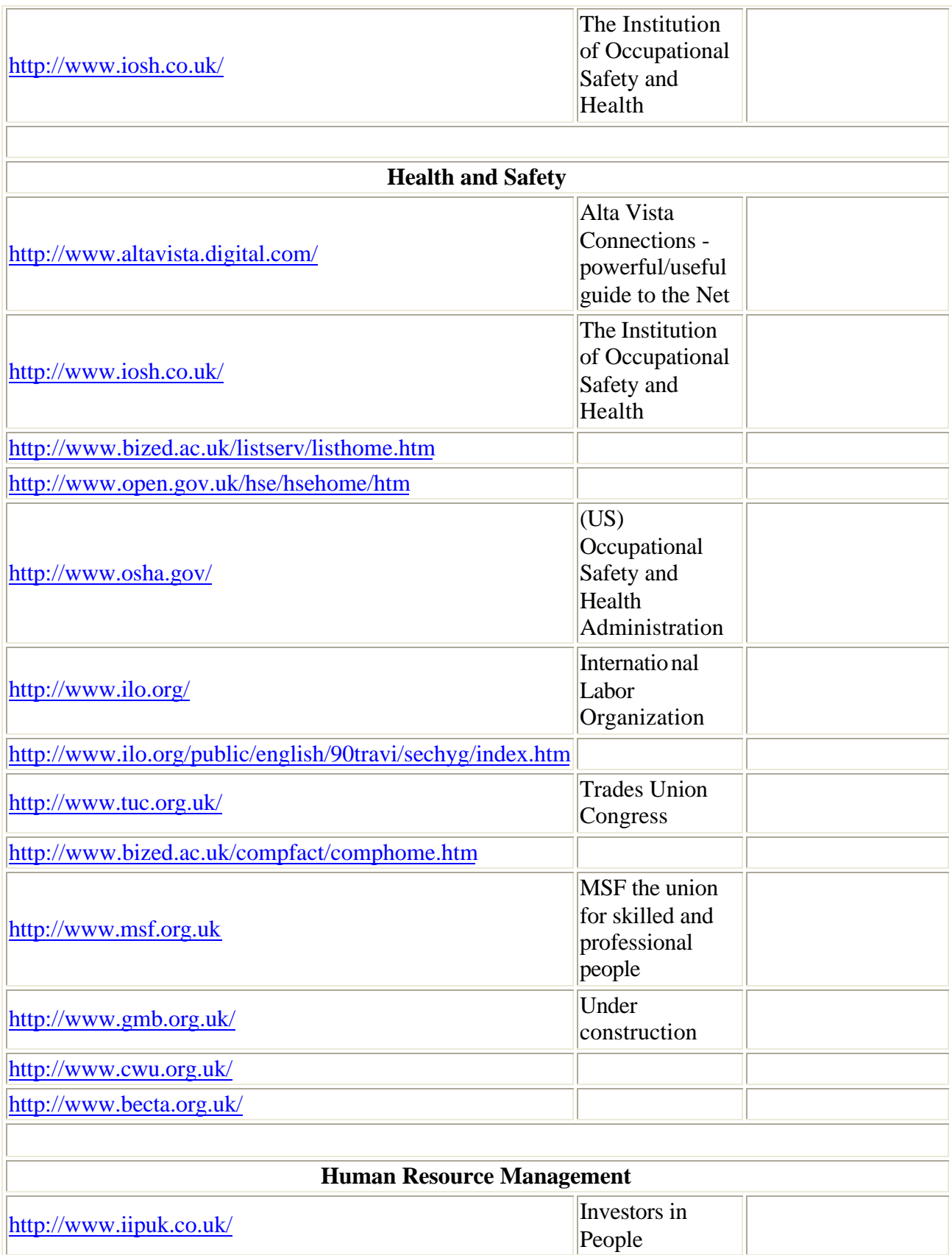

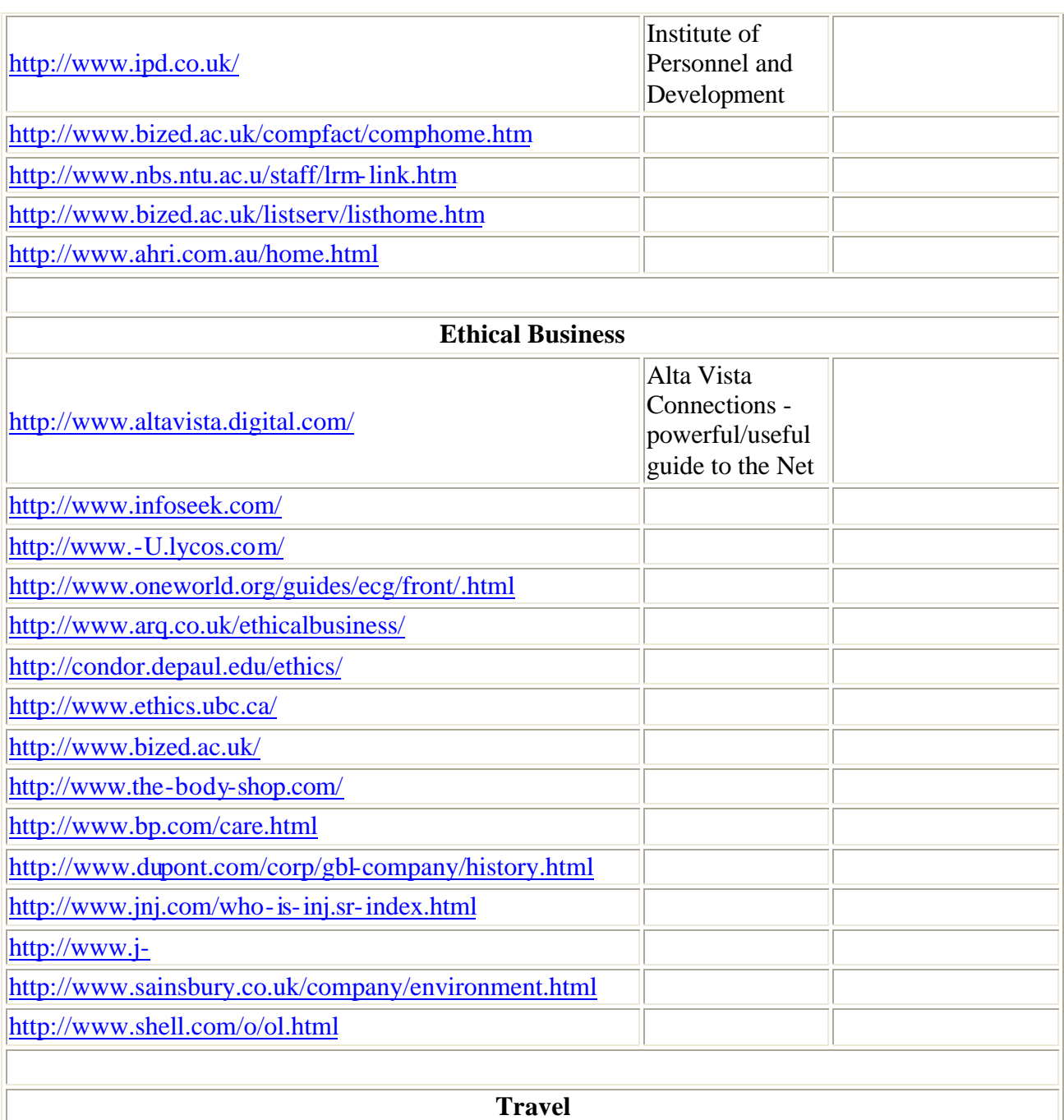

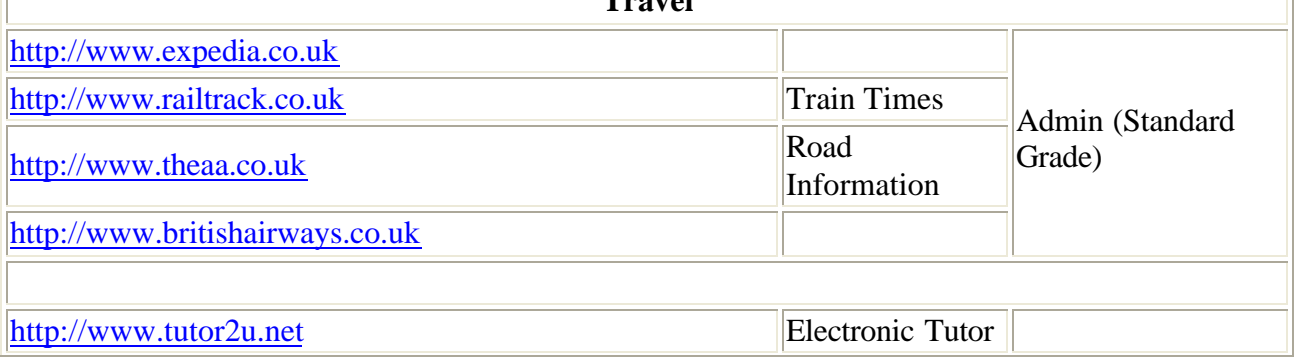

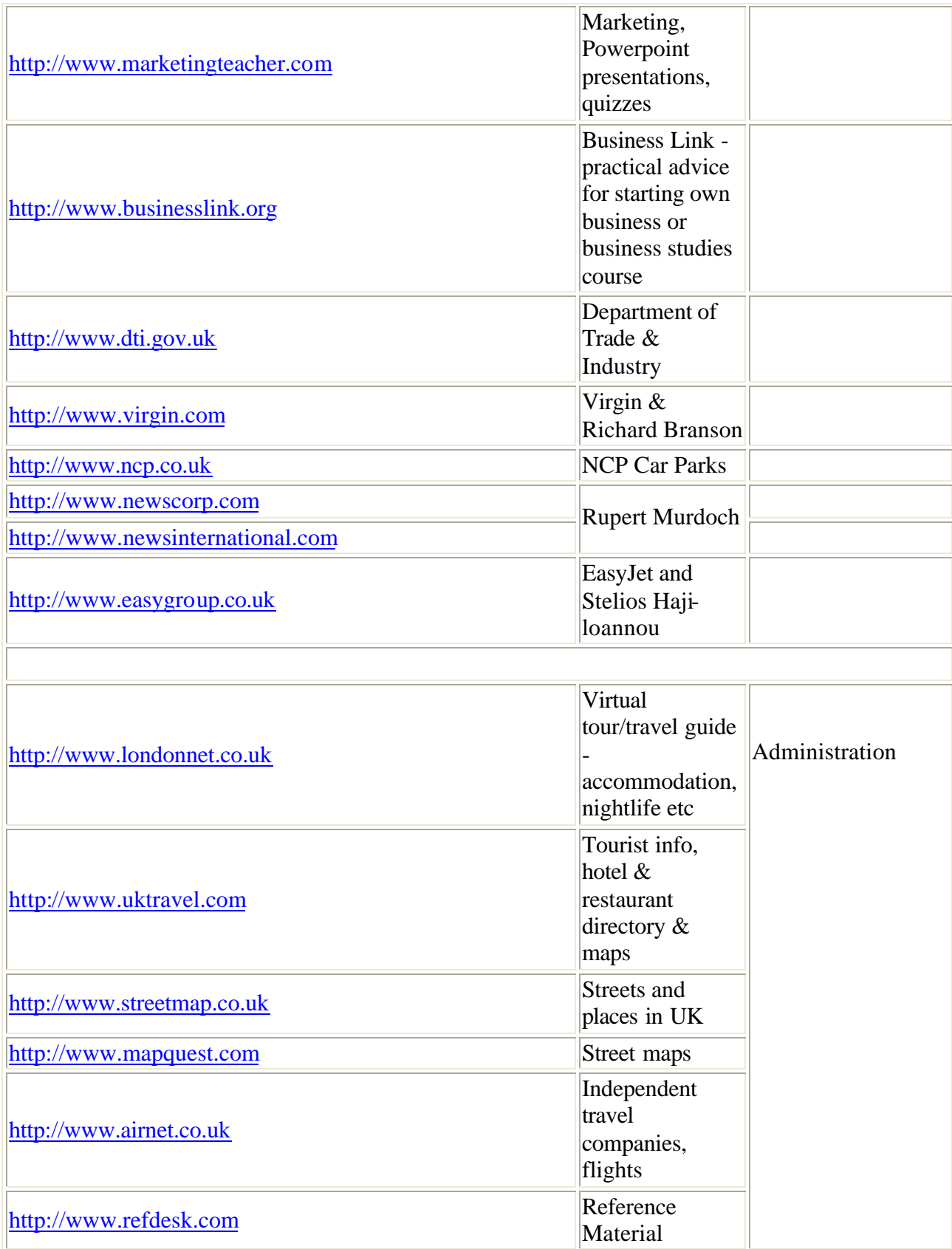

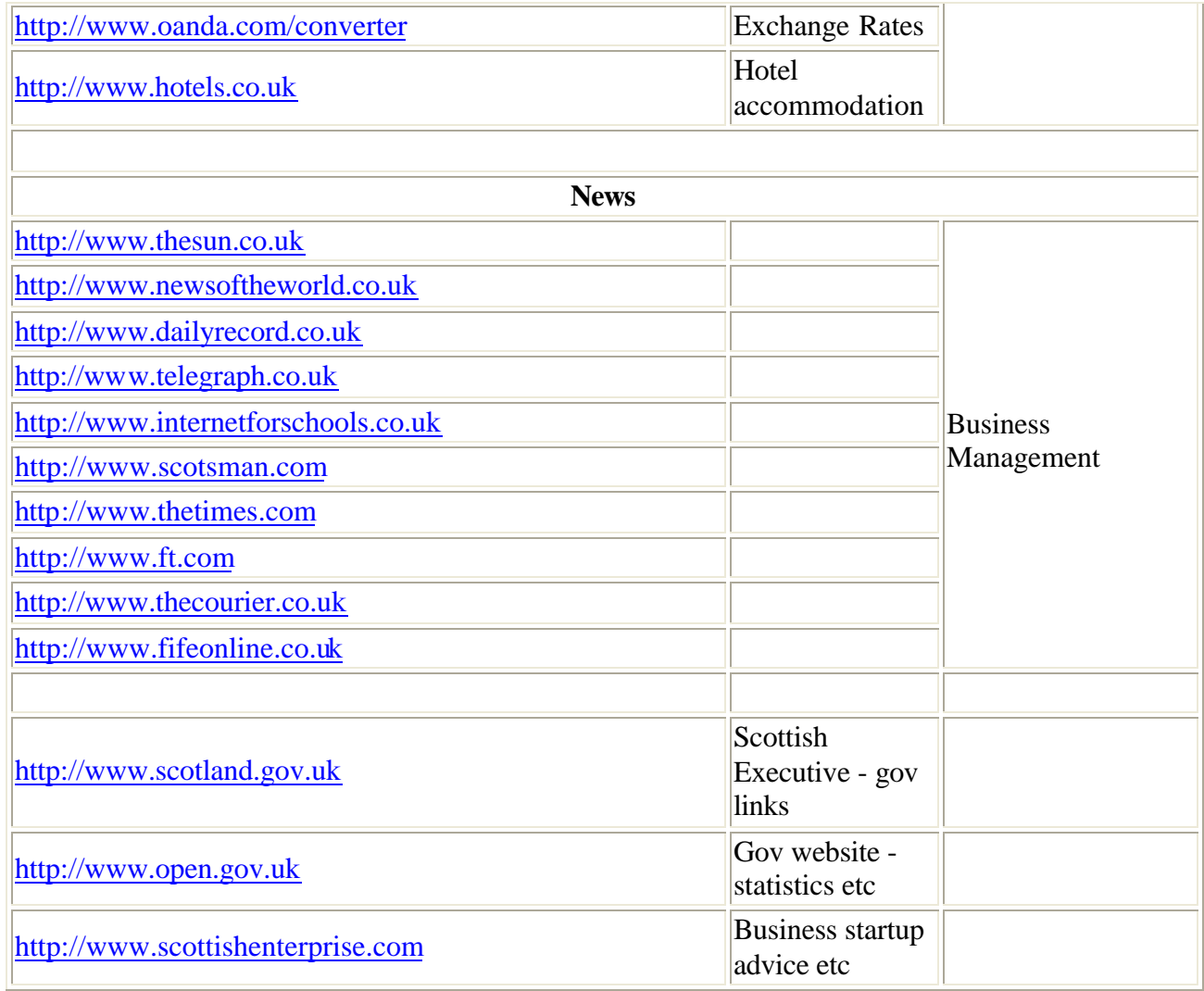

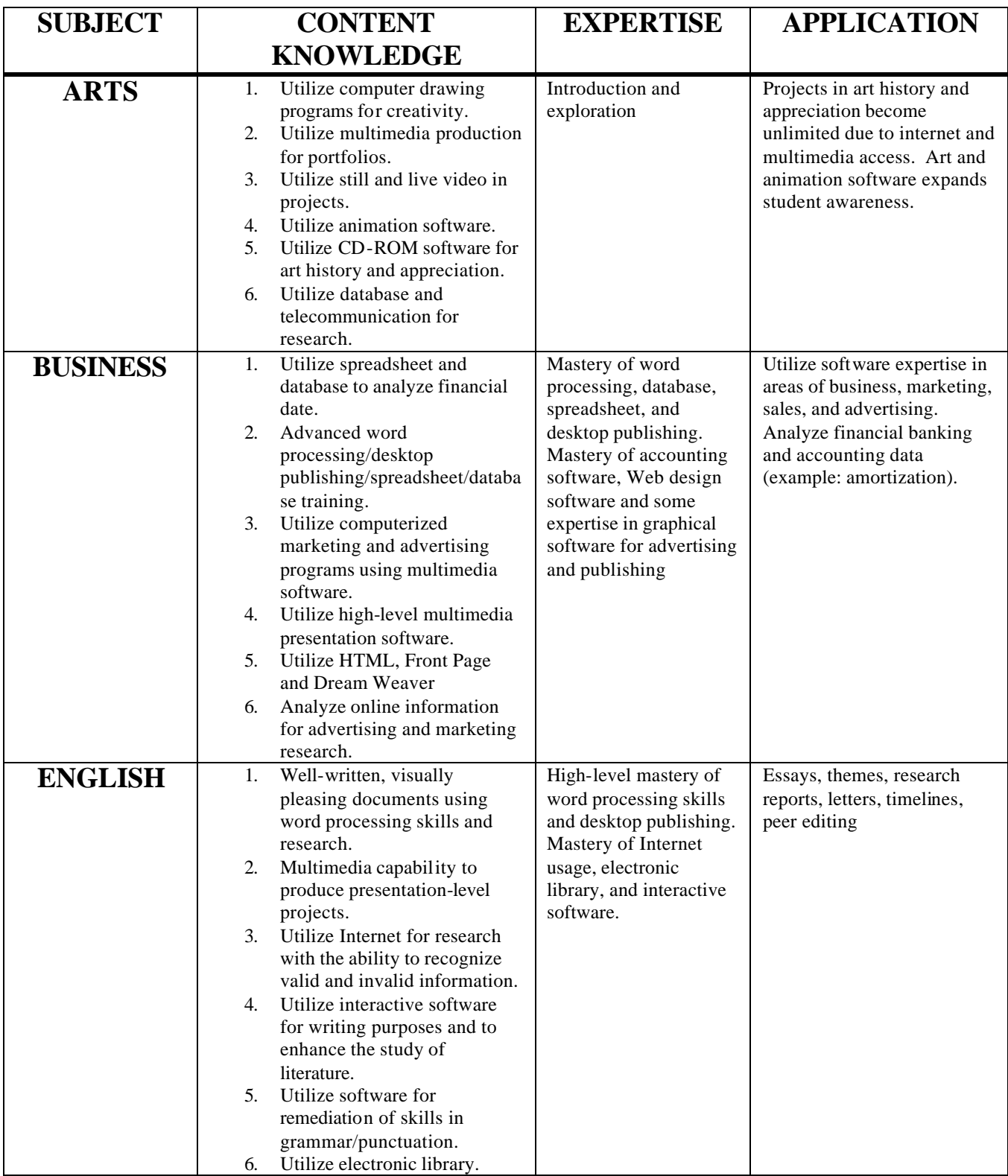

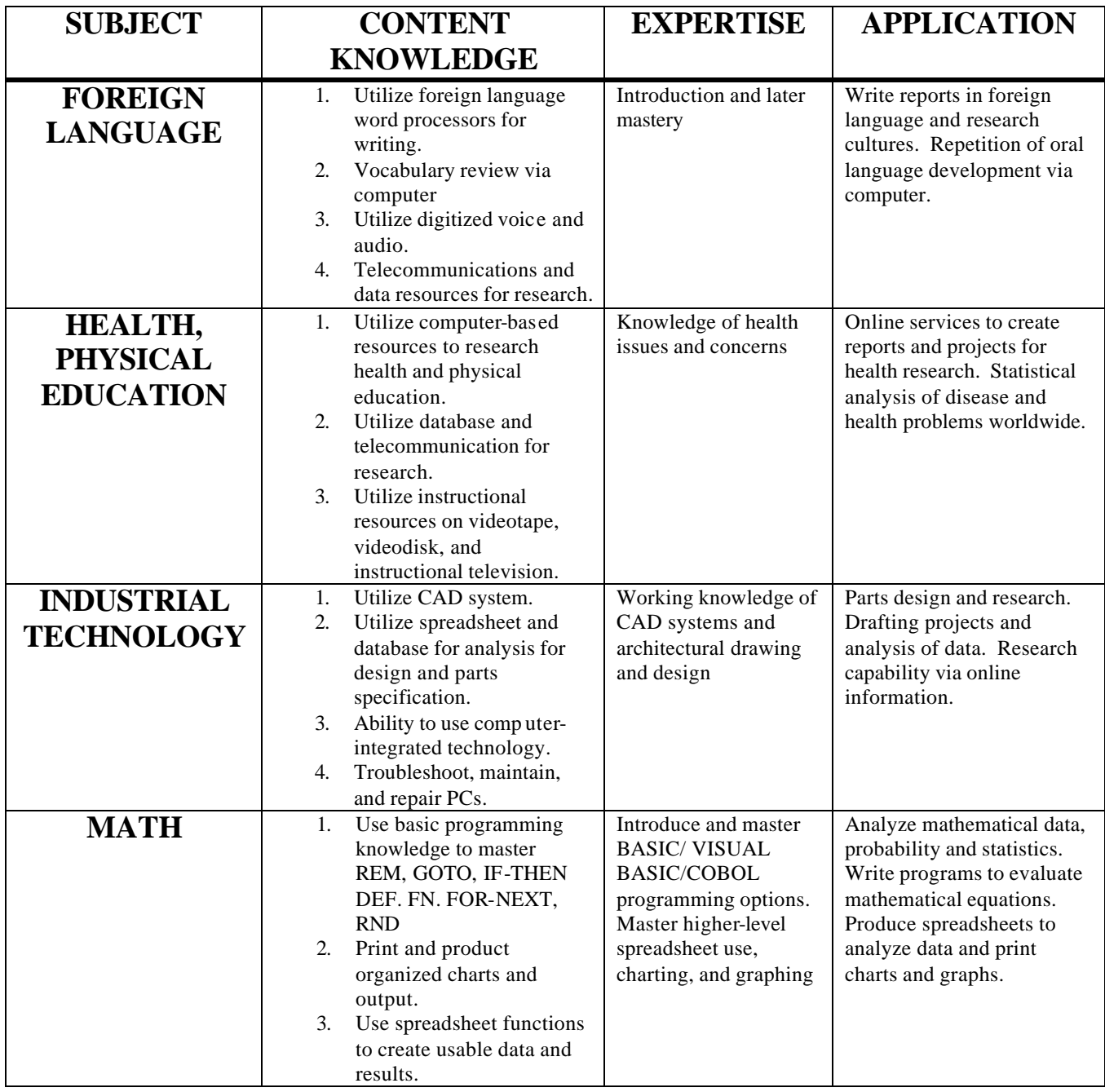

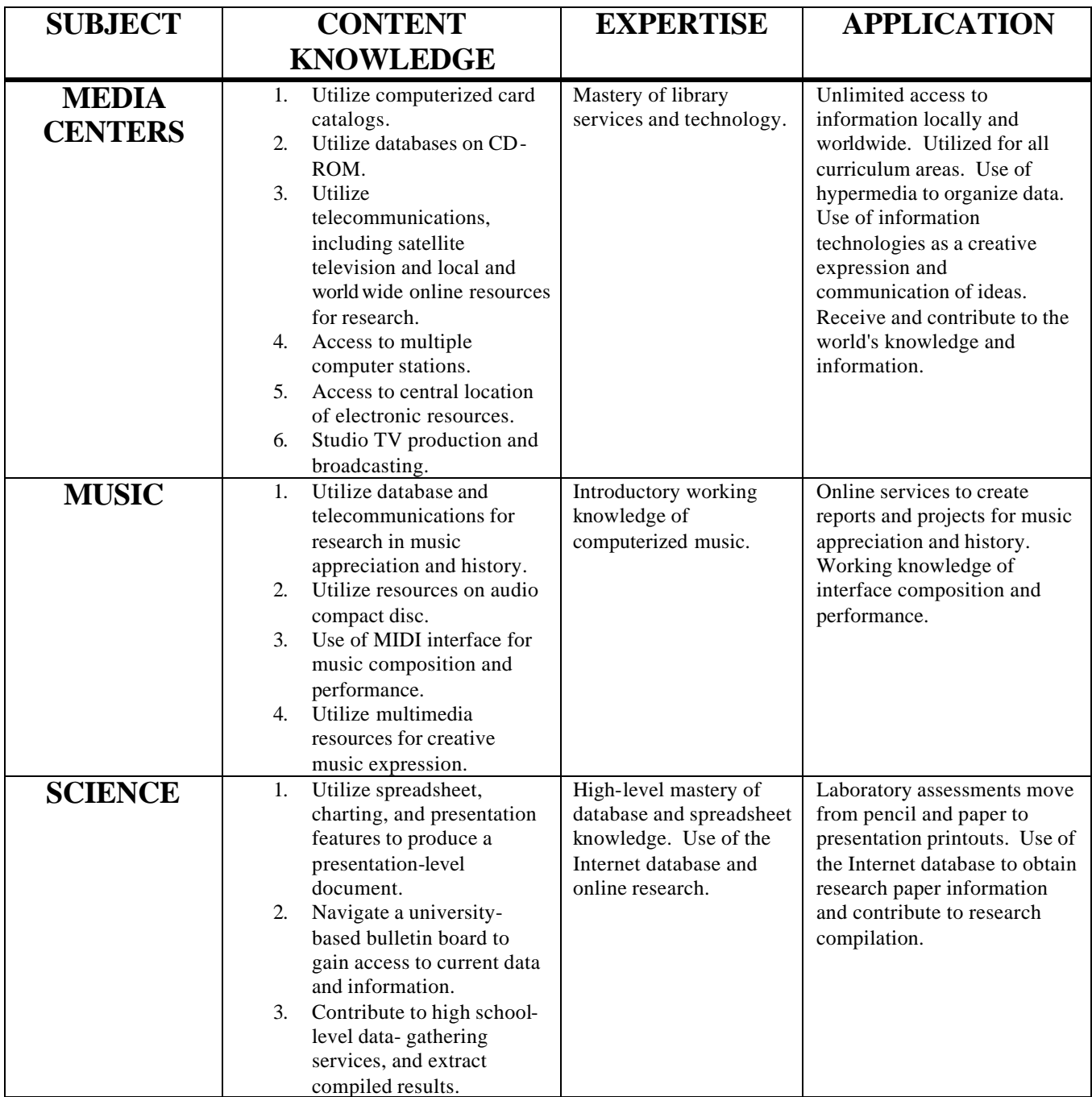

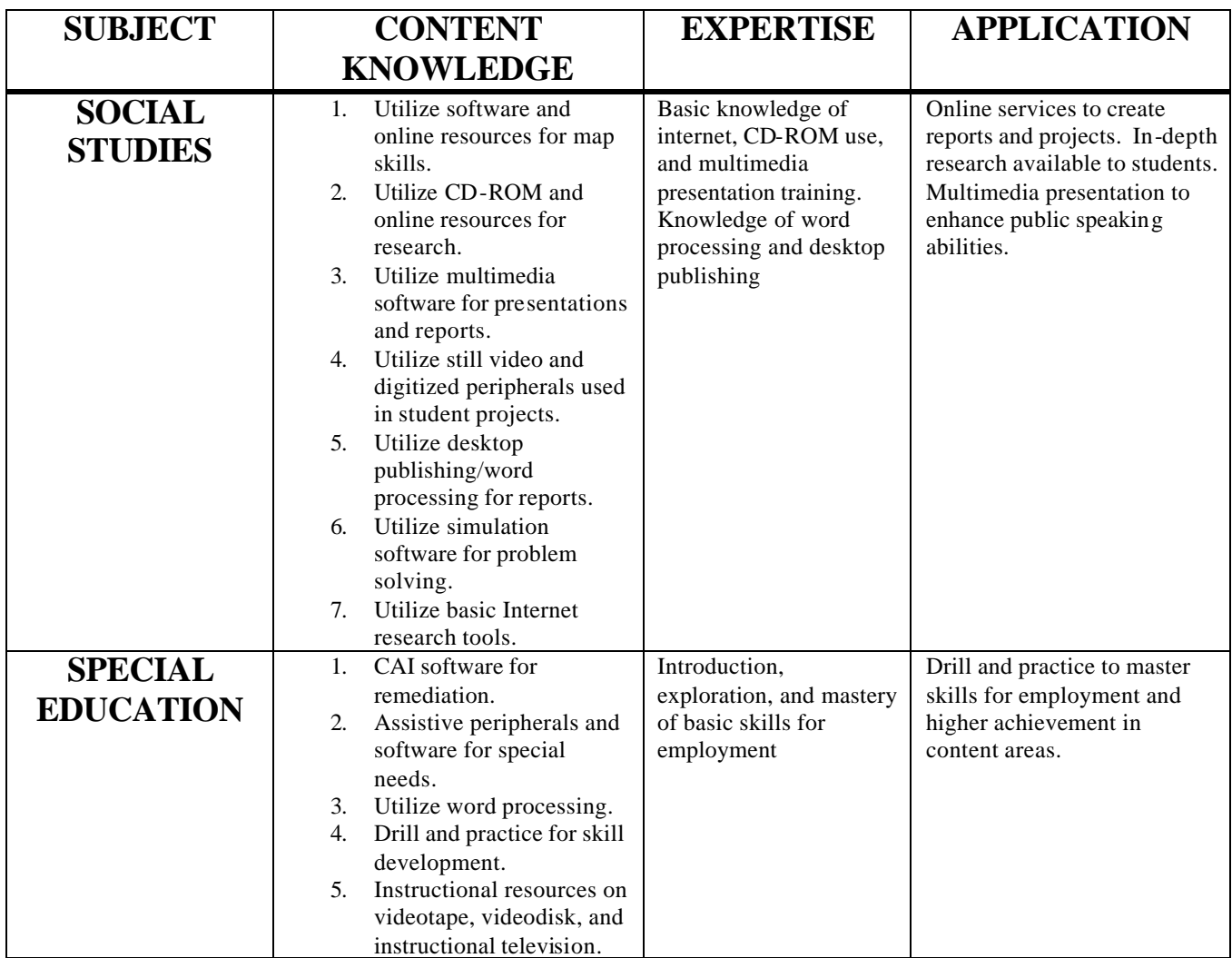

## **High School English Instructional Technology Sample Lesson Plan Internet Research Paper Project**

## **Description of Technology Integration**

Teachers will demonstrate Internet navigation and search skills using a computer lab. Common mistakes will be identified and time saving techniques will be taught.

Students will take notes on information obtained from the Internet and word process a research paper. Teachers will demonstrate the appropriate use of word processing skills including: tabs, font size, spell check and thesaurus.

## **Learning Objective(s)**

1. Students will learn Internet navigation and search techniques identified in the "Objectives Framework."

2. Students will learn word processing skills identified in the "Objectives Framework."

## **Measurable Outcome(s)**

■ Word processed research paper

### **ISTE Standard(s)**

- $\blacksquare$  #1 Basic Concepts and Operations
- $\blacksquare$  #2 Social, Ethical and Human Issues
- $\blacksquare$  #3 Technology Productivity Tools
- $\blacksquare$  #4 Technology Communications Tools
- #5 Technology Research Tools

#### **Assessment(s)**

Rubric to assess the quality of the project

### **Resources Required**

- One day of professional development
- $\blacksquare$  Lesson modeling
- Project resource packet
- Assessment rubric
- 3-4 class periods scheduled in the computer lab

### **Technology Integration Projects"**

- ß Additional Suggested Technology Integration Projects
- Complete a similar project with another topic
- Complete an Inspiration project
- Complete a Microsoft Publisher project
- ß Complete a language arts Web Quest

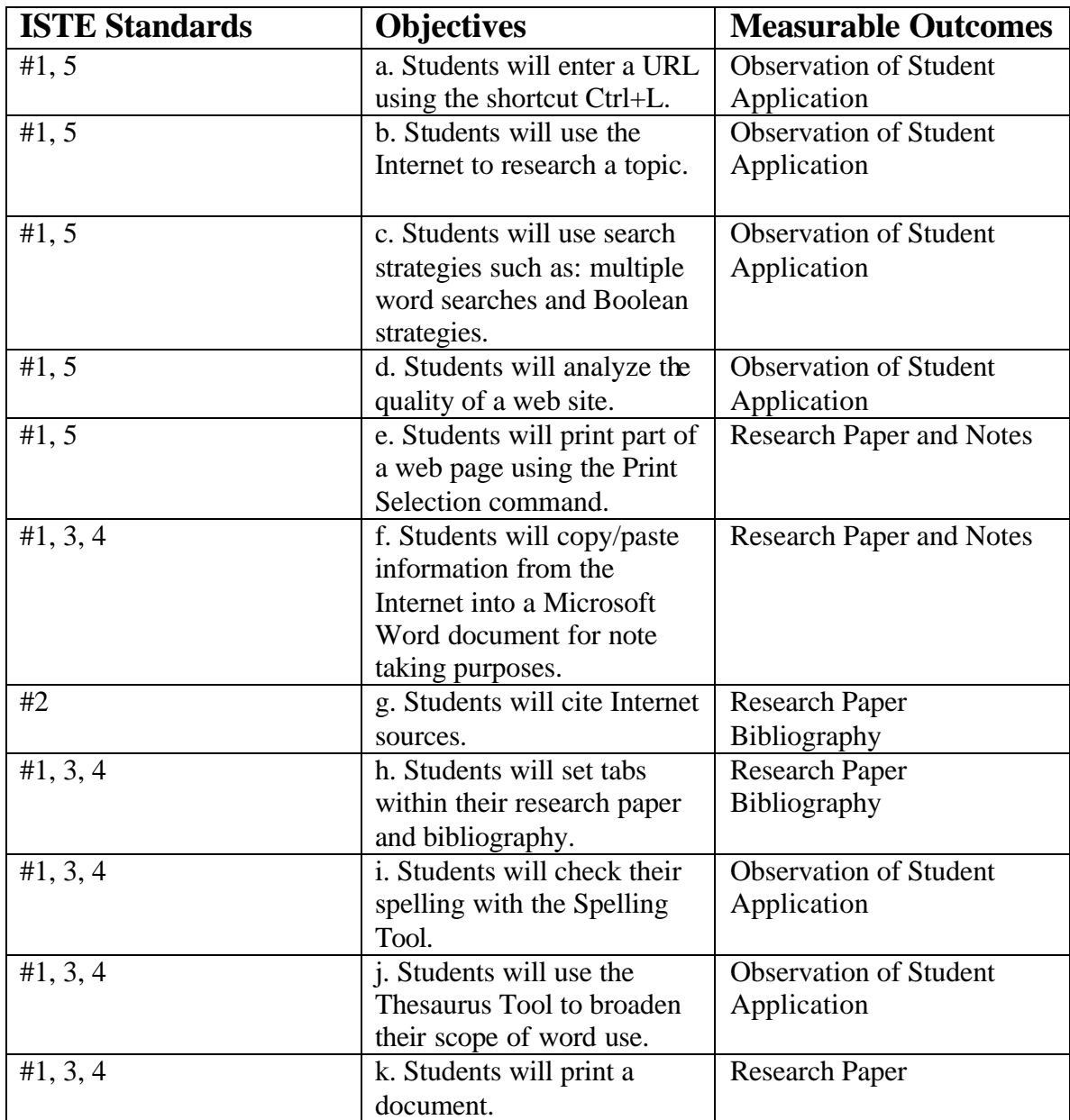

## **High School Mathematics Instructional Technology Sample Lesson Plan Microsoft Excel Project**

## **Description of Technology Integration**

Students will create a spreadsheet to record data: grades, budget, stocks or other topic. Students will use Microsoft Excel's Chart Wizard to create a graph based on the data. The spreadsheet will include formulas. Format and print techniques will be taught. Students will analyze their data and write a summative report.

## **Learning Objective(s)**

- 1. Students will use Microsoft Excel to display data.
- 2. Students will use Microsoft Excel to create formulas.

### **Measurable Outcome(s)**

- **Spreadsheet with formulas**
- **Graphs based on the spreadsheet**
- $\blacksquare$  Summative report

### **ISTE Standard(s)**

- $\blacksquare$  #1 Basic Concepts and Operations
- $\blacksquare$  #3 Technology Productivity Tools
- $\blacksquare$  #4 Technology Communications Tools
- #6 Technology Problem-Solving and Decision-Making Tools

### **Assessment(s)**

Rubric to assess the quality of the project

### **Resources Required**

- One day of professional development
- Lesson modeling
- Project resource packet
- Assessment rubric
- 3-4 class periods scheduled in the computer lab

## **Technology Integration Projects"**

- ß Additional Suggested Technology Integration Projects
- **Complete an additional Microsoft Excel project**
- Complete a mathematics Web Quest

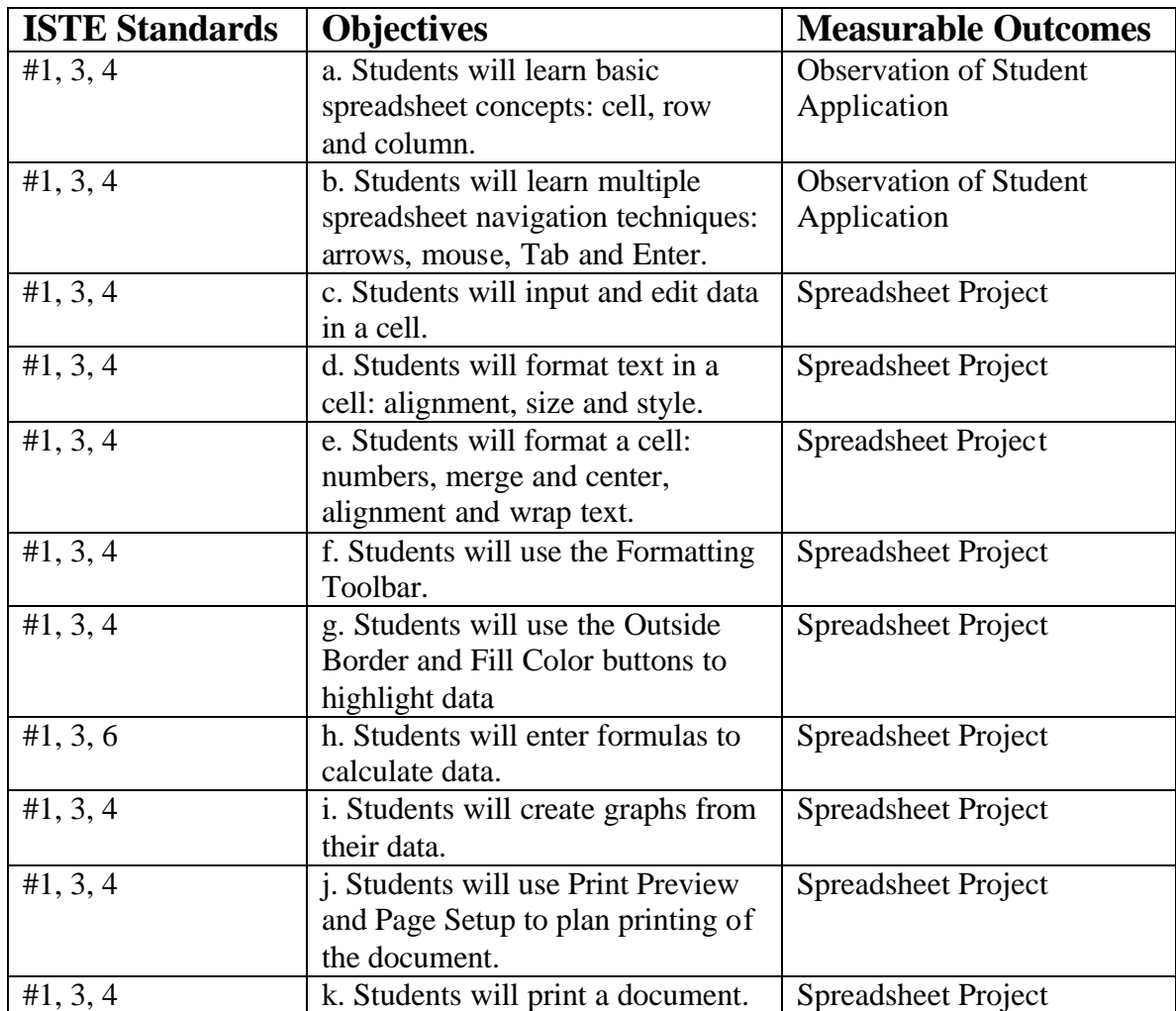

## **High School Social Studies Instructional Technology Sample Lesson Plan Microsoft PowerPoint Project**

## **Description of Technology Integration**

Students will use a topic identified by their teacher to create a Microsoft PowerPoint presentation. Textboxes will be created on a majority of slides. Students will add elements such as clip art, transitions and background designs to enhance their project.

## **Learning Objective(s)**

- 1. Students will create a multimedia slide show.
- 2. Students will input images and computer-generated effects into their slide show.
- 3. Students will use the Internet to access information.

## **Measurable Outcome(s)**

■ Microsoft PowerPoint presentation

## **ISTE Standard(s)**

- $\blacksquare$  #1 Basic Concepts and Operations
- $\blacksquare$  #2 Social, Ethical and Human Issues
- $\blacksquare$  #3 Technology Productivity Tools
- $\blacksquare$  #4 Technology Communications Tools
- #5 Technology Research Tools

### **Assessment(s)**

Rubric to assess the quality of the project

## **Resources Required**

- One day of professional development
- $\blacksquare$  Lesson modeling
- Project resource packet
- $\blacksquare$  Assessment rubric
- 4-5 class periods scheduled in the computer lab

## **Technology Integration Projects"**

Additional Suggested Technology Integration Projects

- Complete an additional Microsoft PowerPoint project
- Complete a social studies Web Quest
- Complete a Microsoft Publisher project

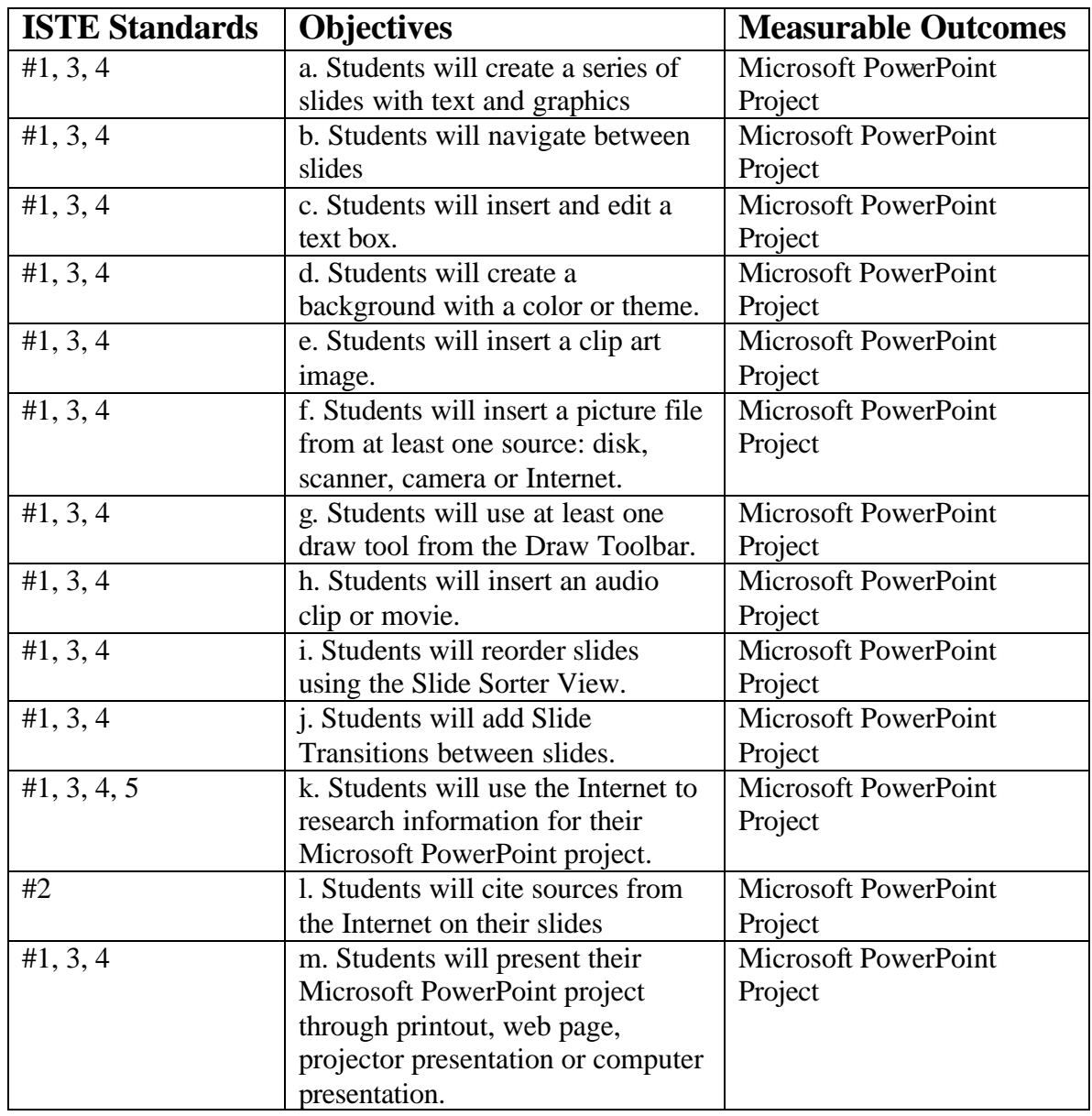

## **High School Science Instructional Technology Sample Lesson Plan Microsoft Publisher Project**

## **Description of Technology Integration**

Students will use Microsoft Publisher to display information on a science topic identified by their teacher. The program's Wizard will be used to create the project template. All students will use the brochure template during their first experience with the program. Teachers will show students how to manipulate objects, change colors and publish to a printer.

## **Learning Objective(s)**

1. Students will use Microsoft Publisher to display information.

## **Measurable Outcome(s)**

**KRITCH** Microsoft Publisher document

## **ISTE Standard(s)**

- $\blacksquare$  #1 Basic Concepts and Operations
- $\blacksquare$  #3 Technology Productivity Tools
- $\blacksquare$  #4 Technology Communications Tools

### **Assessment(s)**

Rubric to assess the quality of the project

## **Resources Required**

- One day of professional development
- $\blacksquare$  Lesson modeling
- Project resource packet
- Assessment rubric
- 2-3 class periods scheduled in the computer lab

## **Technology Integration Projects"**

- Additional Suggested Technology Integration Projects
- Complete an additional Microsoft Publisher project
- Complete a Microsoft Excel project (formula, tables and graphs)
- Complete a science Web Quest

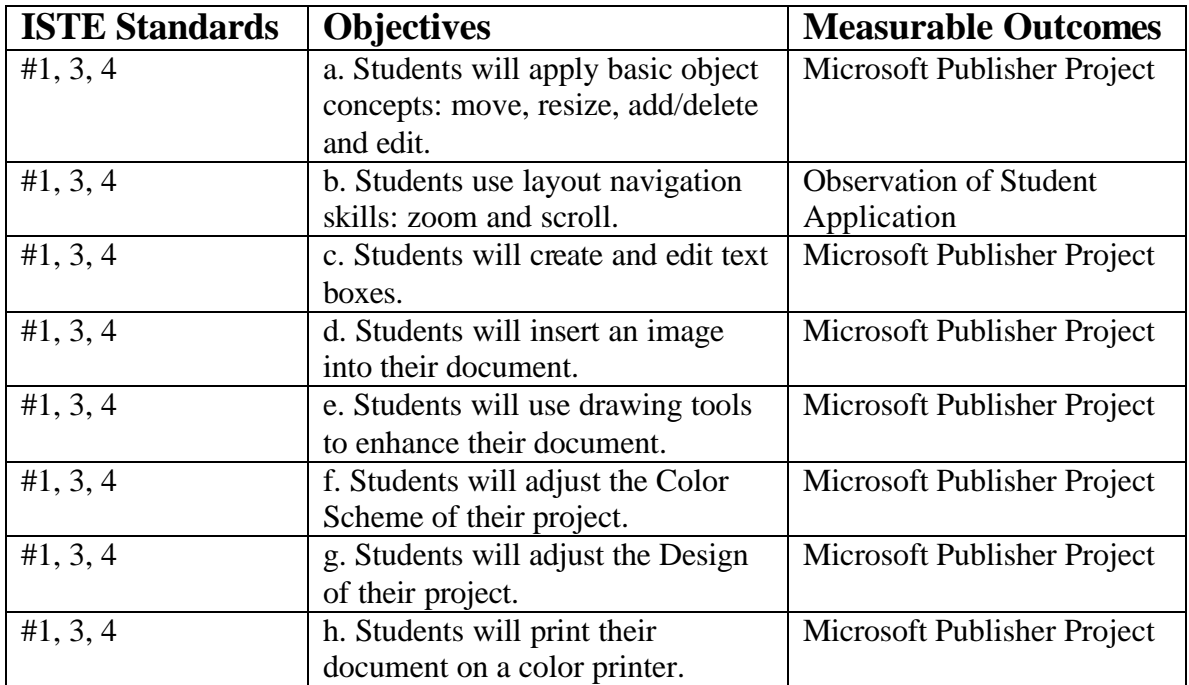

## **High School Technology Terms**

## **A**

**acceptable use policy** This is a policy set up by the network administrator or other school leaders in conjunction with their technology needs and safety concerns. This policy restricts the manner in which a network may be used, and helps provide guidelines for teachers using technology in the classroom.

**alias** A file that points to another item, such as a program, document, folder, or disk. When an alias is opened, the original item that the alias points to is opened. This helps in the organizing and accessing of files. Alias is purely a Mac term. The equivalent term for Windows-based computers is a shortcut.

**ASCII** American Standard Code for Information Interchange. This international standard contains 128 codes that correspond to all upper and lower-case Latin characters, numbers, and punctuation marks. Each code is represented by a seven-digit binary number: 0000000 through 1111111.

**application** A software program that lets you complete a task, such as writing a paper, creating a poster, designing an image, or viewing a Web page.

## **B**

**bandwidth** The amount of information that one can send through a connection, measures in bitsper-second (Bps). A standard page of English text contains about 16,000 bits.

**BCC** Blind Courtesy Copy or Blind Carbon Copy. A way to send an e-mail message to more than one recipient, without the parties knowing that an identical message was sent to others. Using the BCC is a good way to avoid the long list of recipients that your correspondents usually have to wade through in the header of a mass-mailing. See CC.

**bit** Binary DigIT. A single digit number in base-2 (either a one or a zero). This is the smallest unit of computerized data.

**browser** The software application that allows you to view Internet pages.

**browser-safe colors** Although there are millions of colors in the computer world, there are only 216 colors that are browser-safe, or are able to be read by any Web browser. These colors will remain true no matter what platform or browser you use, and their hexadecimal codes (numerical names for colors) are made up by using any combination of 00 33 66 99 CC or FF.

**BTW** An acronym often used in e-mail messages and chat sessions to mean: "by the way."

**byte** A set of 8 bits that means something to the computer, like a letter, number, or punctuation mark. For example, the byte 01001000 signifies the character *H*. The three-letter word *hat* requires 3 bytes.

# **C**

**client/server** A term denoting the technology relationship between two types of computers, the client (normally your Mac or PC) and the server (a computer that stores and delivers information or files to you). When surfing the Internet, you are the client, and the pages you are reading come from the server, such as the www4teachers server.

**CC** Courtesy Copy, derived from the non-digital Carbon Copy. A way to send an e-mail message to a person other than the main recipient or recipients. The CC'ed party can see that they are not the main recipient of the letter.

**control key (CTRL)** A key used to access commands through the keyboard rather than the menus. CTRL commands are commonly shortcuts.

**control panel** A window you can open to adjust various aspects of your computer, such as the volume, fonts, desktop background, mouse speed, and clock.

**CPU** Central Processing Unit. The CPU is the hardware that most people consider the "brain" of the computer. It takes instructions from software, makes calculations, and helps run the show!

# **D**

**desktop** The background behind all your windows, menus, and dialog boxes: your virtual desk. You can change the look of your desktop by applying different properties to it through your control panel.

**domain name** The unique address name for an Internet site. The part on the left is the most specific, and the part on the right is the most general. Each domain name is associated with one and only one Internet Protocol Number, which is translated by a Domain Name System (DNS).

**download** To save a file onto your computer from another source, like the Internet. People often download files, such as free-ware, share-ware, for installations, and sounds, movie clips, text files, or news streams onto their computer for viewing or listening.

**DNS** Domain Name System. This is a service that stores, translates, and retrieves the numerical address equivalents of familiar host names that you use everyday (such as the "www.4teachers.org" in http://www.4teachers.org). Each host name corresponds to a numerical address required by standard

Internet protocol that the DNS retrieves in order to allow you to remember addresses with names, not numbers. DNS entries are housed on numerous servers worldwide.

## **E**

**Ethernet** A common method of networking computers in a Local Area Network (LAN). Ethernet can handle from 10,000,000-100,000,000 bits-per-second (or 10-100 megabits-per-second) and can be used with almost any kind of computer.

## **F**

**Finder** The Finder is the default open application on a Macintosh, and it's represented by a little, purple, happy face icon in the top right-hand corner of the screen. Most people think of it as the desktop, however, or as the utility that lets you navigate quickly among open programs. When you click on the Finder, you can designate which of your open applications will be the *active* one.

**firewall** Hardware and/or software that separates a Local Area Network (LAN) into two or more parts for security purposes.

**FTP** File Transfer Protocol. A set of rules that allows two computers to "talk" to one another while transferring files from one to another. This is the protocol used when you transfer a file from one computer to another across the Internet. Many Internet sites have publicly accessible repositories of information that can be obtained using FTP, by logging in using the account name "anonymous." These sites are called "anonymous ftp servers."

# **G**

**GIF** Graphics Interchange Format. An efficient method of storing graphics developed for CompuServe in the early 1980s. GIF files take up a small amount of disk space and can be transmitted quickly over phone lines. GIFs can be viewed on any computer platform and are best for illustrations, cartoons, logos, or similar non-photographic graphics.

# H

**hard drive** A device for storing information in a fixed location within your computer. The equivalent of a filing cabinet in an office, the hard drive is used for storing programs and documents that are not being used.

**hexadecimal code** Also called Hex codes. In HTML, colors are identified by a six-character string of numbers and letters (0,1,2,3,4,5,6,A,B,C,D,E,F) derived from base-16 mathematics. The codes are used to convert RGB (red, red, and red) values into something HTML can understand. Pure red would be #FF0000.

**homepage** The page on the Internet which most often gives users access to the rest of the Web site. A site is a collection of pages.

**host** The name given to any computer directly connected to the Internet. Host computers are usually associated with running computer networks, online services, or bulletin board systems. A host computer on the Internet could be anything from a mainframe to a personal computer. See also DNS.

**HTML** Hypertext Markup Language. This is the coding language used to create sites on the World Wide Web.

**hypertext** Generally any text in a file that contains words, phrases, or graphics that, when clicked, cause another document to be retrieved and displayed. Hypertext most often appears blue and underlined in Web pages.

# **I**

**icon** Symbols or illustrations on the desktop or computer screen that indicate program files, documents, or other functions.

**IP Number** Internet Protocol number. A unique number consisting of four parts separated by dots, for example 129.237.247.243. This is the number assigned to a host machine which is retrieved by a DNS when a request for an Internet site is made. These numbers usually correspond to unique domain names, which are easier for people to remember.

## **J**

**JPG or JPEG** An efficient method for storing graphic files for transmission across phone lines. Unlike GIF files, JPG files lose a little data when the image is converted, and their files are often much larger than GIFs. However, JPGs are your best choice for photographic images.

## **K**

**kilobyte (KB)** A thousand bytes. Due to the binary nature of computers, it's  $2^{10}$  bytes, technically 1024 bytes.

# **L**

LAN Local Area Network. A computer network limited to the immediate area, usually the same building.

**Linux** An operating system that is a UNIX clone. It was created by programmer Linus Torvalds,

who gave Linux its name. Linux is under special copyright that allows anyone to improve it, but no one to profit from it.

**listserv** A very common program used to run a mailing list. Because it is so common, mailing lists are often called listservs, even if they are run with different software.

# **M**

**mailing list** A system that allows people to send e-mail to one address, which is then copied and sent to all of the other subscribers to the mail list. In this way, people who may be using different kinds of e-mail access can participate in discussions together.

**menu bar** A horizontal strip at the top of a window that shows the menus available in a program.

**motherboard** A computer's main circuit board, containing the CPU, microprocessor support chips, RAM, and expansion (bus) slots. Also known as the logic board.

# **N**

**newsgroup** Usenet newsgroups are Internet discussion groups whose topics are about as diverse as you can imagine. If you have an original idea for a newsgroup, and gather some people who want to subscribe, you can probably begin a newsgroup.

**network** A group of connected computers that allows people to share information and equipment. Many schools have a Local Area Network and are also connected to a Wide Area Network, such as the World Wide Web.

# **O**

**operating system (OS)** This is the programming that makes your computer run its most basic functions. Some examples are UNIX, Linux, Windows 95, 98, or NT, and Mac OS 7 and 8.5.

## **P**

**personal computer (PC)** A microcomputer with its own processor and hard drive. Although technically this refers to all such computers, including Macs, the term PC is nearly synonymous with only the IBM-compatible microcomputers.

**PING** Packet Internet Gopher. A TCP/IP application that sends a message to another computer, waits for a reply, and displays the time the transmission took. This serves to identify what computers are available on the Internet and how long wait-times are.

**plain text** This is text without extraneous codes that designate font size, font style, et cetera. See ASCII.

**plug-in** A small piece of software that adds features to already existing, usually large, programs.

**pulldown menu** A list of options that "pulls down" when you select a menu at the top of a window. For example, the File menu in most programs is a pull down menu that reveals commands such as **open**, **new**, and **save**.

# **Q**

**QBE** Query By Example. A search method for databases in which the user fills out the form by following the examples given.

# **R**

**RAM** Random Access Memory. Readable and writeable memory that acts as a storage area while the computer is on, and is erased every time the computer is turned off. This memory stores data and helps execute programs while in use.

ROM Read Only Memory. Readable memory that cannot be corrupted by accidental erasure. ROM retains its data when the computer is turned off.

## **S**

**search engine** Any of a number of giant databases on the Internet which store data on Web sites and their corresponding URLs. Some popular search engines are Metacrawler, Alta Vista, and Excite.

**server** A computer or software package that provides a specific service to client software running on other computers. The term can refer to a particular piece of software, such as a WWW server, or to the machine on which the software is running, hence the popular phrase: "The server's down."

**shortcuts** Key strokes that enact the same commands available in the menus of a program. They are quicker and more direct, and usually involve two or three keys depressed simultaneously. An example is the **save** shortcut: **CTRL** + **s** on a PC.

**solutions integrator** A type of consulting business that helps other businesses integrate new technology into their existing structure. The technology being integrated includes: supply-chain management systems, sales-force automation systems, e-commerce, Internet development telecommunications, computer telephony, etc.
**sysop** Systems operator. A person responsible for the operations of a computer system or network. Part of such operations are security checks and routine maintenance.

## **T**

**T-1** One of the fastest leased-line connections used for the Internet. It is capable of transmitting data at roughly 1.5 million bits per second, still not fast enough for full-screen, full-motion video.

**TCP/IP** Transmission Control Protocol/Internet Protocol. The programming protocols invented by individuals in the U.S. Department of Defense to carry messages around the Internet.

**technology** The application of scientific discoveries to the development and improvement of goods and services that ideally improve the life of humans and their environment. Such goods and services include materials, machinery, and processes that improve production or solve problems. In schools, technology ranges from pencils, books, and furniture to lighting, transportation, computers, and more. Most common references in schools imply computing or computer-related programs.

# **U**

**UNIX** A multi-user operating system that was used to create most of the programs and protocols that built the Internet.

**URL** Uniform Resource Locators. This is the address of any given site on the Internet. The URL of this site is: *http://www.4teachers.org/glossary/index.shtml* 

### **V**

**VGA** Virtual Graphics Array. This standard video graphics adapter was created by IBM and has been since improved in Super VGA, which generally supports "true color" or 16.8 million colors.

**virtual** With regard to memory, virtual refers to temporarily storing information on the hard drive. Virtual memory is controlled automatically by the operating system.

### **W**

**WAIS** Wide Area Information Server. A software system intended to search large database servers on the Web, and then rank the findings or hits.

**WAN** Wide Area Network. This network connects several computer so they can share files and sometimes equipment, as well as exchange e-mail. A wide area network connects computers across a large geographic area, such as a city, state, or country. The World Wide Web is a WAN.

**word processor** The software used to produce documents, such as letters, posters, reports, and syllabi. Common word processors used in schools are MS Works, MS Word, or ClarisWorks.

**WYSIWYG** What You See Is What You Get. Monitor output that closely resembles the printed output. Most software now offers WYSIWYG options, like "print preview."

# **X**

**XModem** A file transfer protocol for modems in which data is sent from the Internet to the PC without acknowledgment from the PC.

## **Y**

**YMMV** E-mail and chat abbreviation for "your mileage may vary," indicating that your results may vary.

## **Z**

**zipped files** Zipped files are files that are compressed and must be "unzipped" to be read. Zipped files download faster because they are smaller than an uncompressed equivalent.

#### **TECHNOLOGY QUESTIONNAIRE**

Name: Subject: Subject: Subject: Subject: Subject: Subject: Subject: Subject: Subject: Subject: Subject: Subject: Subject: Subject: Subject: Subject: Subject: Subject: Subject: Subject: Subject: Subject: Subject: Subject:

Please use the following scale to describe your present level of skills in using the types of applications / software.

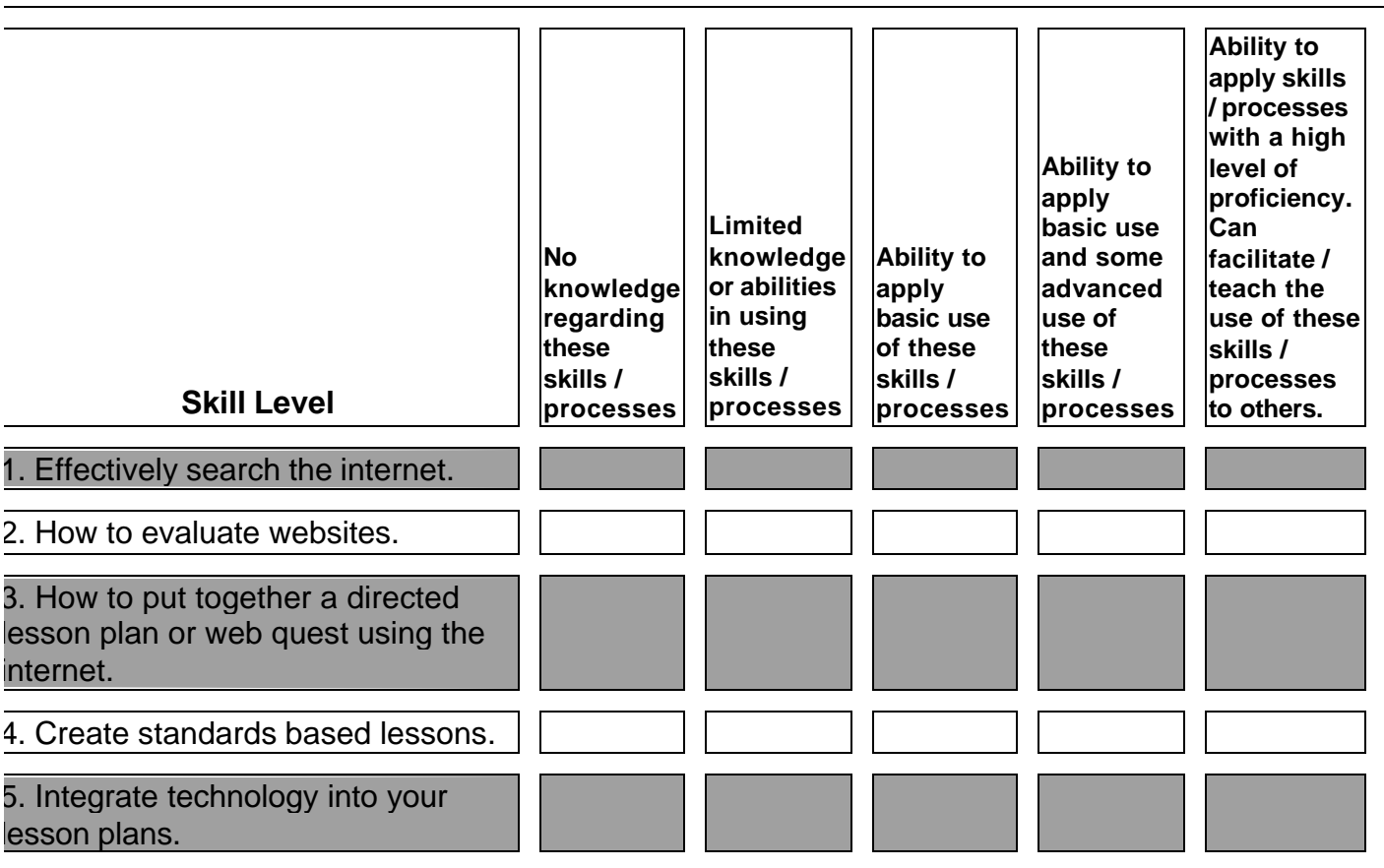

### **2. Please answer Yes or No to indicate how you use one or more of the following types of technologies.**

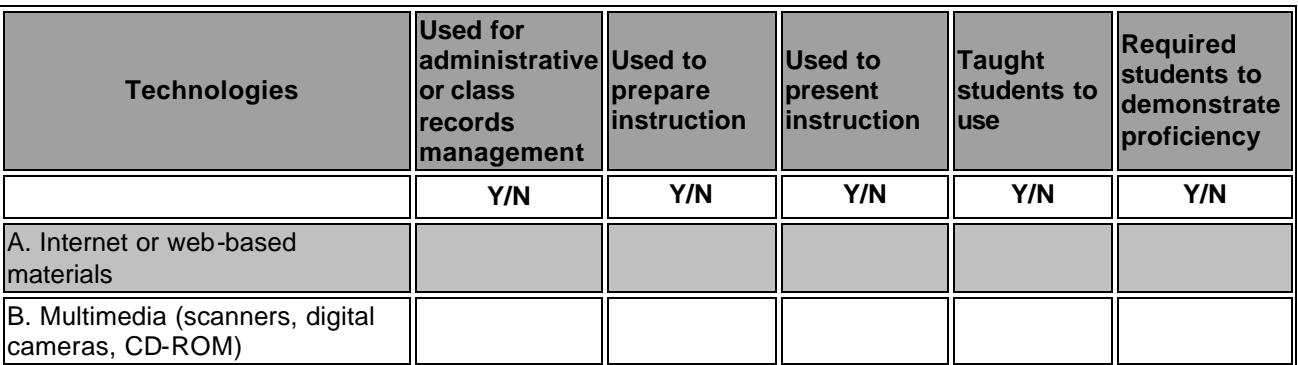

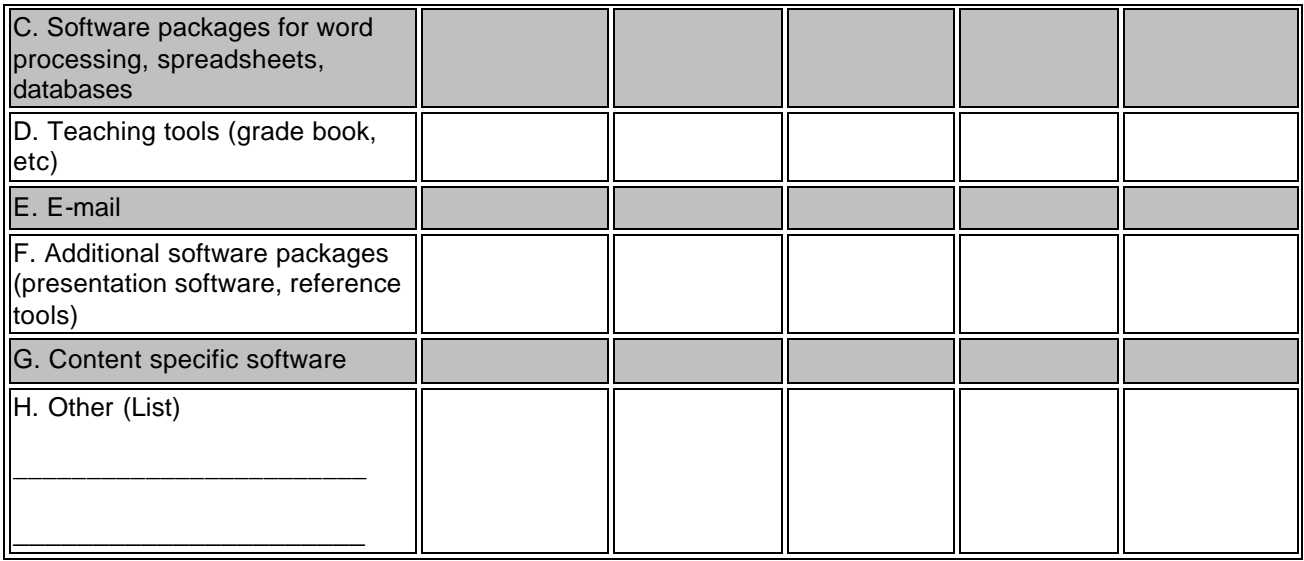

#### **3. Approximately how many total hours of technology related professional development activities have you participate in?**

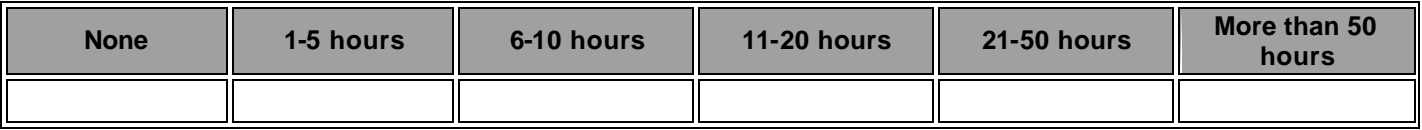

### **4. I use the following types of technology to communicate:**

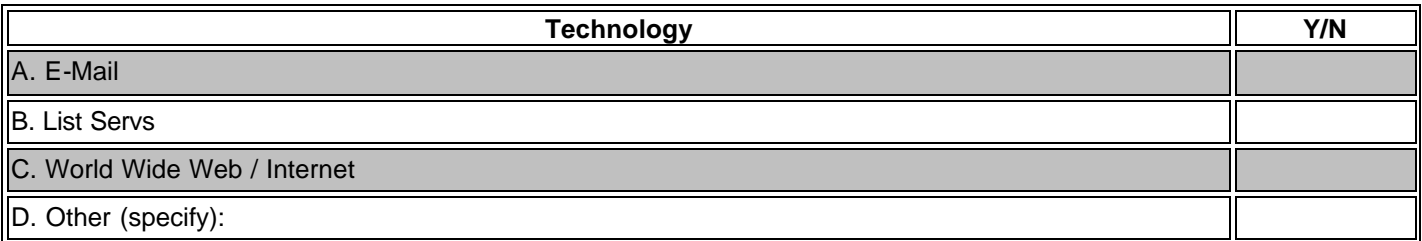

#### **5. I have applied technology in one or more of my classes in the following ways (please check Yes or No and list the classes, where used):**

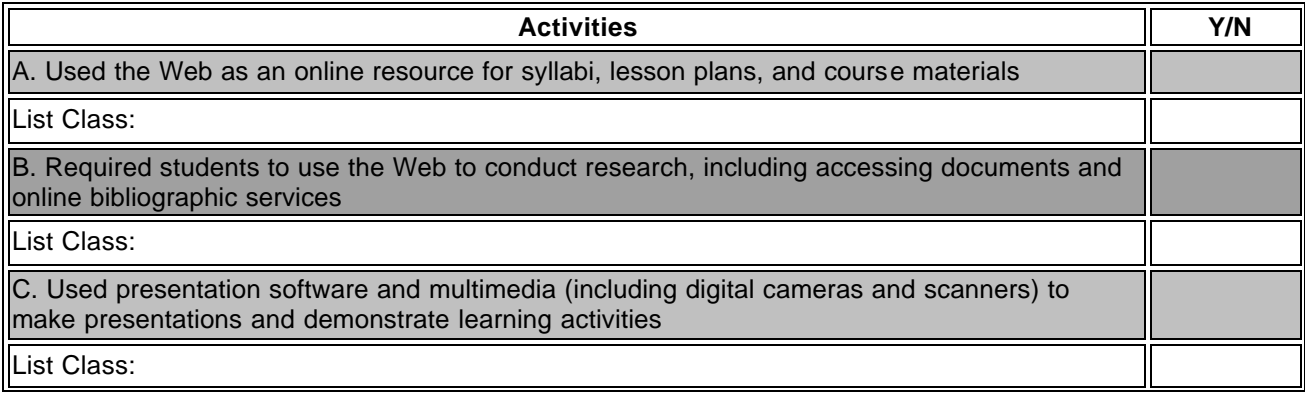

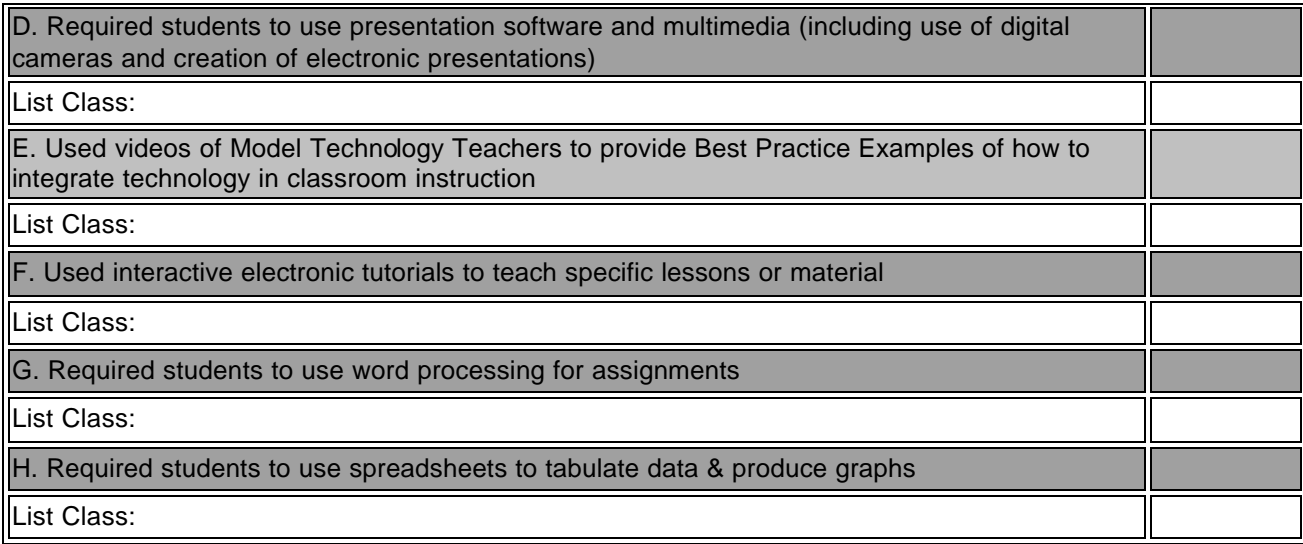

#### **6. Overall, which of the following stages best describes your current level of technology adoption? Please choose one.**

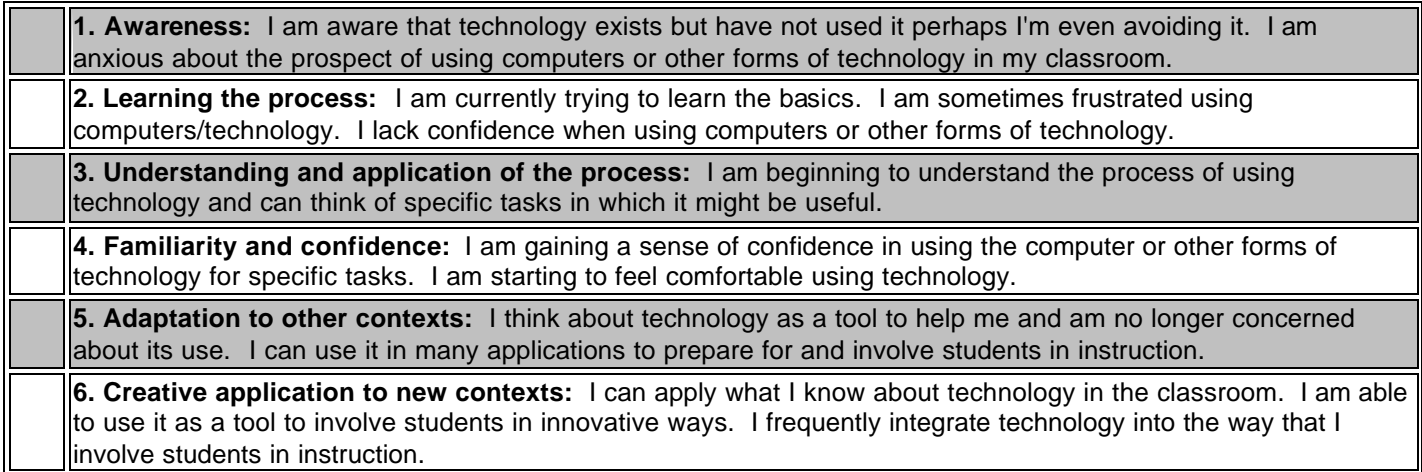

Thank you for participating.